# SIS Baseline Profile (SBP) Proposed Jurisdiction 2013

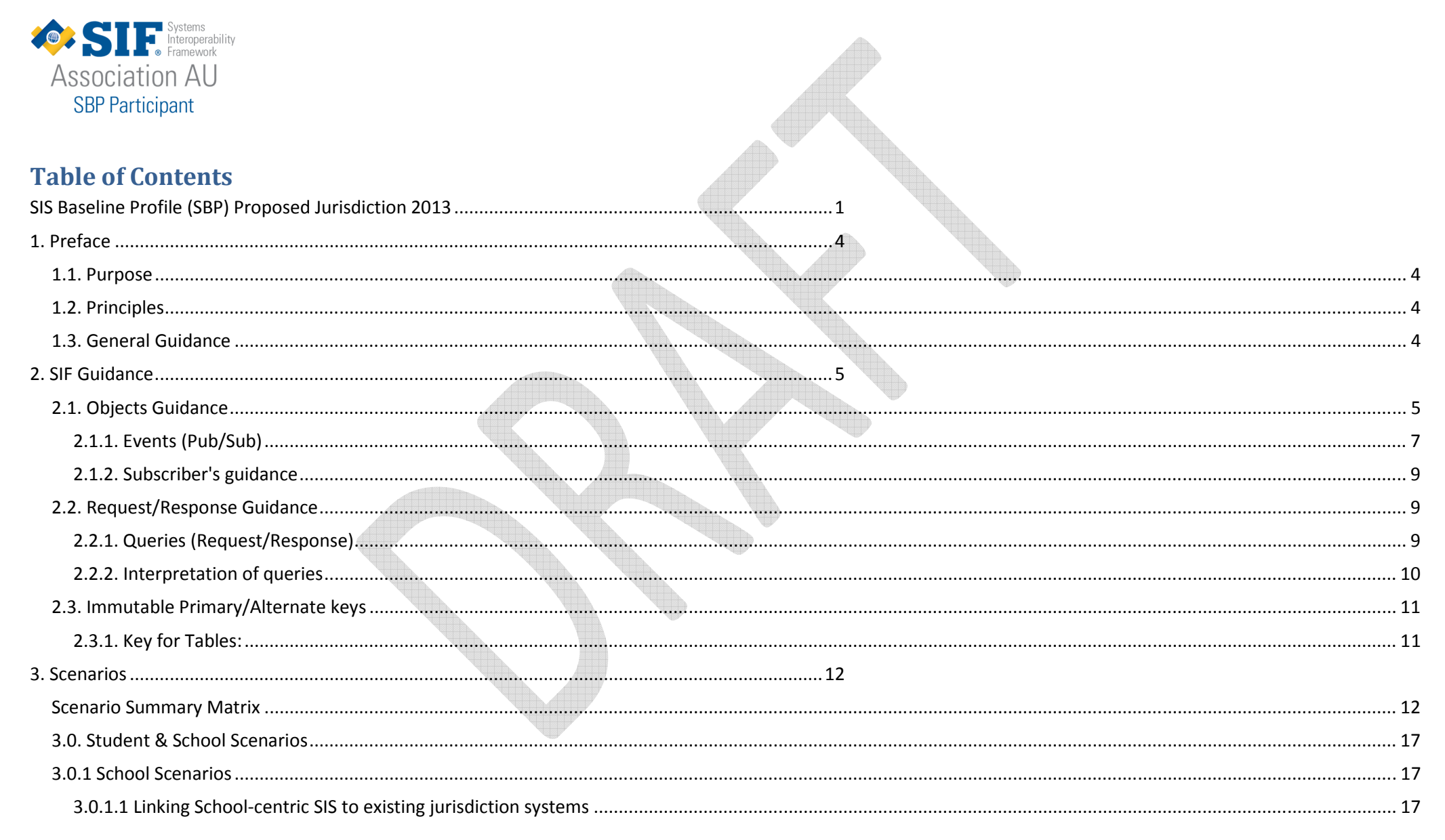

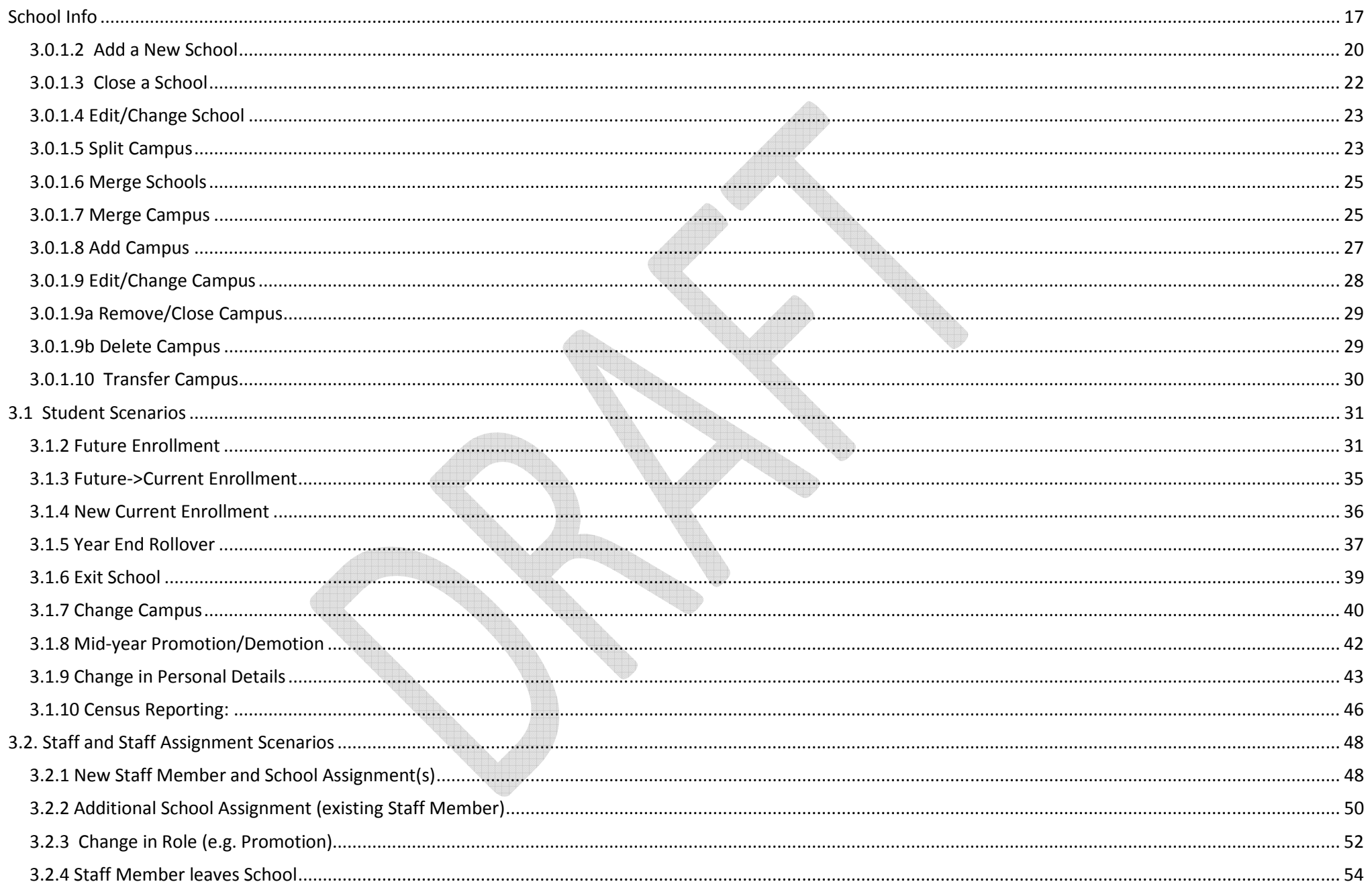

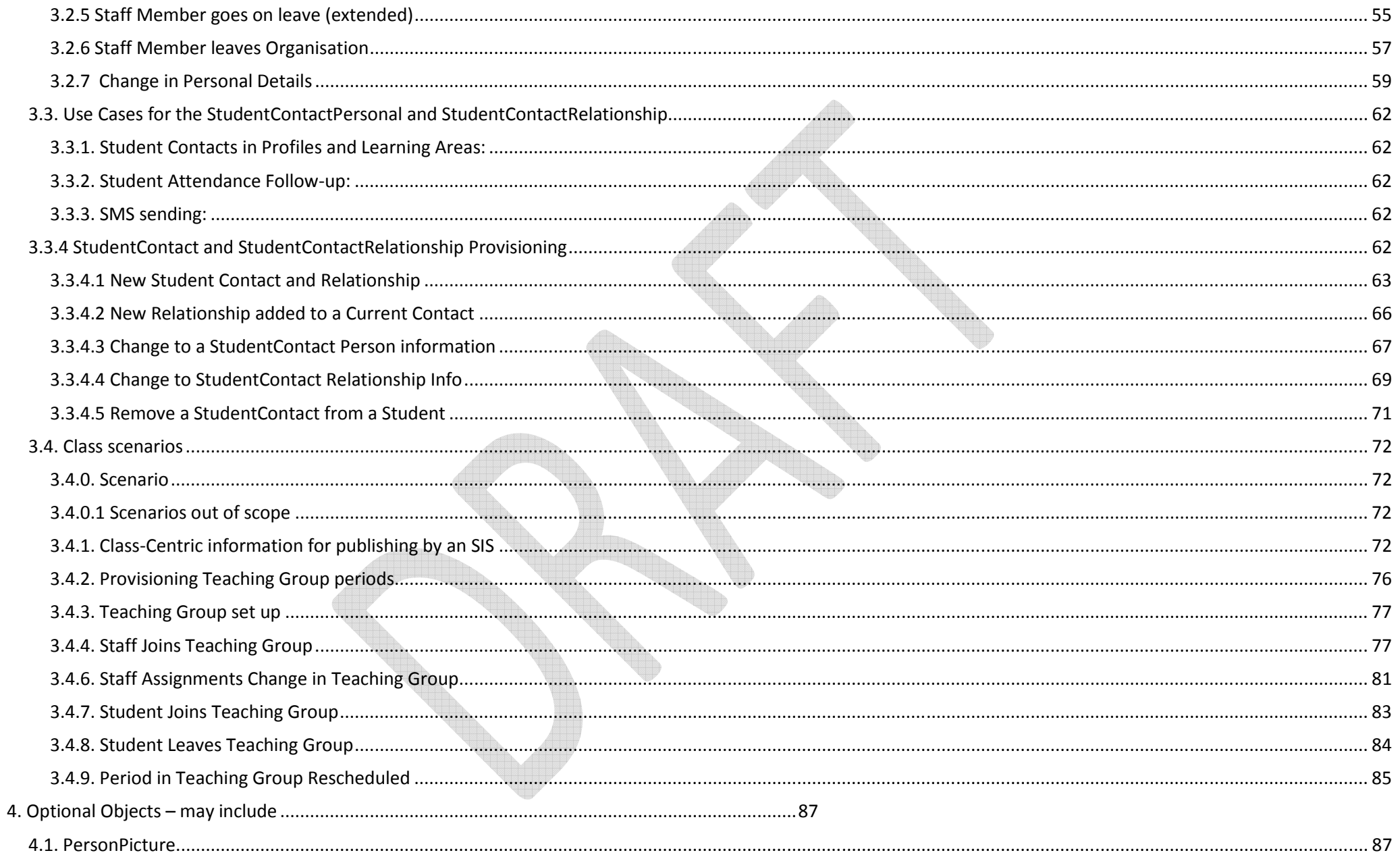

# 1. Preface

This is the Proposed Jurisdiction SBP for 2013. When completed and approved by the Data Standards Working Group this document will constitute the second iteration of this profile.

# 1.1. Purpose

The SIS Baseline is based on an alliance between SIS vendors and Jurisdictions Members as a guide which would, once agreed, provide a set of SIF Objects and behaviours which will enable near 'plug and play' interoperability between a subscribing agent a SIS at the school at the School Level and an IDAM (Identity Access and Management) at the Jurisdiction level, which has developed its agent, up to the base line level.

It is also intended to provide advice to publishers of 'authoritative data sources' in relation to other key national initiatives such as the National Identity Management Framework (NIMF).

# 1.2. Principles

- •Guidance, not regulation
- •Drive simple interoperability, not just allow
- •Consistency in expectation of behaviours between consumer and provider of information
- •Adherence to SIF rules
- •Working together for the benefit of all implementations but based on the experiences of real and specific implementations

# 1.3. General Guidance

The SBP has been built as a collaborative effort between key SIS stakeholders, schools software vendors who need information from the SIS and the SIF community including international vendors who have sought to find things that would be common to build a useful 'baseline'. The baseline is designed as both a school level (version 1.2) and a jurisdiction level (version 1.3) view of a data model and the associated behaviour which is listed in a range of scenarios. It is assumed that 'system of entry' or 'system of authority' of the data sources will be configured as the provider of these objects.

The SBP is designed to be built on as the need arises. For example, the addition of the PersonPicture object or the use of the Class schedule information in the TeachingGroup. These would not change any of the underlying baseline behaviours. In the Schools' version we have also considered the impact of scaling the scenarios up to education jurisdiction level and the changes in behaviour that would be expected as an example of how the baseline could be grown into other contexts. The Jurisdiction version is an example of a scaled up context.

It is expected that the Baseline will develop and continue to grow over time, however it will remain the base to be built upon providing the reference point for others looking to start out in SIF.

Further to the successful development of an initial SIS Baseline Profile specifically for provisioning from de-centralised school systems, the jurisdiction view of provisioning into and out of a Jurisdiction has been developed. The SIS Baseline Profile was reviewed and further Use Cases, behaviours and functionality are described in this document to enable near 'plug and play' interoperability between a subscribing agent and a SIS or other jurisdiction system of record which has developed its agent up to the base line level for de-centralised and centralised systems.

# 2. SIF Guidance

# 2.1. Objects Guidance

Objects in the Baseline

- $\triangleright$  SchoolInfo,
- ➤ StudentPersonal,
- $\blacktriangleright$ StudentSchoolEnrollment
- ≻ StudentContactPersonal
- ➤ StudentContactRelationship
- $\blacktriangleright$ StaffPersonal
- $\blacktriangleright$ StaffAssignment
- > TeachingGroup

(see Scenarios section for details on the Elements include for each object.)

Entity Relationship Diagram - School SBP v1.0

#### **SIS Baseline Profile Objects**

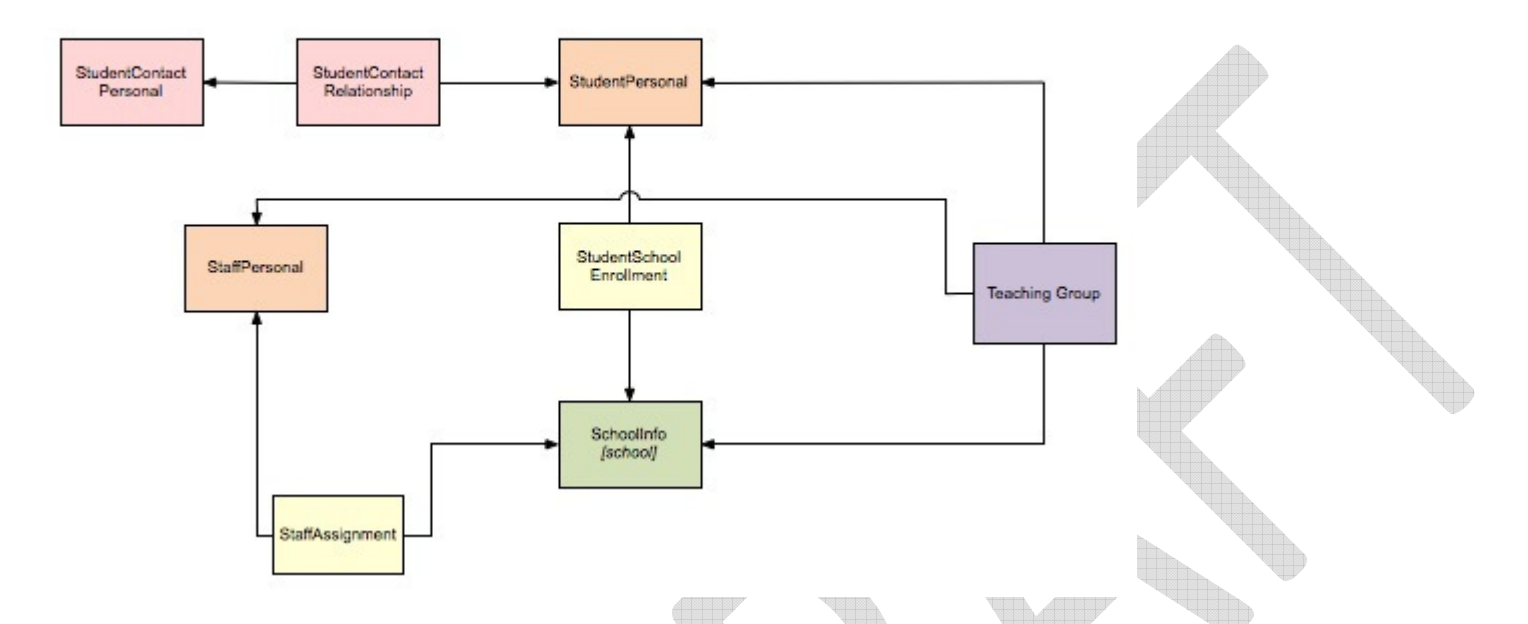

The SBP has simple Entity Relationship, the core identities are in the orange objects, the organisation is in green, the relationship between the school and individual entities are in yellow, the parents/guardians is is pink and the class, which links the teacher, student, school and subject together is in purple.

#### Entity Relationship Diagram - Jurisdiction SBP - Draft

The SBP Jurisdiction Draft Entity Diagram adds some entities to the current SBP to support Jurisdiction needs. The current school entities are in 'blue' additional jurisdiction entities are in 'green'.

# SIS Jurisdiction Baseline Profile Objects v1.0

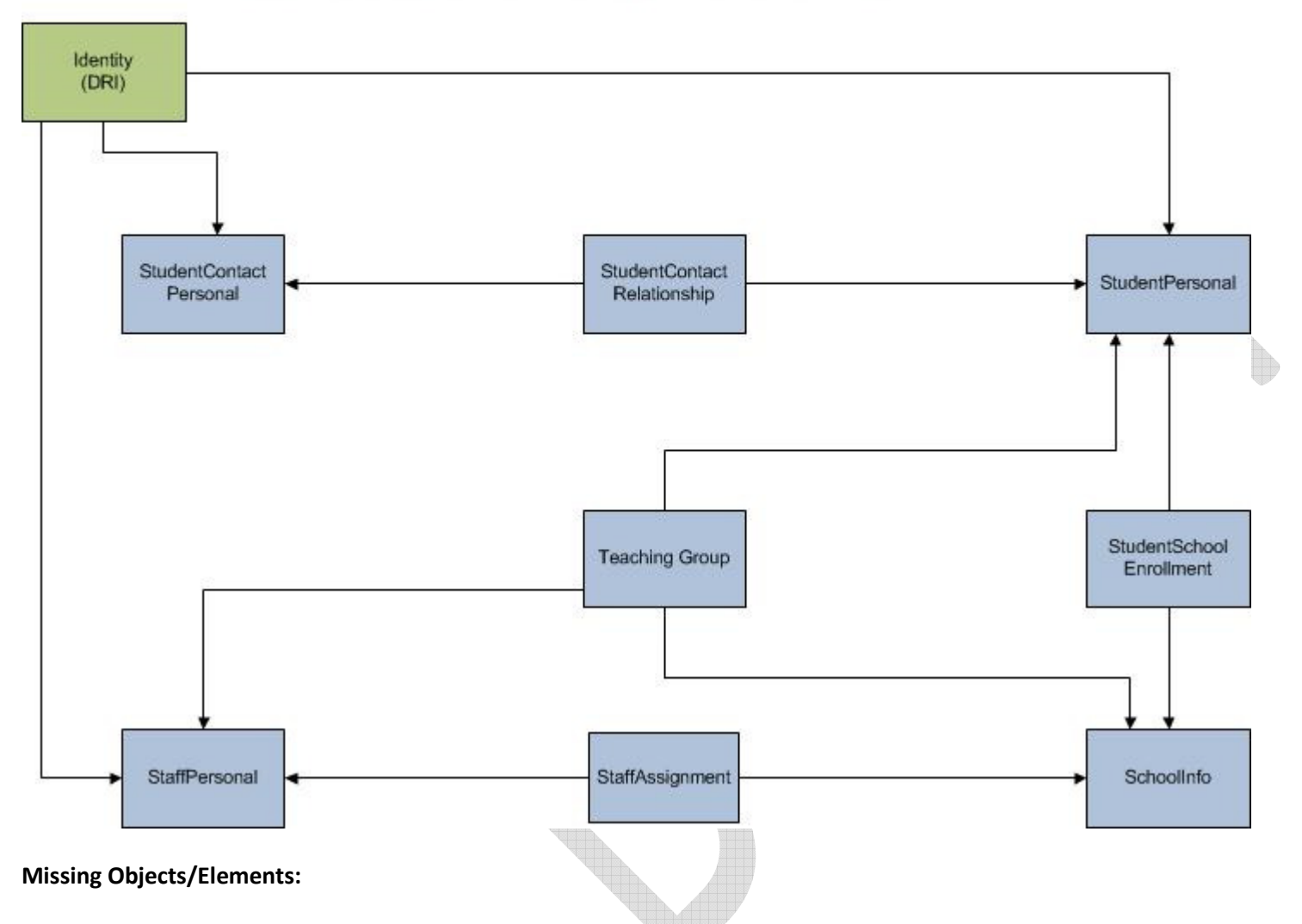

Where information required to support a particular business process is not included in the proposed Baseline, you should review other existing objects and elements in the SIF Implementation Specification (Australia) which contain the required information rather than attempting a custom extension to the baseline objects.

# 2.1.1. Events (Pub/Sub)

For the identified Baseline elements, events are generated when they are updated. There are a number of ways to manage this, some systems keep a change log and have a process that checks the changes at intervals and then sends the messages when it detects a change. Another is to use database triggers at the time any change is made tothe data.

To assist in identifying what fields are involved in an event:

- $\triangleright$  In an add event, all mapped fields associated with that event are assumed to be sent
- $\triangleright$  In a change event, only changed fields **HAVE** to be sent, however all fields **MAY** be sent
- $\triangleright$  In a delete event, no fields are sent.

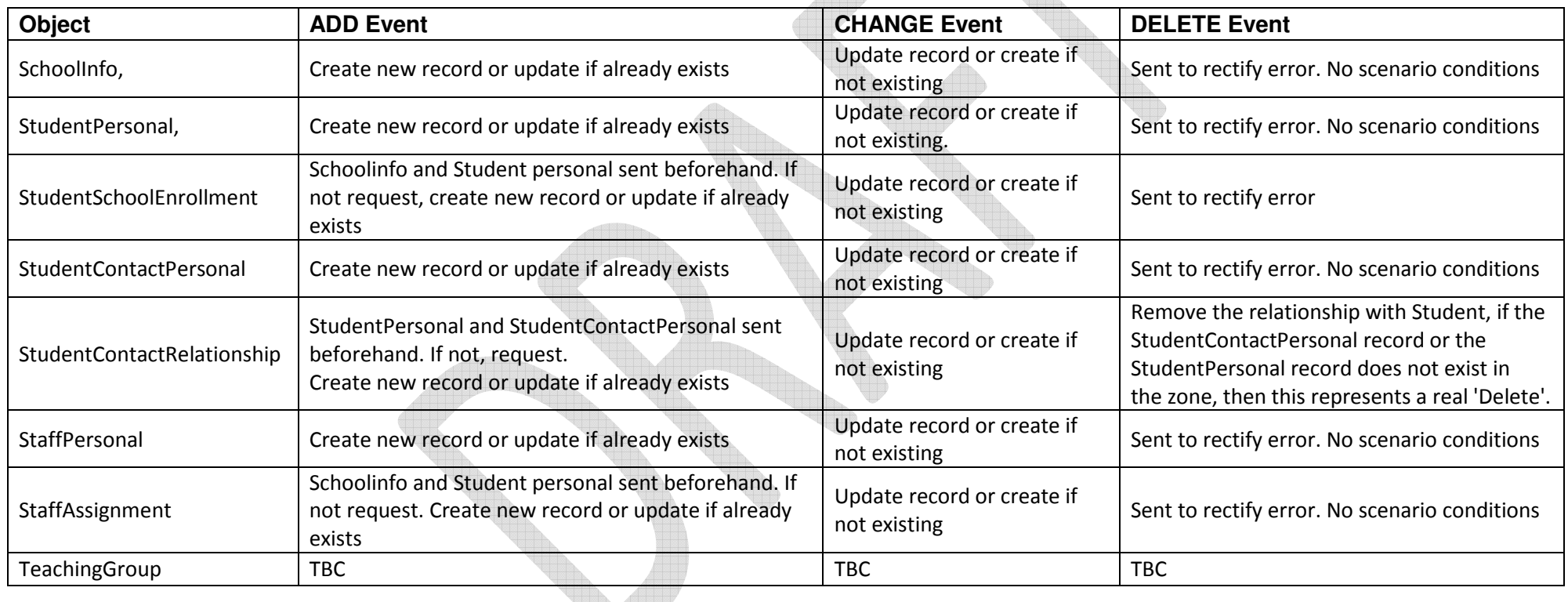

In the situation where a StudentContact Person is to be removed from a Student (3.3.4.5), a Delete event should be used in this situation as a Change event will not remove the contact person from the student.

### 2.1.2. Subscriber's guidance

The SIS should send all objects in order, and a subscriber should Request precedent objects in order; that is, producing object instances with Foreign key SIF Ref Ids: Primary key object instance should already exist on the zone. For the SBP These are School, Staff, Student. When first synchronising, (this is done by sending an unbounded request for an object), requests should be made for these precedent objects first.

The dependencies for the SBP are:

- $\triangleright$  StudentSchoolEnrollment requires both StudentPersonal and SchoolInfo objects
- ⋗ StaffAssignment requires both StaffPersonal and SchoolInfo objects
- ► Teaching Group requires SchoolInfo, StaffPersonal and StudentPersonal<br>
and StudentCentertPelationship nanuing StudentPersonal and StudentCenter
- StudentContactRelationship requires StudentPersonal and StudentContactPersonal

However in the unlikely case of objects being 'out of order' the preferred behaviour is;

- $\triangleright$  The Subscribers should request the missing object.
- ➤ If there is an 'Add' for an existing object then the subscriber should automatically assume it's a Change
- If there is a Change for a non-existing object subscriber should assume it's an Add.
- $\triangleright$  If the subscriber does not perform these tasks it must at least alert the operator to the error condition for manual intervention.

# 2.2. Request/Response Guidance

## 2.2.1. Queries (Request/Response)

All SIS shall support unbounded Queries for the baseline objects. This is known as Request/Response model within SIF where a query is sent to the SIS agent from a subscriber and the SIS sends a response. Only a limited subset of queries (bounded requests) will be supported as part of the baseline. The table below outlines these.

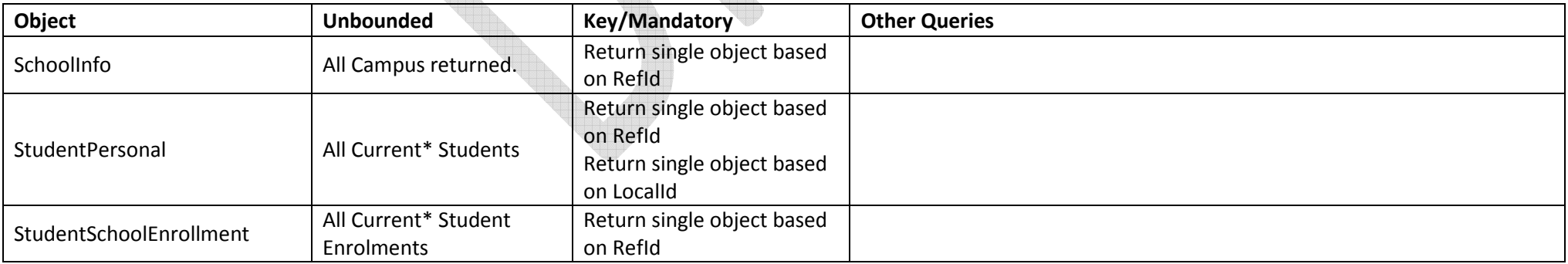

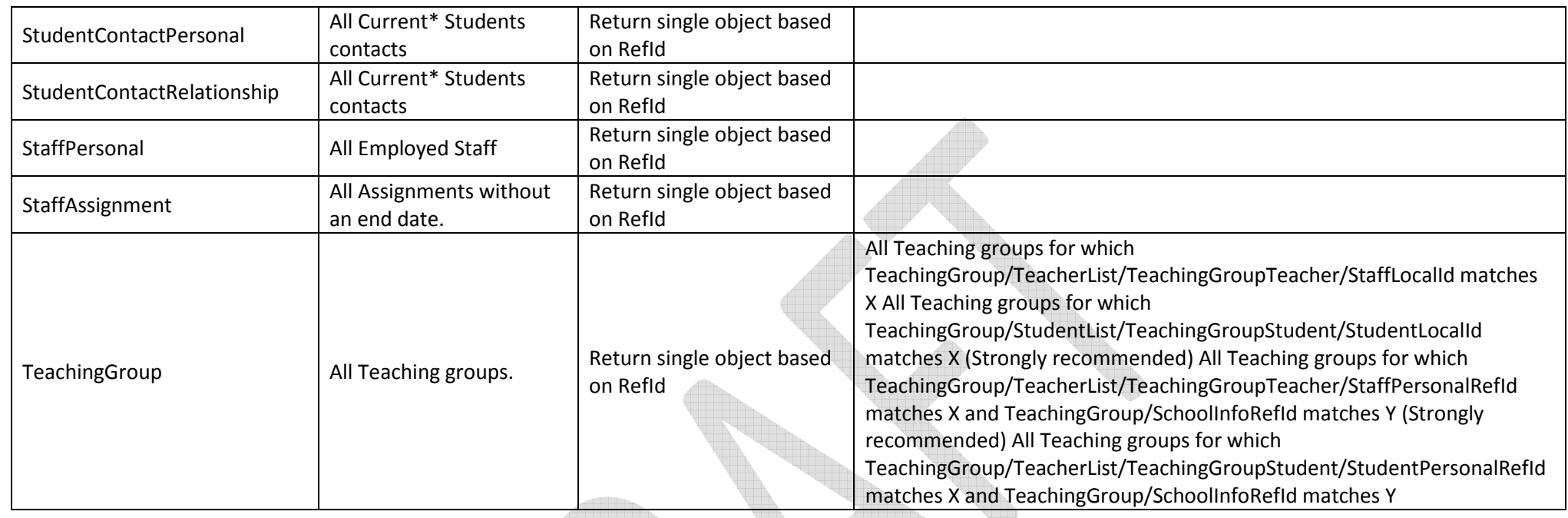

\*See Currency below

## 2.2.2. Interpretation of queries

#### "Currency" query definition

For unbounded queries where timeframe exists for 'currency' in the object (e.g. StudentSchoolEnrollment) then an 'unbounded' request shall mean 'all current and confirmed next year's students'. Eg. Current enrolment year plus one. See currency defintion below. This is used as part of the Census gathering requirements of schools.

For Subscribing systems which only want current enrolled year students; e.g. For populating LMS -- there is a need to know who is a currently enrolled student, rather than a future. To achieve this the subscirber MUST ignore all enrollments with the "TimeFrame" set to other than "Current".

This is because many other schools systems include the next year's students for the planning and census information when they are determining current students and given that the Timeframe is a coded element it is simple for the subscribing agent to drop the students other that those set to current, and the same zone can then be used for many more purposes.

Definition of students who should be included in a request for a 'current student' query

#### Page 10 of 88

- 1. All confirmed(\*) students for the current enrolled year.
- 2. All confirmed(\*) students for the subsequent enrollment year. (year +1)
- 3. If there is a Change for a non-existing object subscriber should assume it's an Add.

(\*) confirmed - the definition of which would be determined by the SIS. e.g. paid enrolment fee, accepted a place, filled out enrolment details etc.

#### Definition of students who should be included in a request for a 'future student' query

1. All students who have been confirmed (\*) as enrolling for the subsequent school year. (year +1)

(\*) confirmed - the definition of which would be determined by the SIS. e.g. paid enrolment fee, accepted a place, filled out enrolment details etc.

Example from CEO Melbourne; Below is an example of another event and SIF Event matrix above provided by Terry Pino, CEO Melbourne

# 2.3. Immutable Primary/Alternate keys

In the SIF Implementation Specification (Australia) the RefId is most commonly the Primary Key for an object and in most cases is likely to be the only 'root' attribute. This means Australia has less complex event handling which provides more flexibility and choice. However, in order to keep behaviours in line with expectation of proper key and object management the Immutable Alternate primary keys rule are built. This means particular keys on particular objects must not be changed even though theSpecification permits it.

Where an element or attribute is indicated as a primary/alternate key, it cannot be changed throughout the object's lifetime. (SIF AU has slightly different rules for the definition of primary keys to other SIF locales.)

Other Locales include elements that are not part of their "primary" key as "root" attributes and even though they may not necessarily be "Mandatory" all "root" attributes must be sent with change events. Therefore AU will need to identify what elements cannot be changed – even though they do not form part of the "Primary" key.

In SIF AU, primary/alternate keys (AK) are being explicitly identified in the SIS Baseline Profile.

# 2.3.1. Key for Tables:

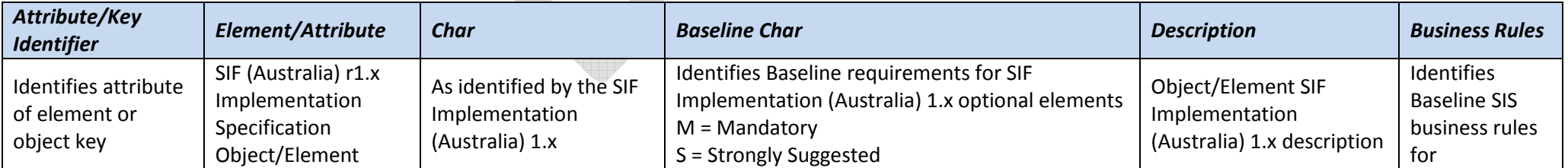

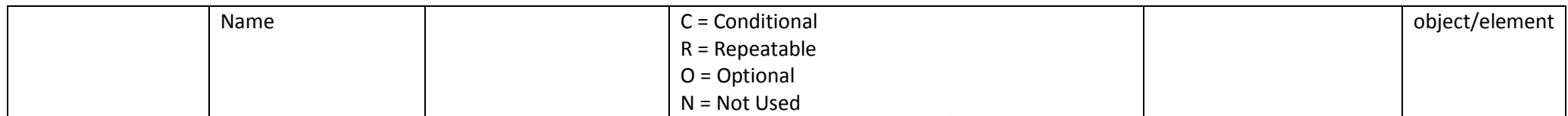

# 3. Scenarios

The scenarios identified here are considered 'typical'. They do not necessarily map exactly to the specific needs of any given jurisdiction. Therefore it is expected that some specific implementations may wish to extend this document to exactly match the needs.

All said; the intent of this document is as a baseline such that there is minimal difference between implementations. This reduces the rework required by suppliers and instils consumer confidence in the ability of SIF to work out-of the-box.

# Scenario Summary Matrix

The following is a list of the scenarios that comprise an Australian SBP. This profile is currently under development and when formalized, will be available at: specification.sifassociation.org/implementation/au/1.3/files/SBP1.3.pdf

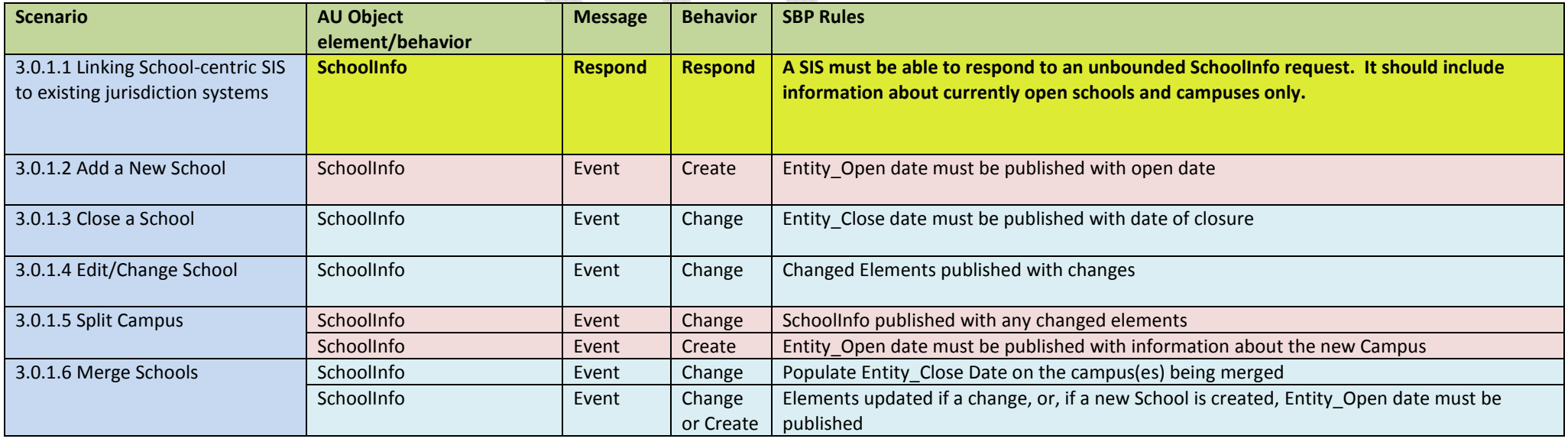

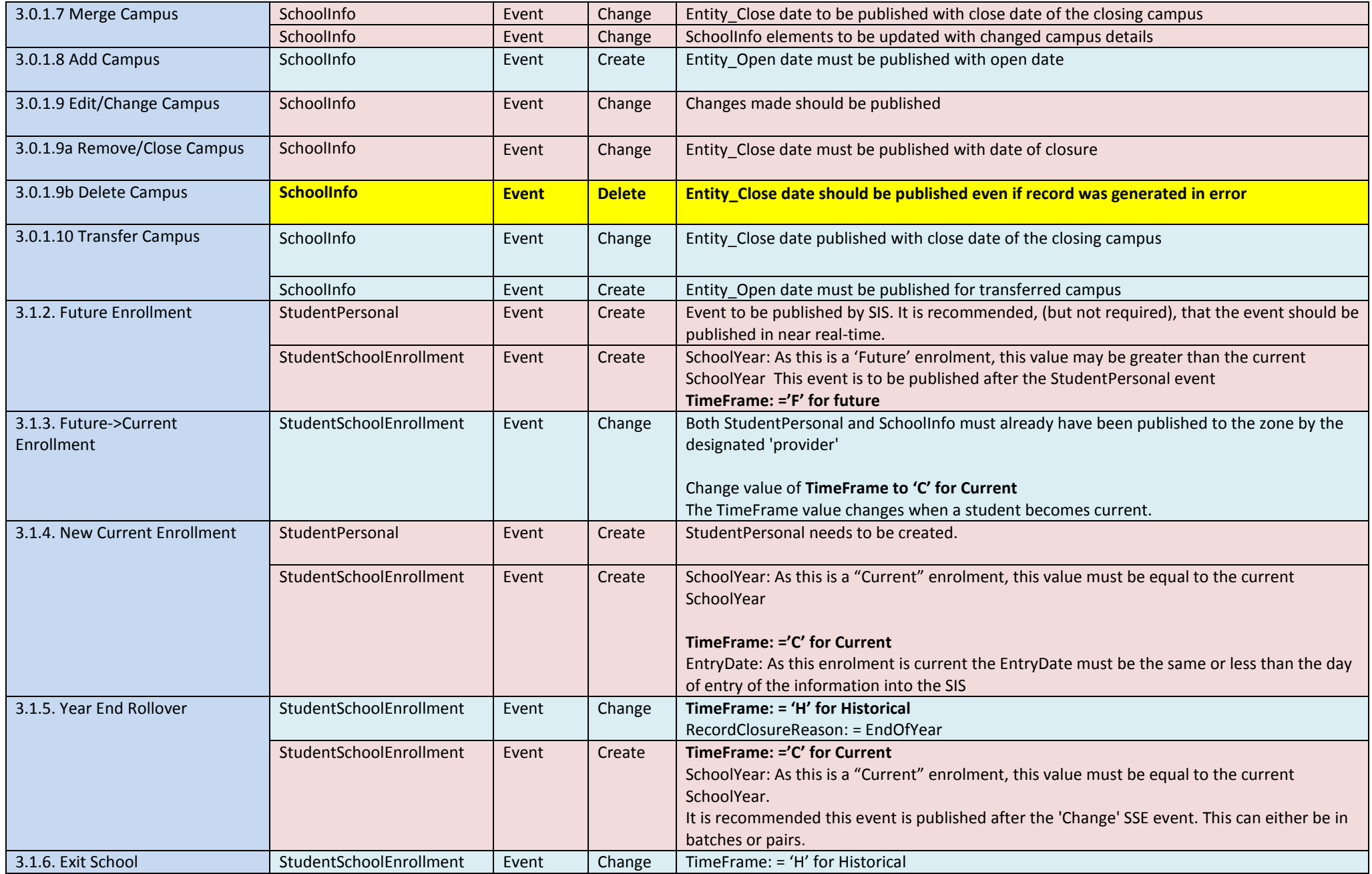

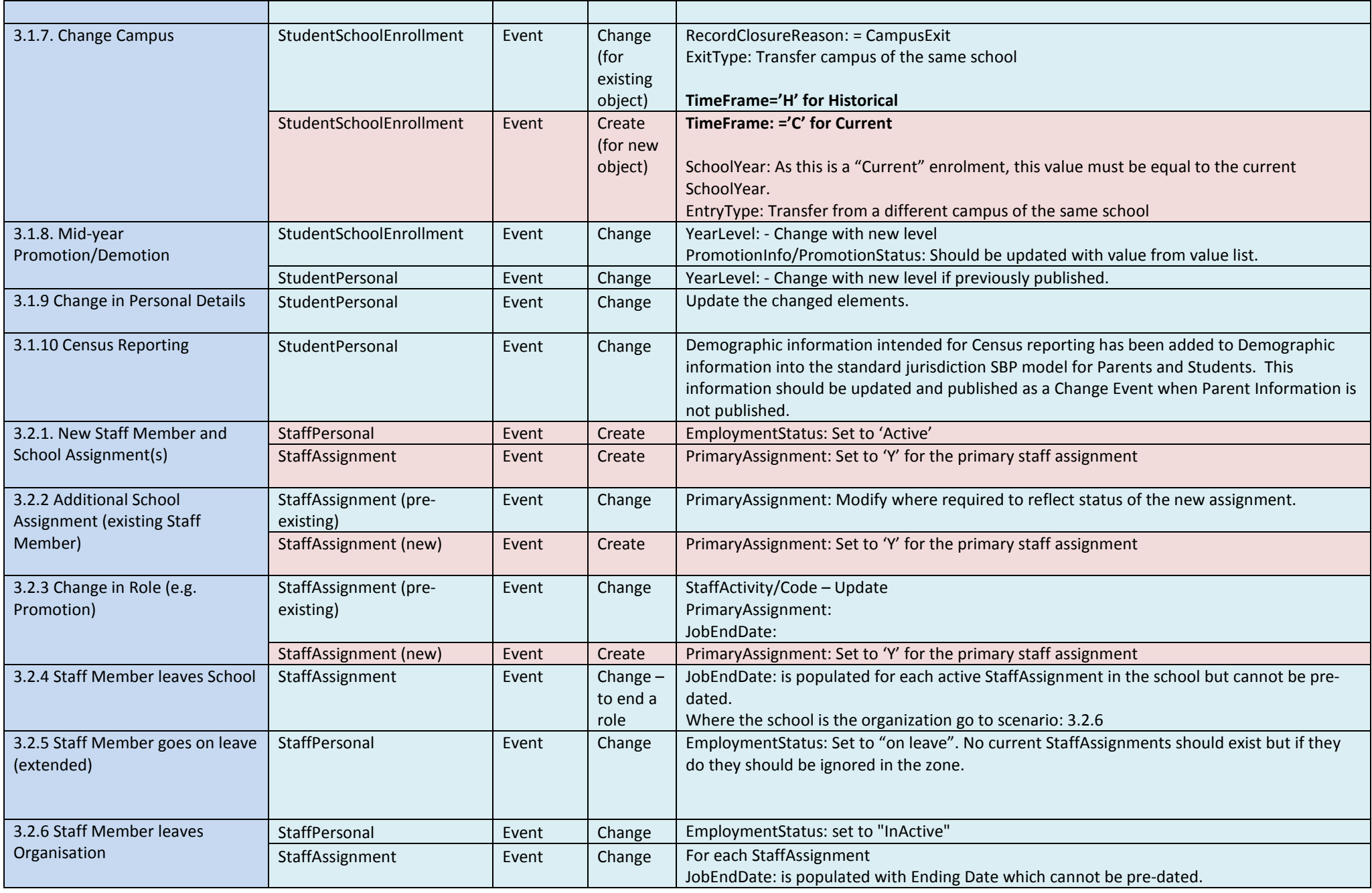

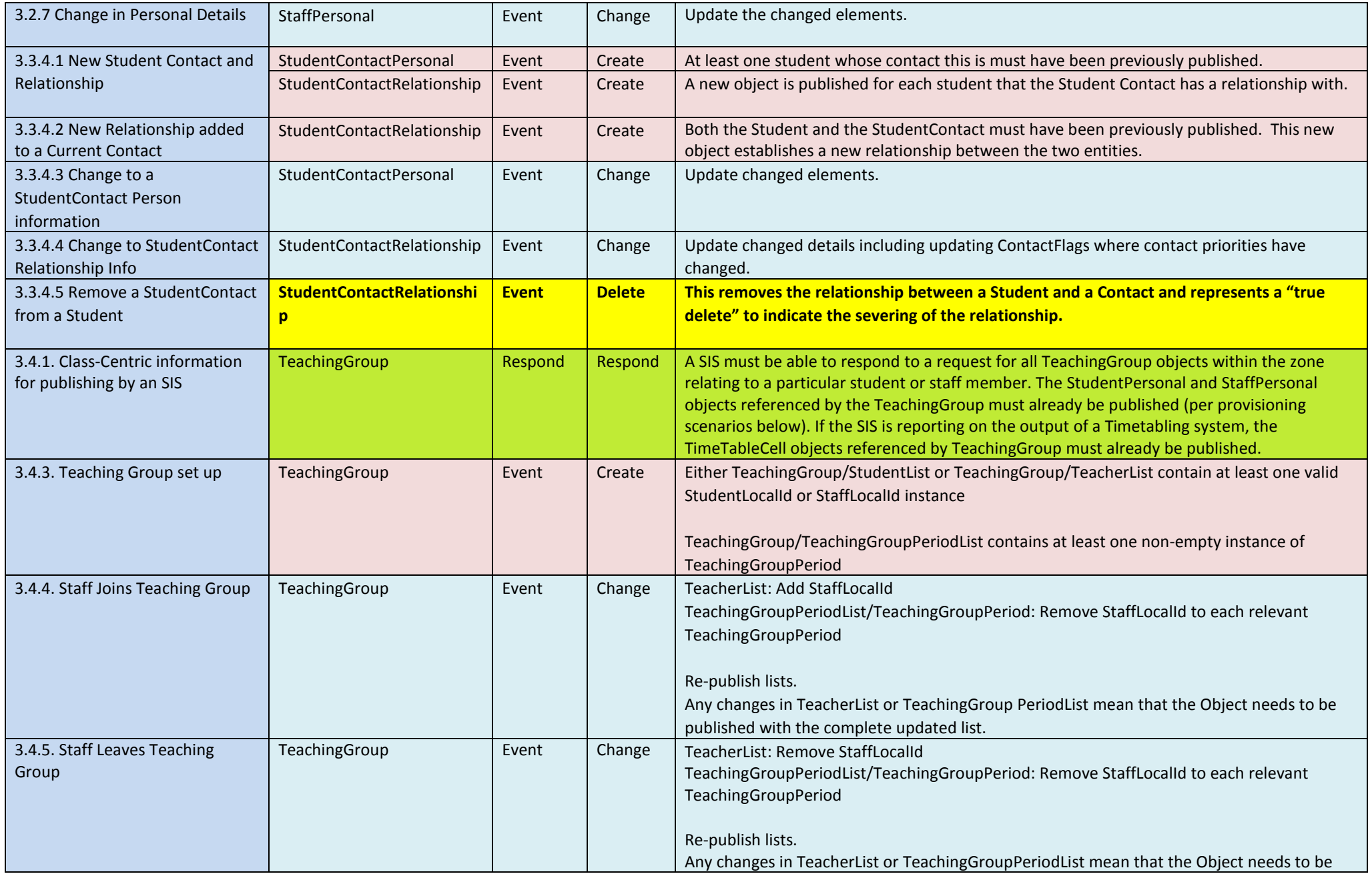

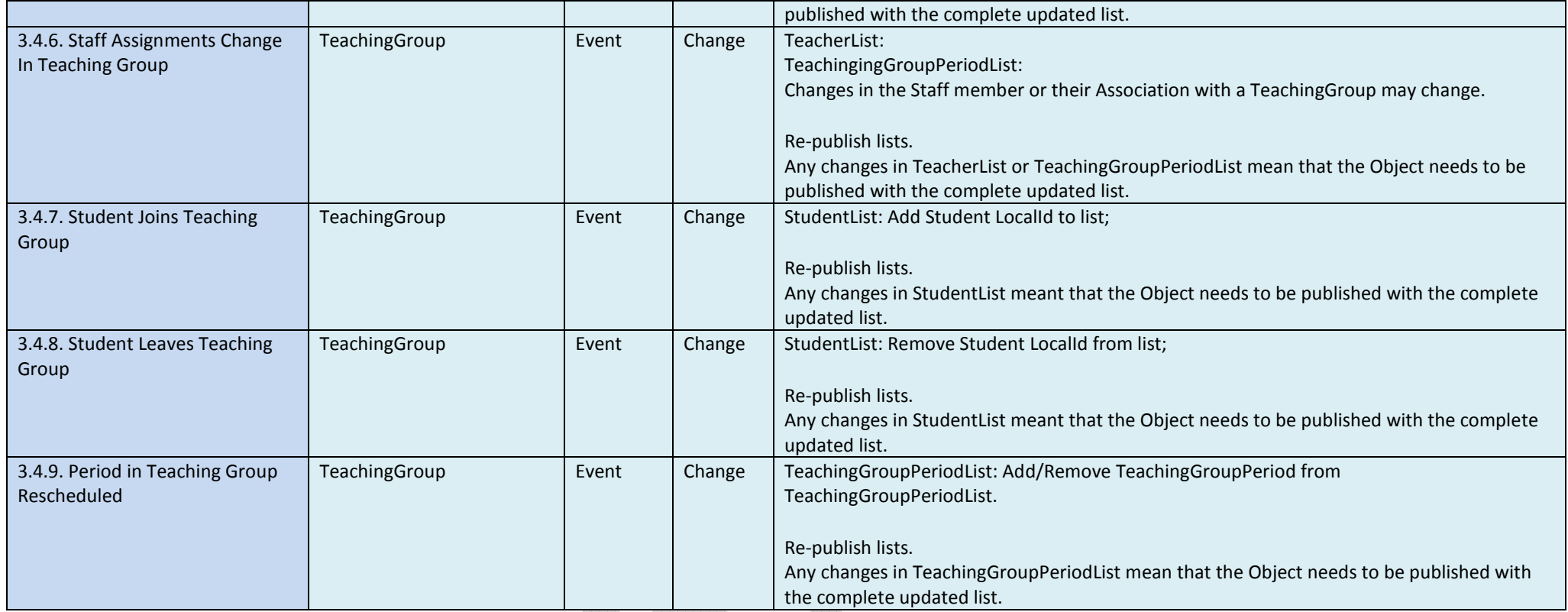

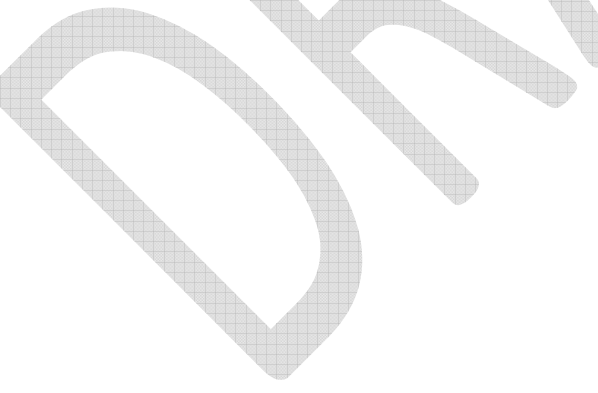

# 3.0. Student & School Scenarios

# 3.0.1 School Scenarios

## 3.0.1.1 Linking School-centric SIS to existing jurisdiction systems

This scenario is a pre-requisite for many other scenarios. It deals with the need to ensure that SchoolInfoRefId is shared zone-wide for scenarios that involve school-centric SIS to interoperate with existing systems held at jurisdiction level. It is assumed that typically the SIS is the 'System of Entry' for the SIFRefId (which would probably be generated automatically rather than entered manually, so 'System of Creation' might be a better moniker here...anyway...). It is also assumed that basic school information (name, address etc) is already known centrally. Furthermore, it is assumed that out-of-band processes will ensure school information in central jurisdiction systems is aligned with that held in school centric SIS.

(That's not to say that the out-of-band processes should not be brought into these guidelines in the future – they're not just not part of the scope at this stage).

Given the assumptions above the following prerequisites and in-process requirements are specified

Pre-requisites:

Non-SIF: Basic school data, specifically 'LocalId' is already shared between known systems SIF: n/a

In-process requirements:

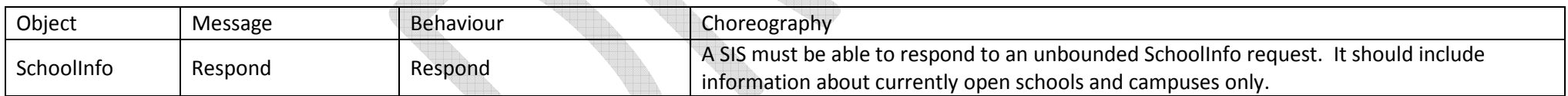

# School Info

Data Elements that need to be sent as a minimum – other 'O' optional elements in the full SIF Specification can be published, but as a minimum subscriber's typically need to consume the following:

#### TABLE S1.0

Page 17 of 88

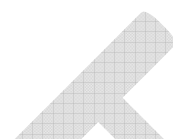

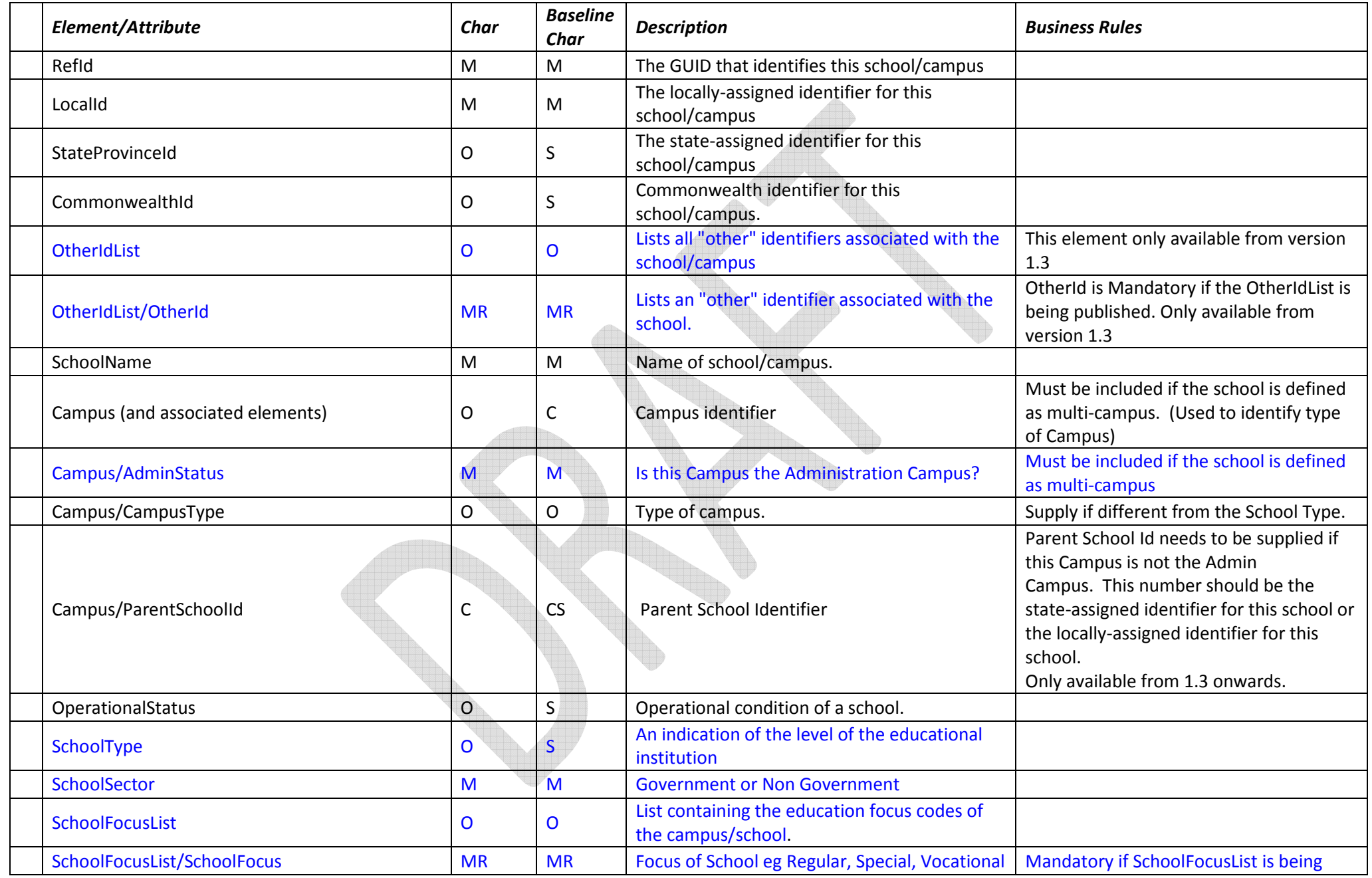

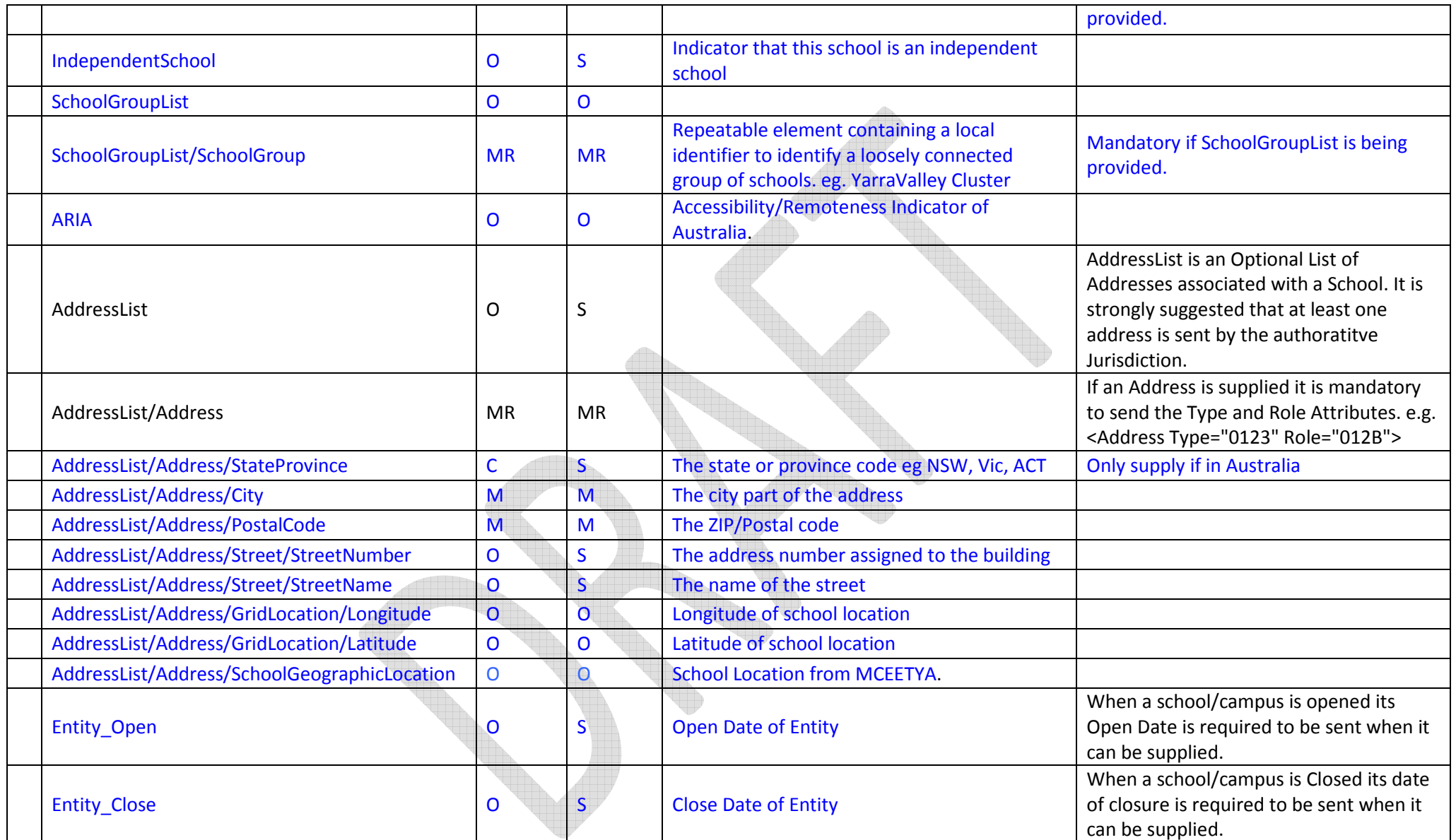

A SIS may contain information for a multi-campus school. In this case, a distinct SchoolInfo object (and therefore a distinct SchoolInfoRefId) must be returned for each Campus.

A SIS may also contain information for multiple schools. Implementation specific rules will govern whether all known schools should be included in the overall Response. These rules may be determined, for example, by the zone design.

### 3.0.1.2 Add a New School

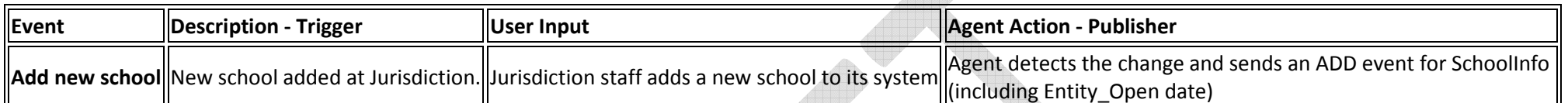

#### Object Behaviour

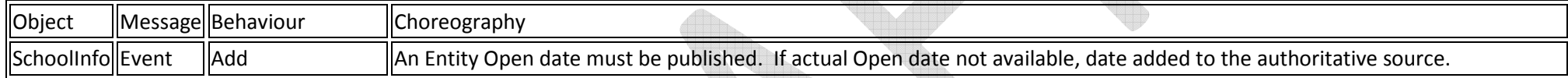

#### SchoolInfo

#### Suggested Data Elements to be supplied with an "Add School"

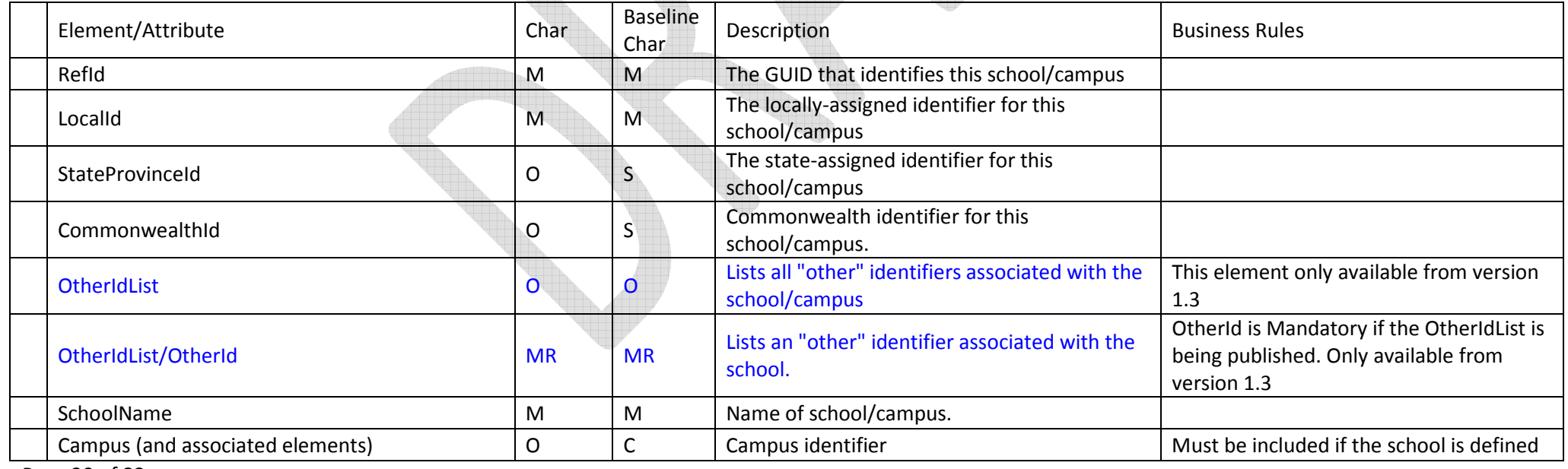

Page 20 of 88

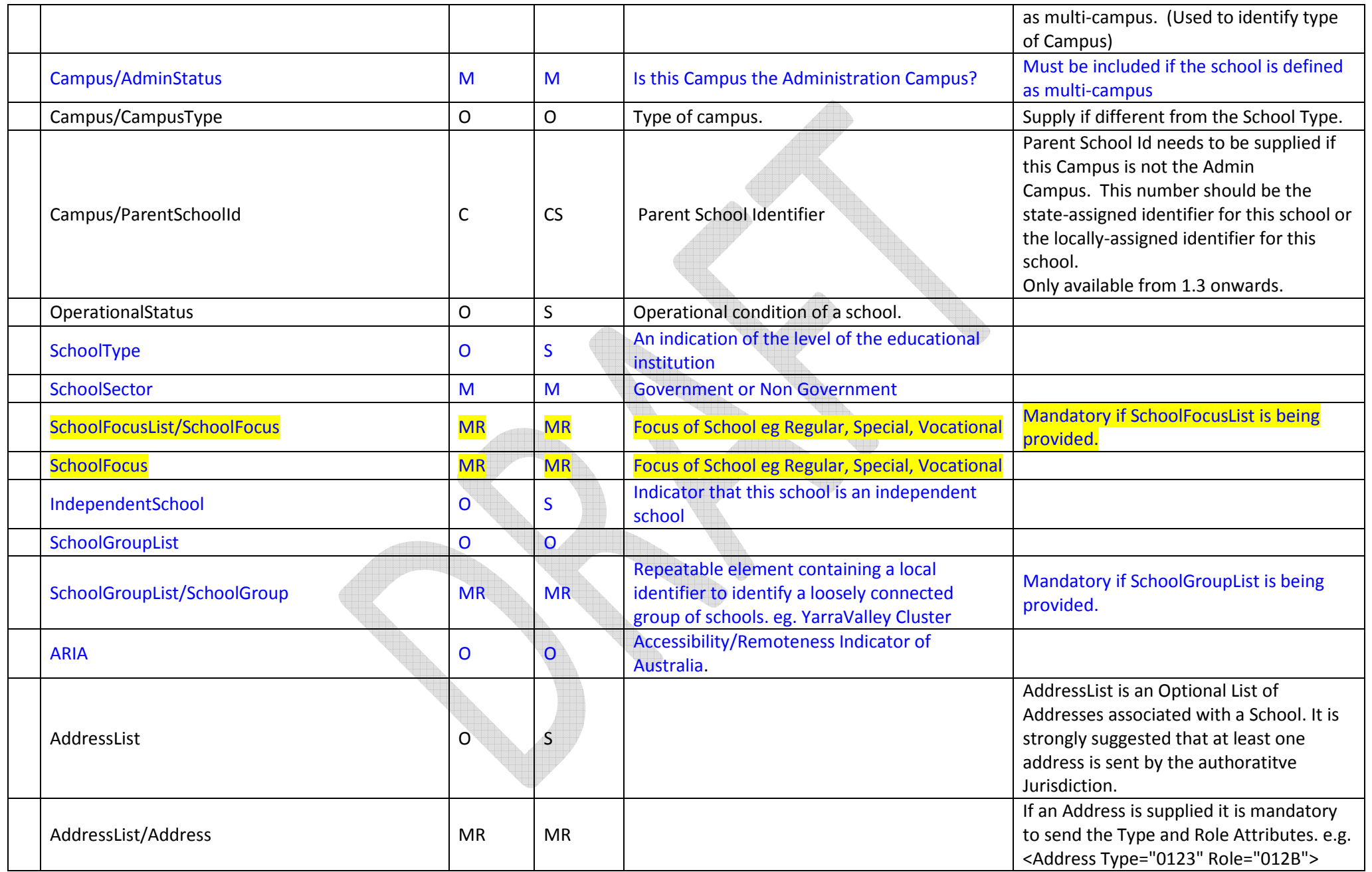

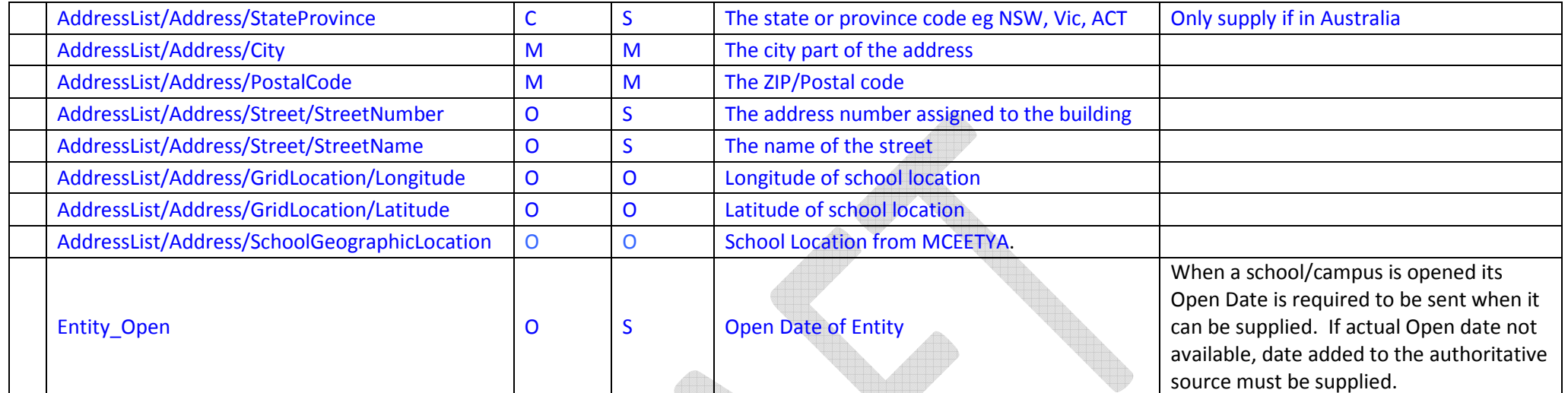

# 3.0.1.3 Close a School

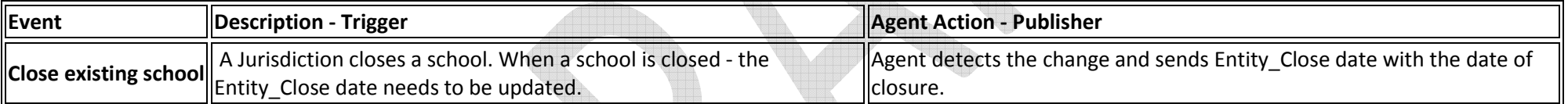

### Object Behaviour

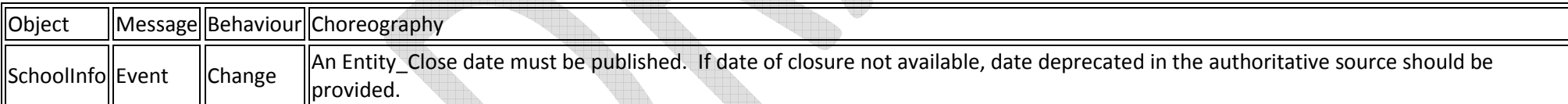

V

**All The Second Street** 

### SchoolInfo

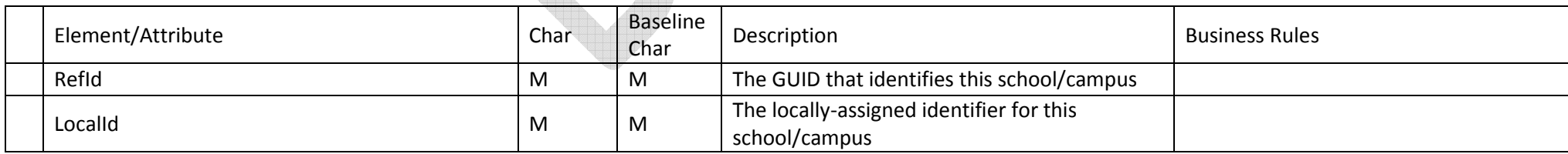

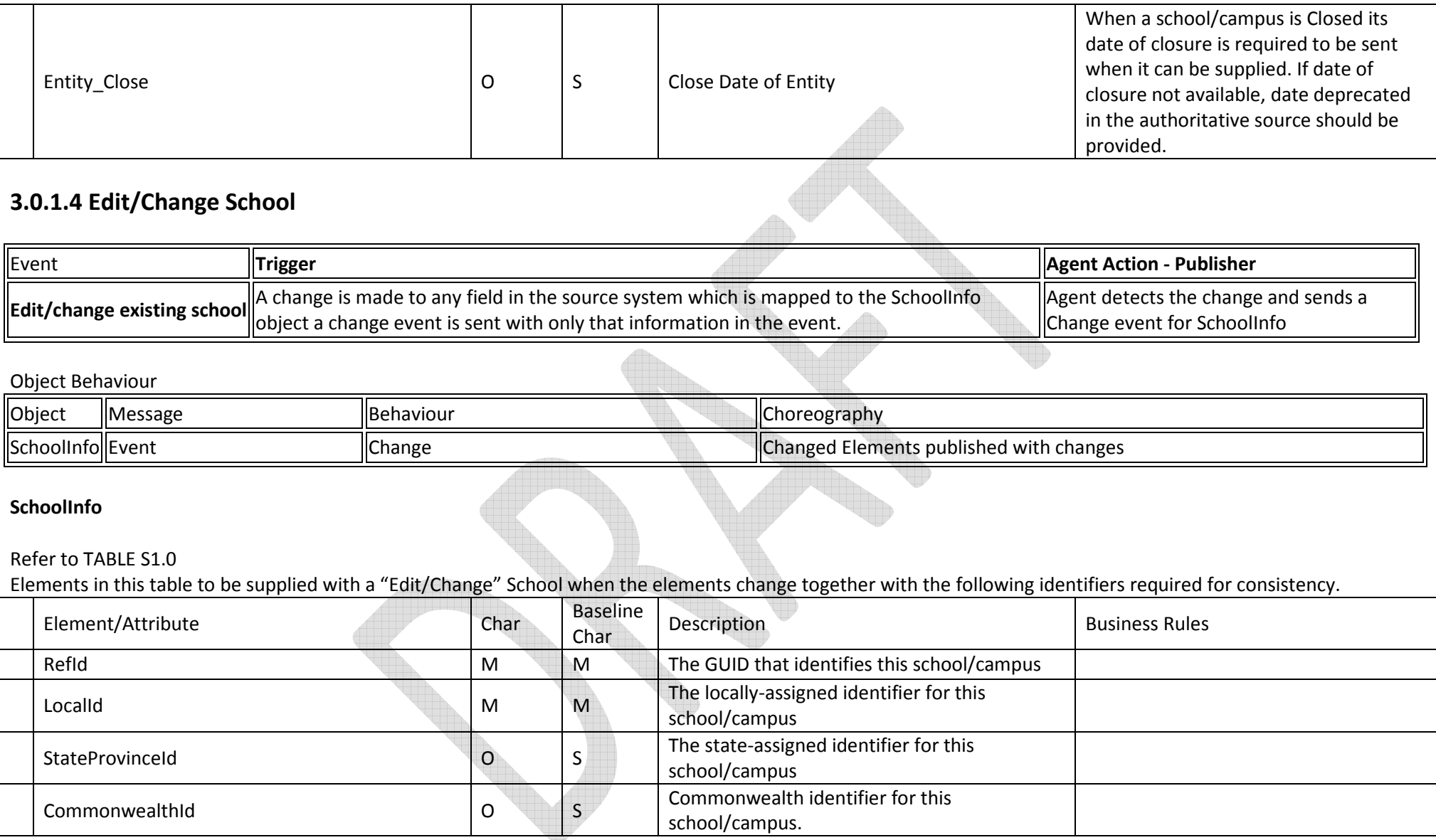

# 3.0.1.5 Split Campus

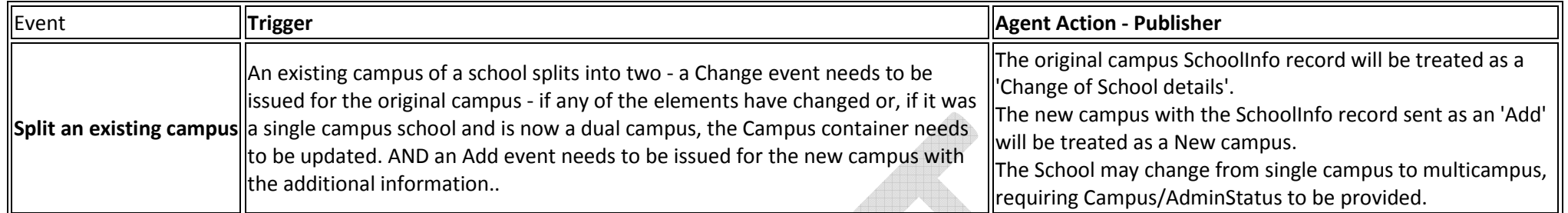

#### Object Behaviour

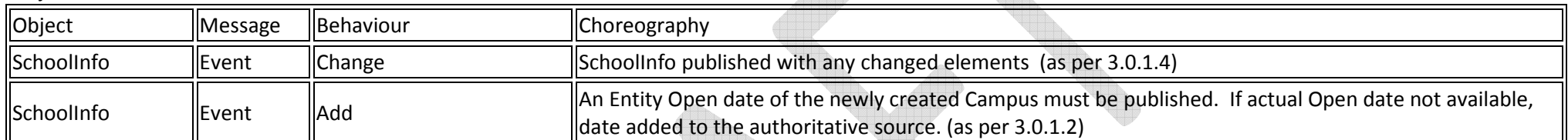

### SchoolInfo

#### Refer to TABLE S1.0

 Change: Elements in this table to be supplied with a "Edit/Change" when the elements change together with the following identifiers required for consistency. Add: Mandatory elements in TABLE S1.0 to be supplied with an "Add" School

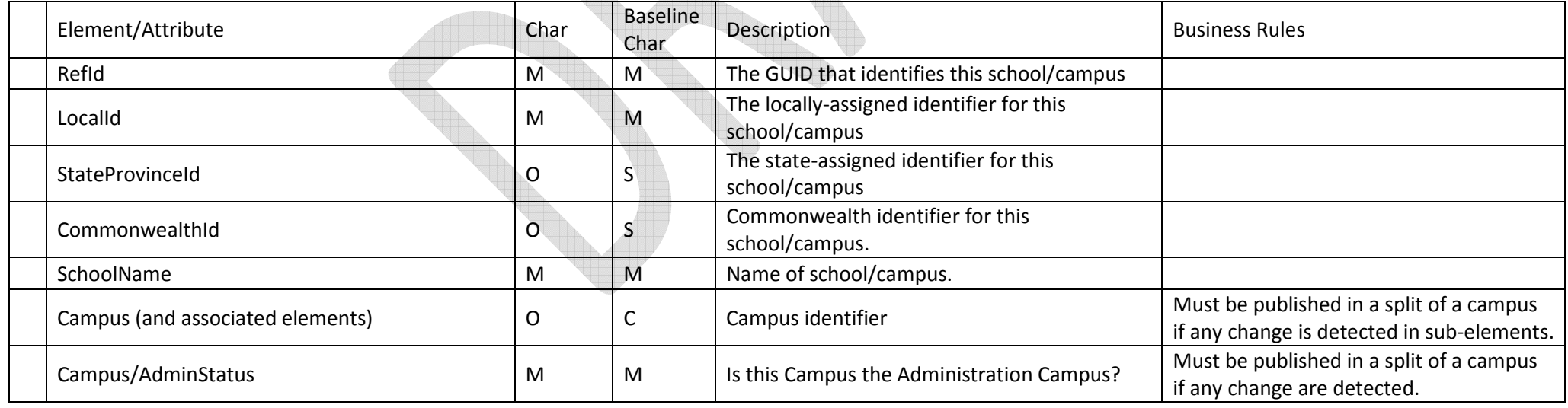

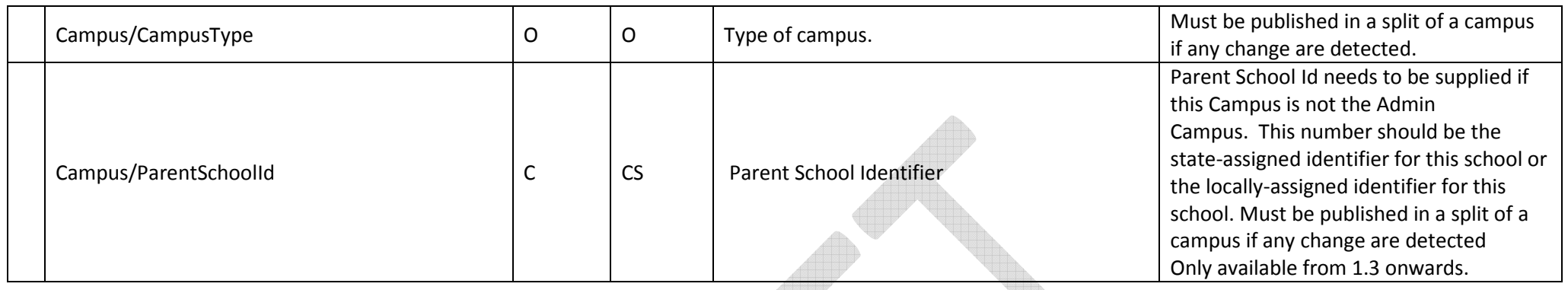

# 3.0.1.6 Merge Schools

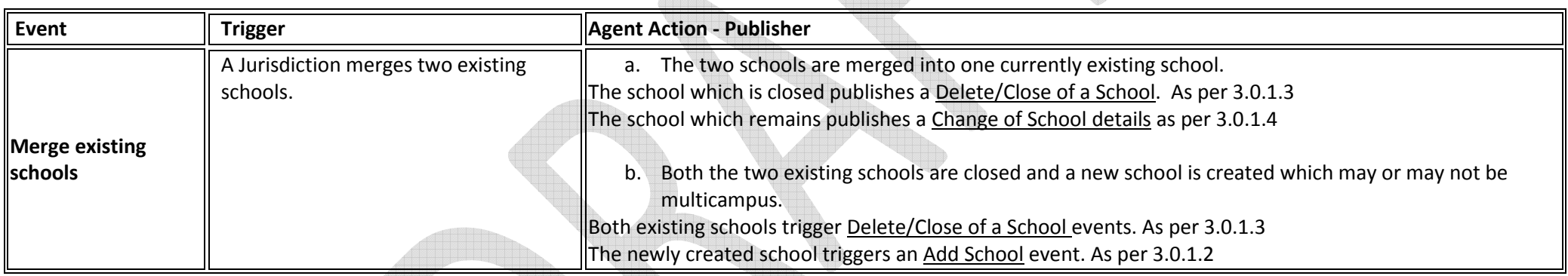

 $\triangle$ 

đ.

#### Object Behaviour

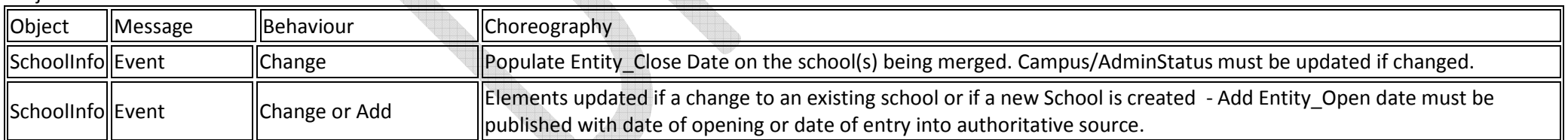

### 3.0.1.7 Merge Campus

Refer to 3.0.1.6 Merge School

Page 25 of 88

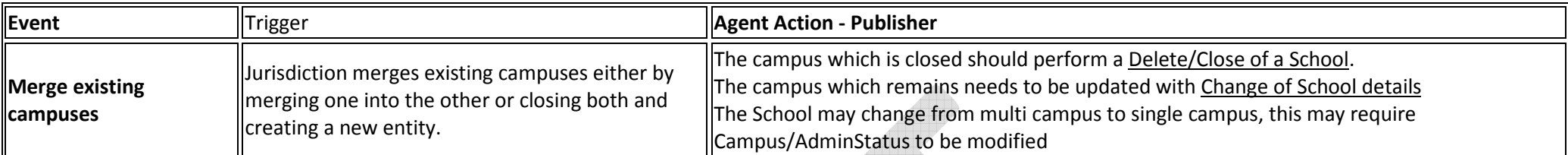

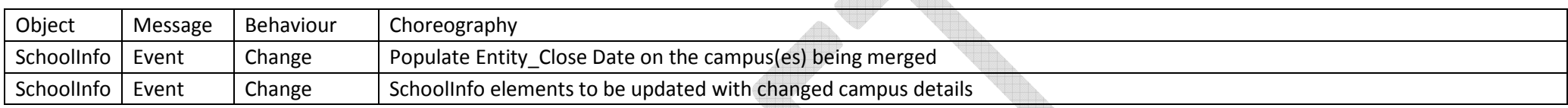

AND UN

#### SchoolInfo

#### Refer to TABLE S1.0

 Change: Elements in this table to be supplied with a "Edit/Change" when the elements change together with the following identifiers required for consistency. Add: Mandatory elements in TABLE S1.0 to be supplied with an "Add" School/Campus

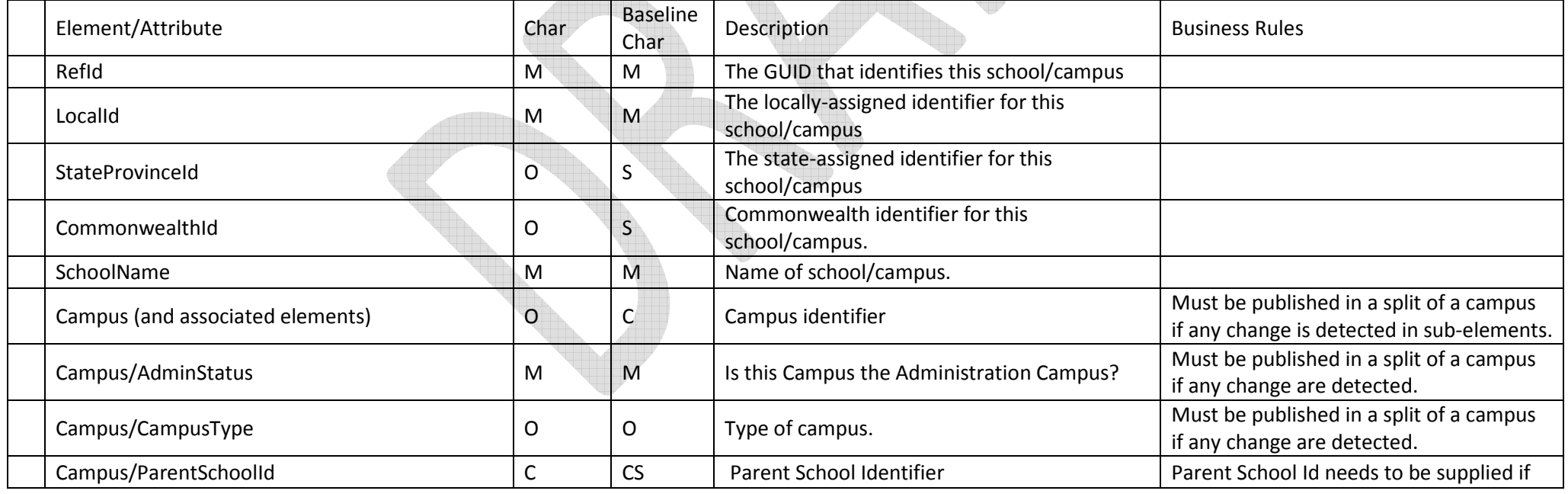

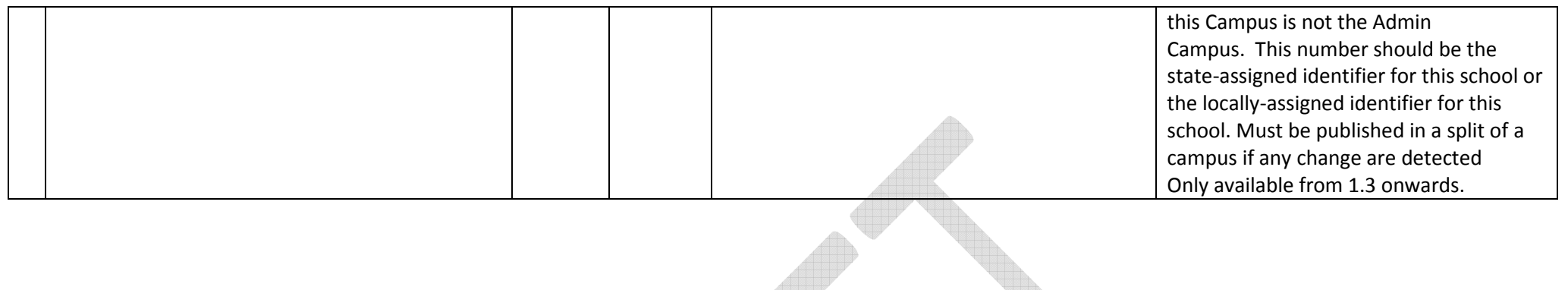

### 3.0.1.8 Add Campus

Refer to 3.0.1.2 Add a New School

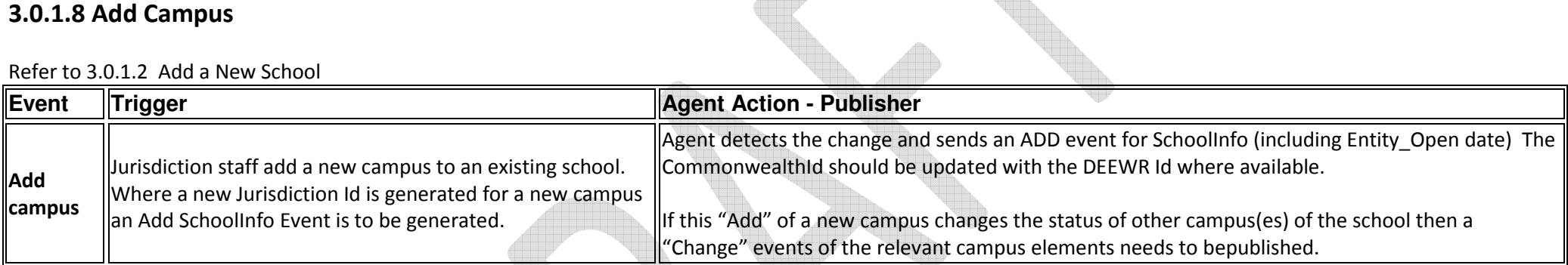

Object Behaviour

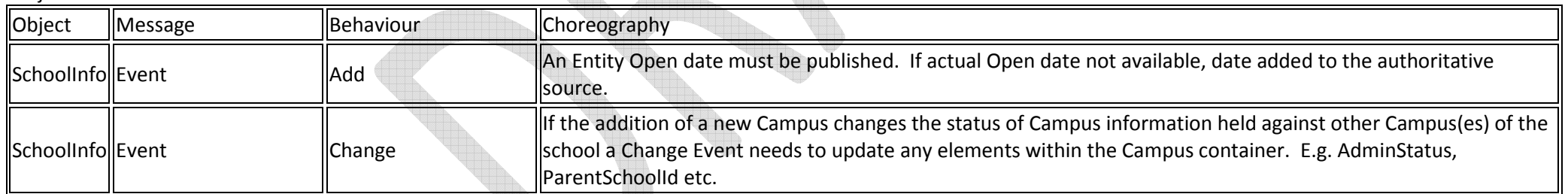

### SchoolInfo

Refer to TABLE S1.0

Add: Mandatory elements in TABLE S1.0 to be supplied with an "Add" School together with Campus information.

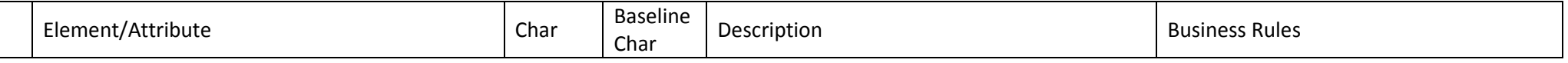

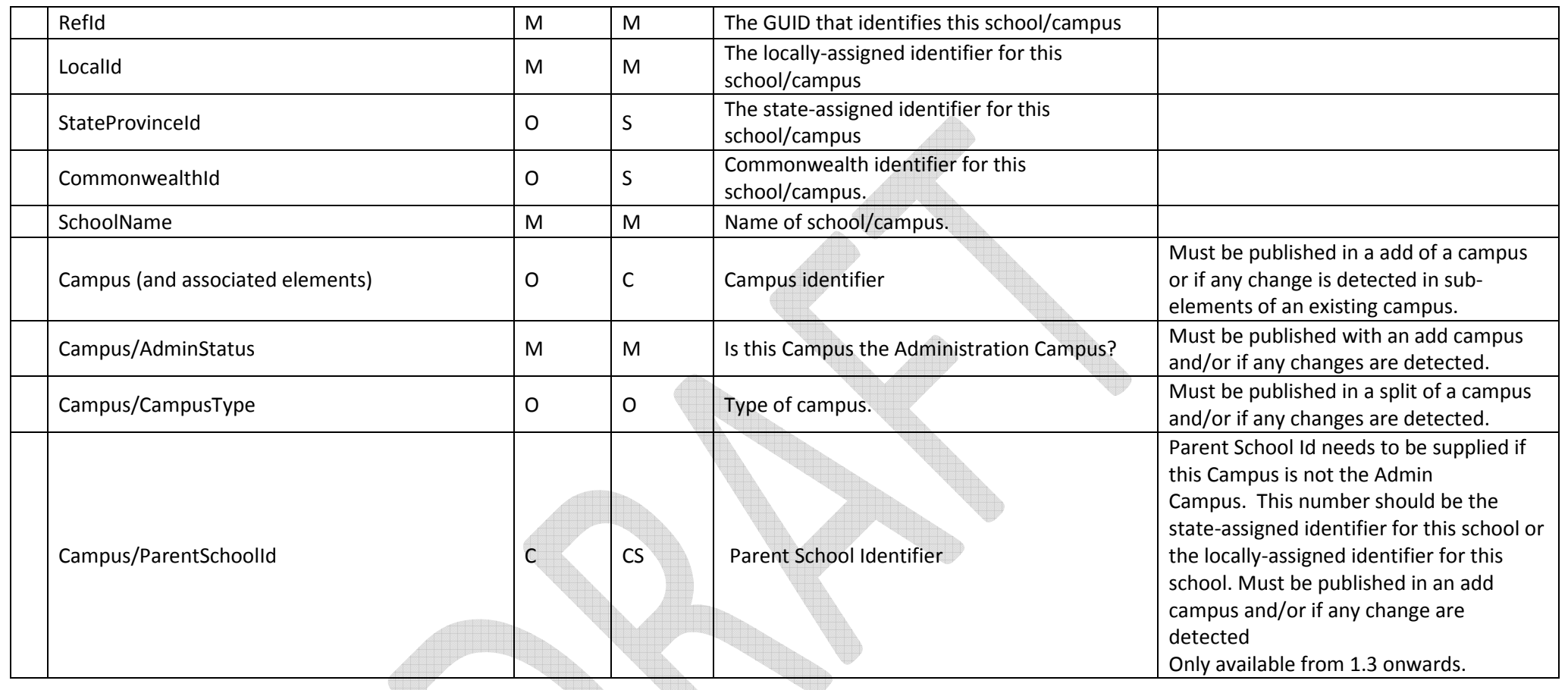

# 3.0.1.9 Edit/Change Campus

#### Refer to 3.0.1.4 Edit/Change School

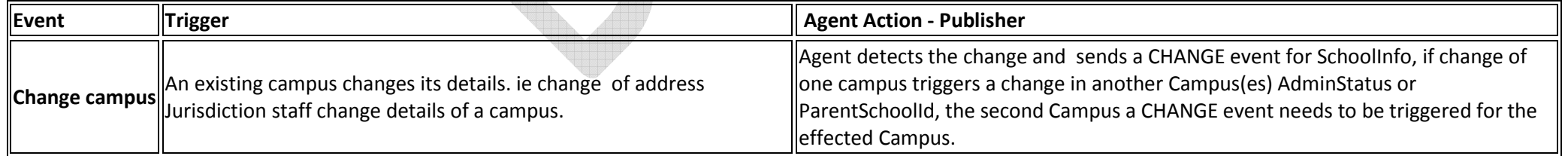

Object Behaviour

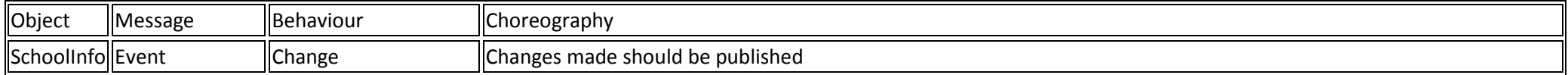

## 3.0.1.9a Remove/Close Campus

#### Refer to 3.0.1.3 Close a School

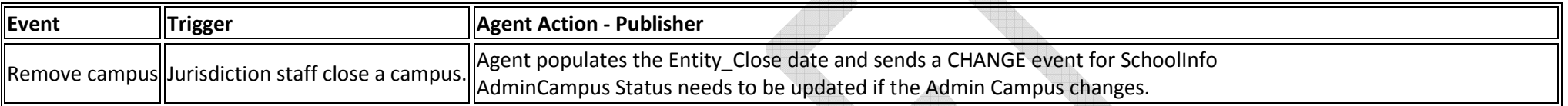

#### Object Behaviour

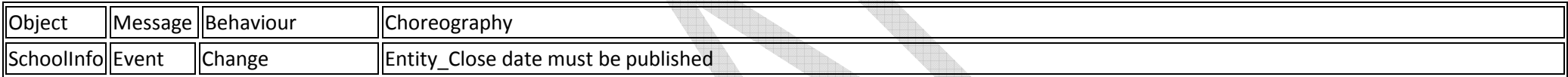

## 3.0.1.9b Delete Campus

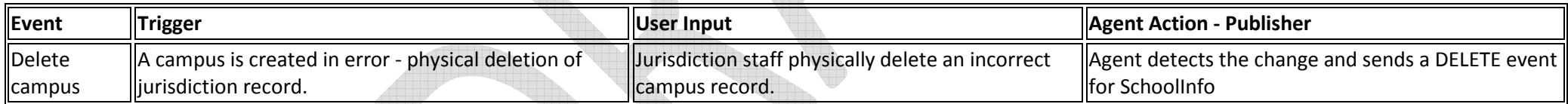

1333

#### Object Behaviour

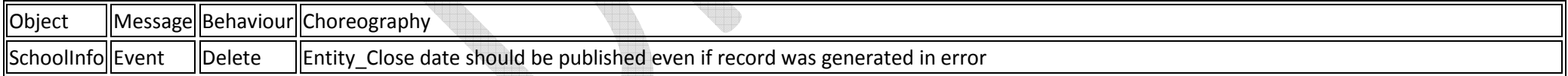

#### SchoolInfo

#### Refer to TABLE S1.0: Only RefId required to be sent with a "Delete" event.

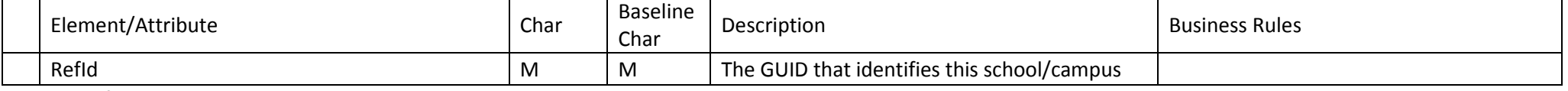

Page 29 of 88

## 3.0.1.10 Transfer Campus

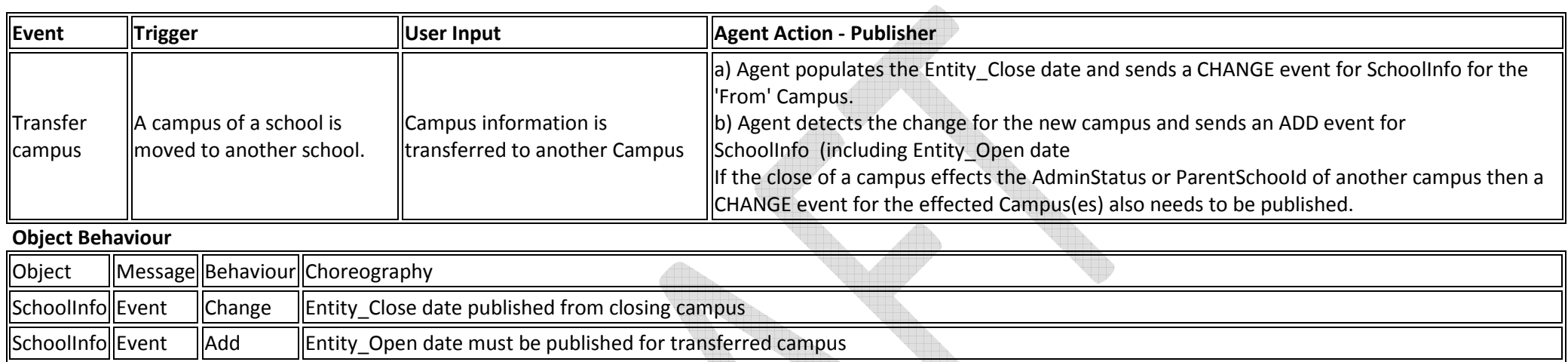

#### SchoolInfo

#### Refer to TABLE S1.0

Change: Elements in this table to be supplied with a "Edit/Change" when the elements change together with the following identifiers required for consistency. Add: Mandatory elements in TABLE S1.0 to be supplied with an "Add" School/Campus

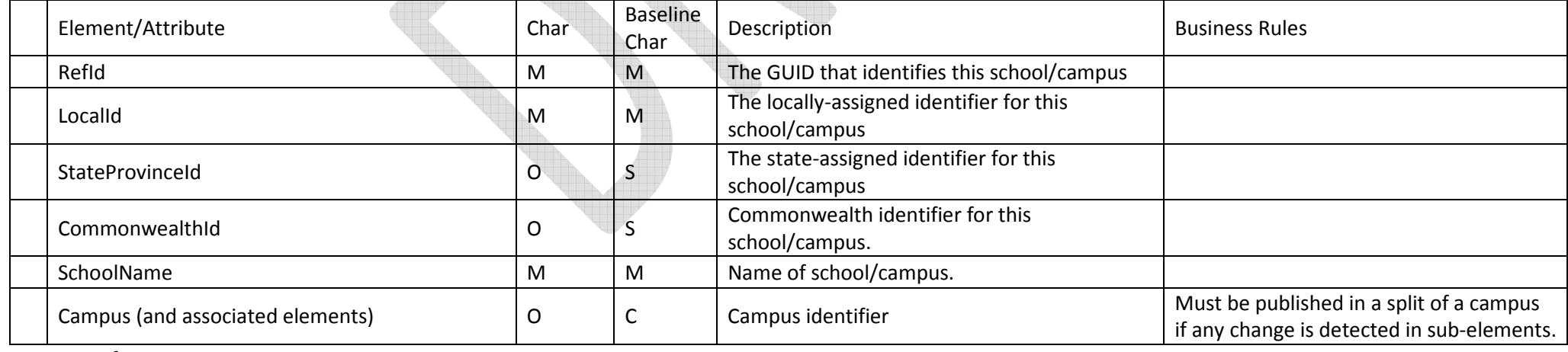

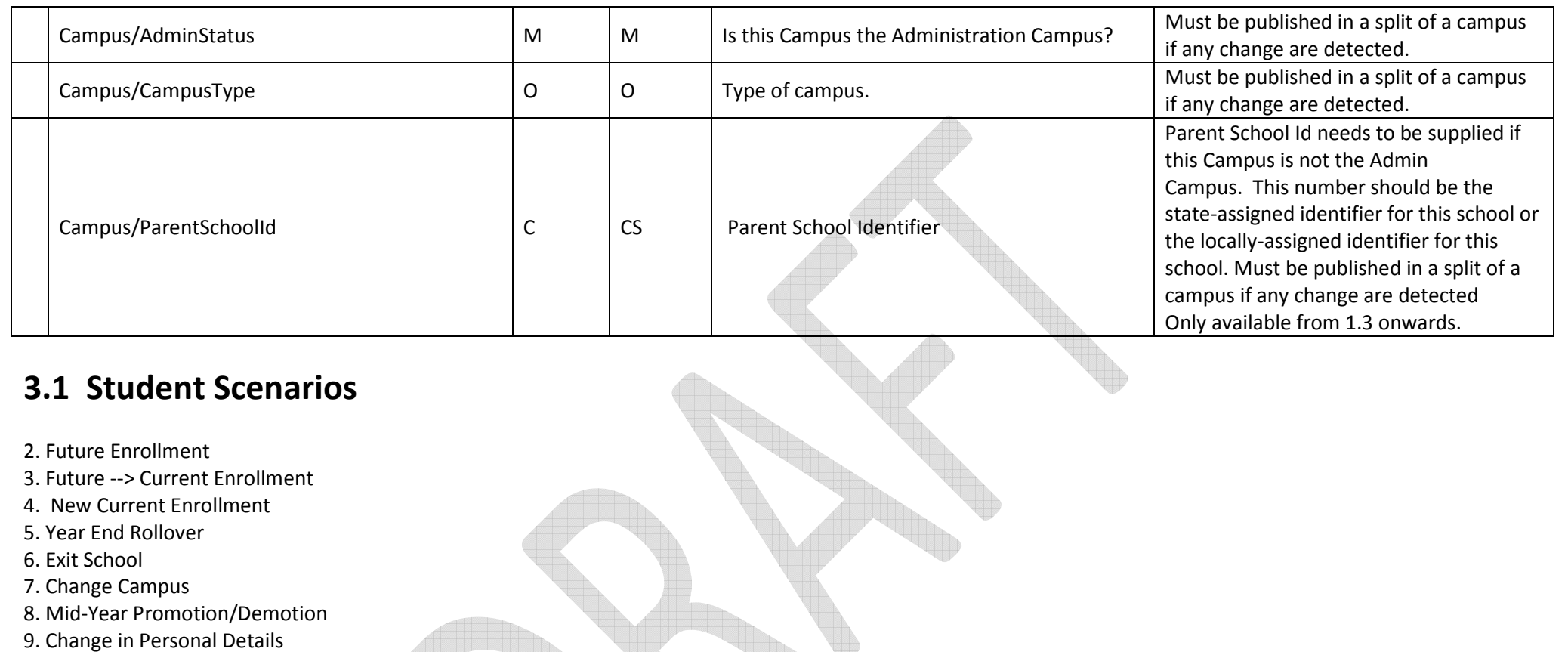

10. Census Reporting

## 3.1.2 Future Enrollment

When a student is identified as likely to attend in an upcoming academic year the SIS, where it is the SoE, shall generate events accordingly:

### Pre-requisite:

SIF: SchoolInfo previously published to the zone

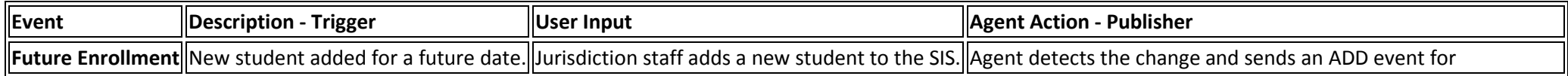

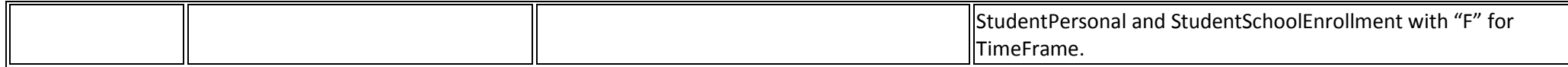

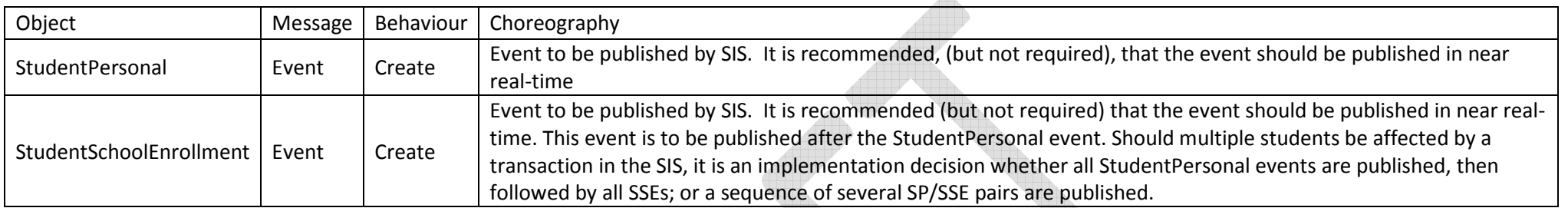

Data Elements that need to be sent as a minimum – other 'O' optional elements in the full SIF Specification can be published, but as a minimum subscriber's must be able to consume the following:

 (Note: elements in blue below have been added to StudentPersonal for Jurisdictions' provisioning for National Reporting purposes such as School Census. They are not required or suggested to provision on-line systems or applications.)

#### Student Personal

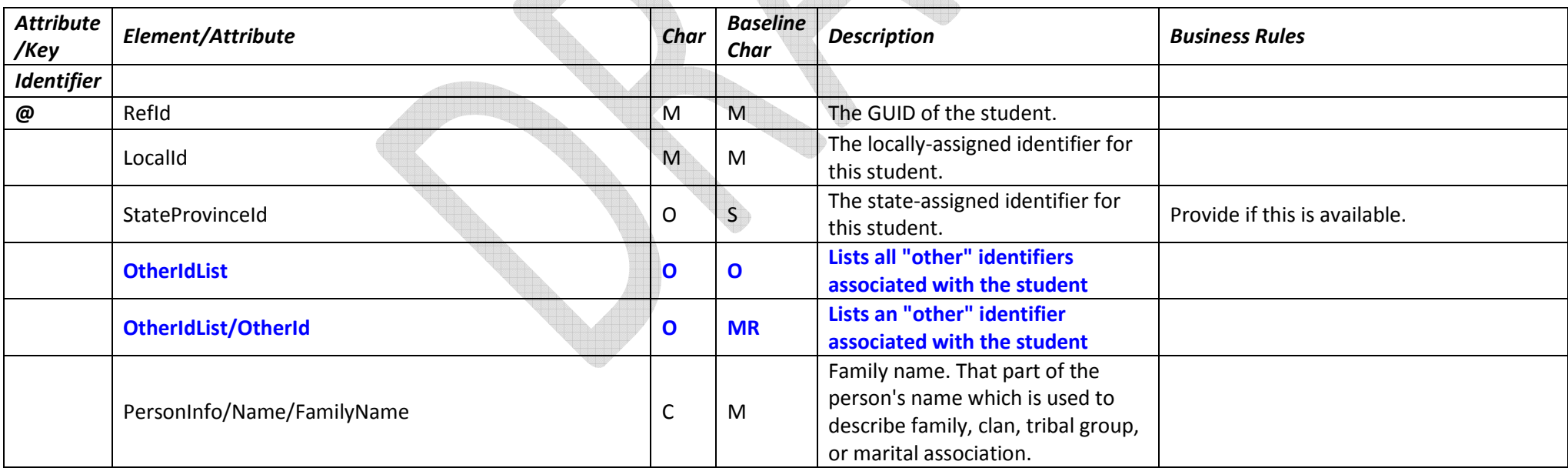

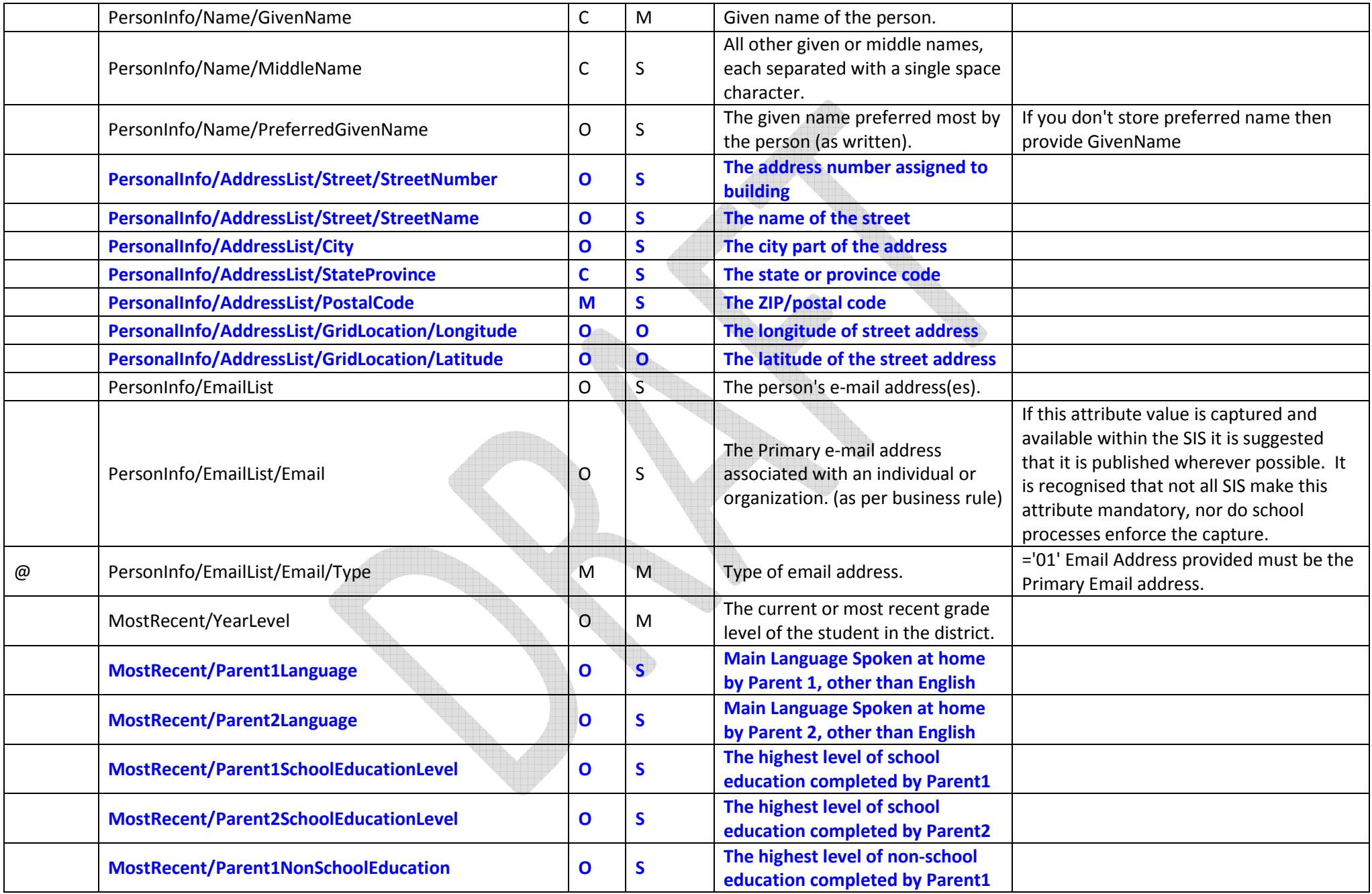

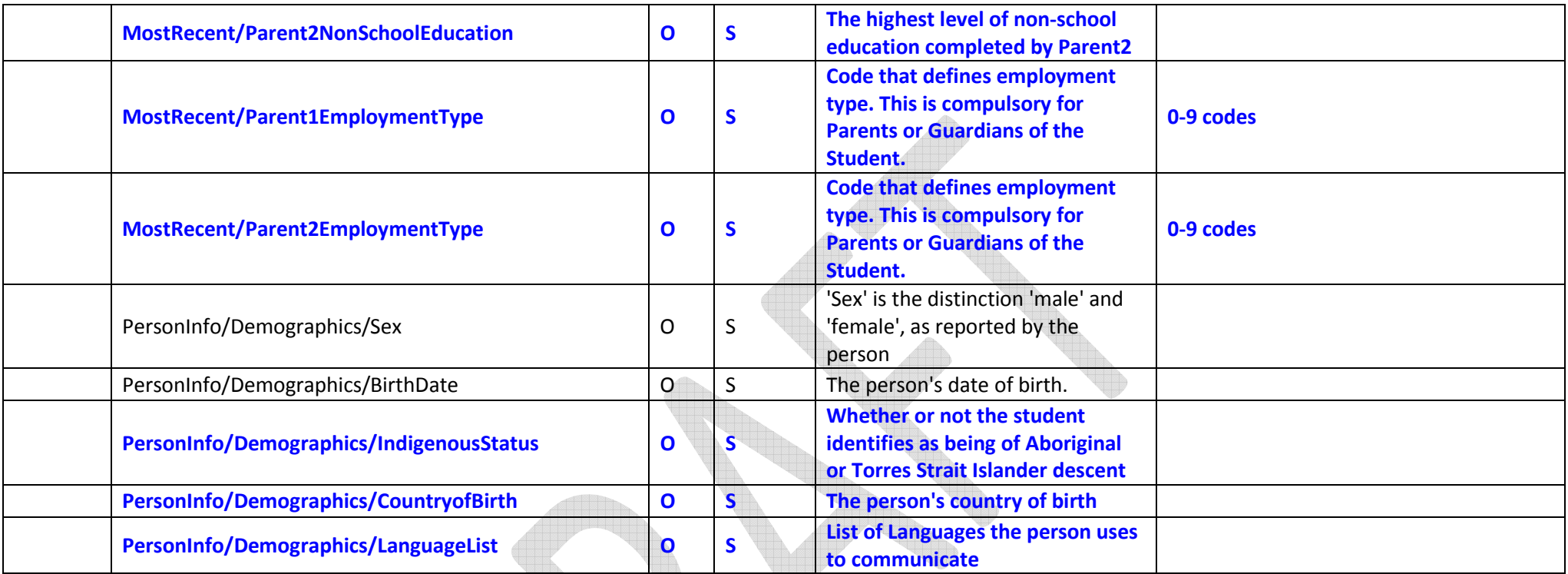

#### StudentSchoolEnrollment

(Mandatory for Create)

The Alternate Key is identified in the tables below with 'AK'. It is the combination of all Alternate Keys identified that form the key. i.e. it is a composite alternative key, rather than separate individual keys. If any one of these Alternate Keys where to be 'Change' it would break the immutable AK rule. (The SIS would instead need to generate a new instance of a SSE object, and change the existing instance where appropriate).

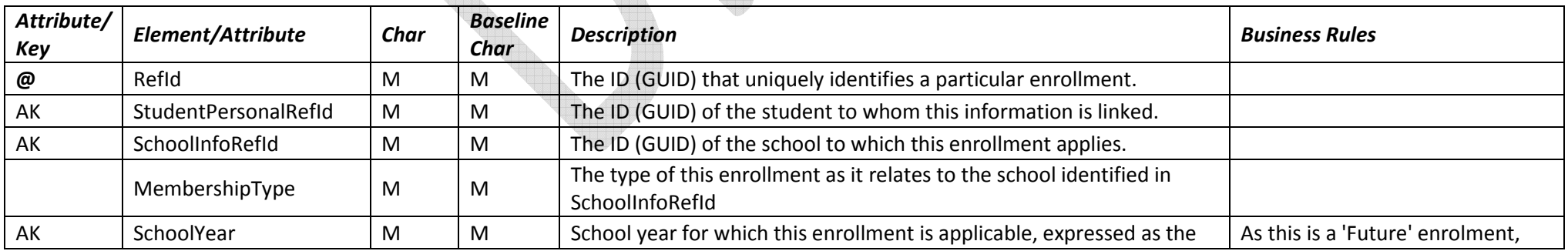

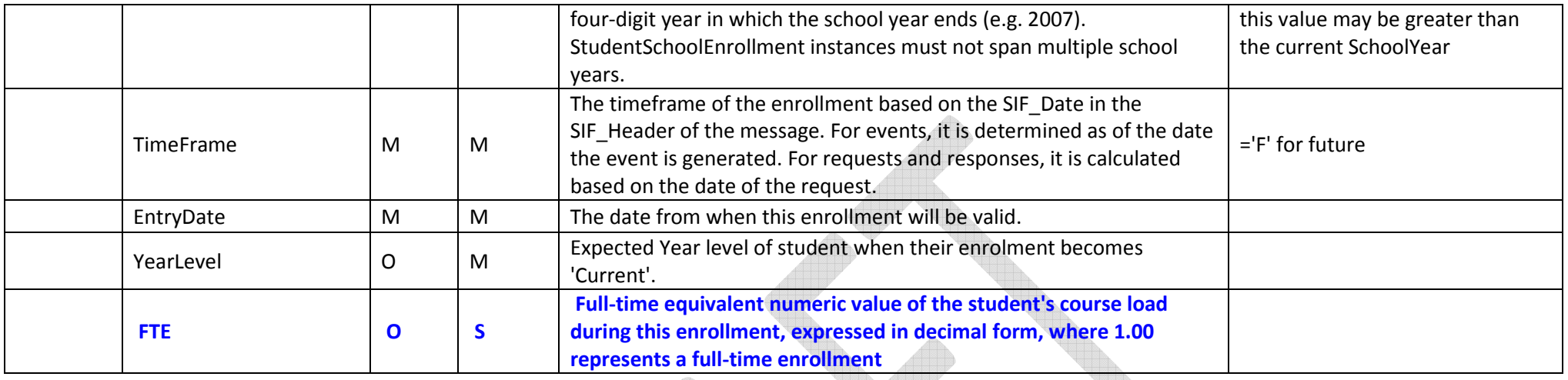

### 3.1.3 Future->Current Enrollment

This scenario covers the situation where a student already identified to the zone as a 'Future' student transitions into being a 'current' student. This transition will likely take place during year-end rollover processing. It is assumed that when the 'Future' SSE was created a value for 'SchoolYear' was used that is still appropriate to the Current enrolment. If this is not the case (i.e. the student deferred a year) then 'Future' SSE cannot be used as the 'SchoolYear' attribute forms part of the Alternate Key.

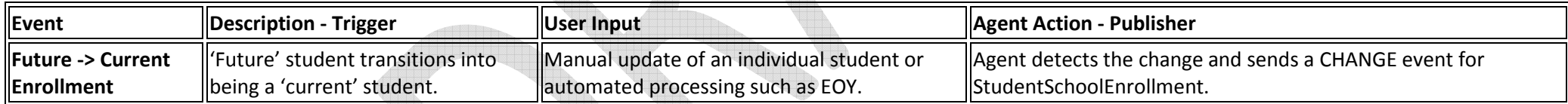

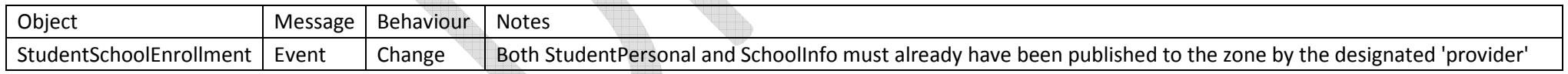

#### StudentSchoolEnrollment

The primary key of this Object is the RefId and the minimum no of elements that need to be sent to change a student from "Future" to "Current" is the TimeFrame element. Other elements that have changed need also to be sent with the Change event. Elements that cannot change during the lifetime of this object (the 'Alternate Key') are identified in the "Future" and "Current" Enrolment Scenarios.

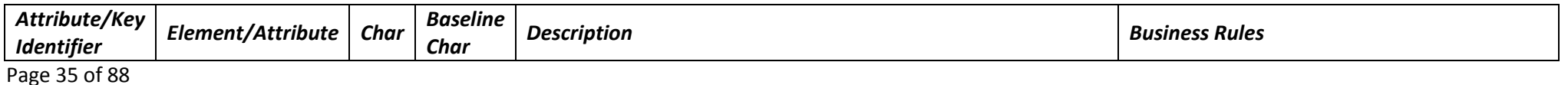

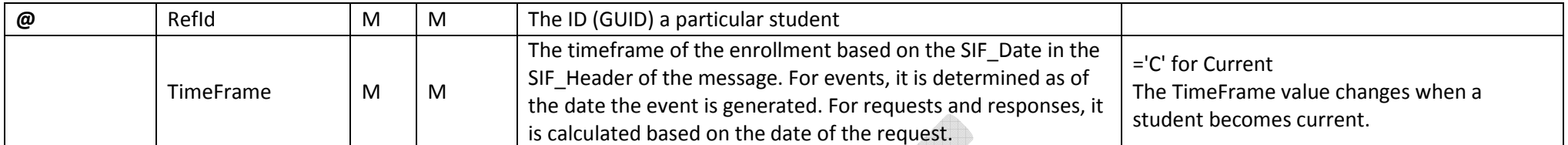

### 3.1.4 New Current Enrollment

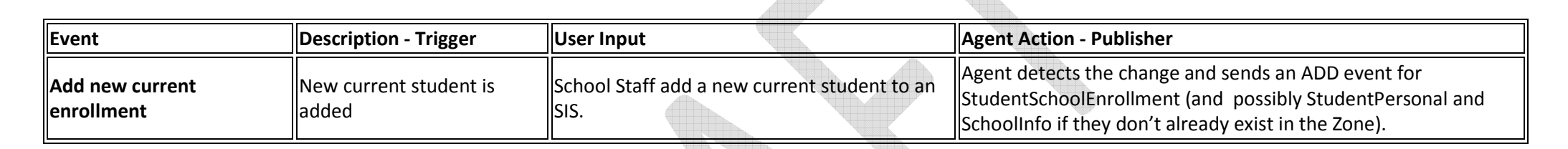

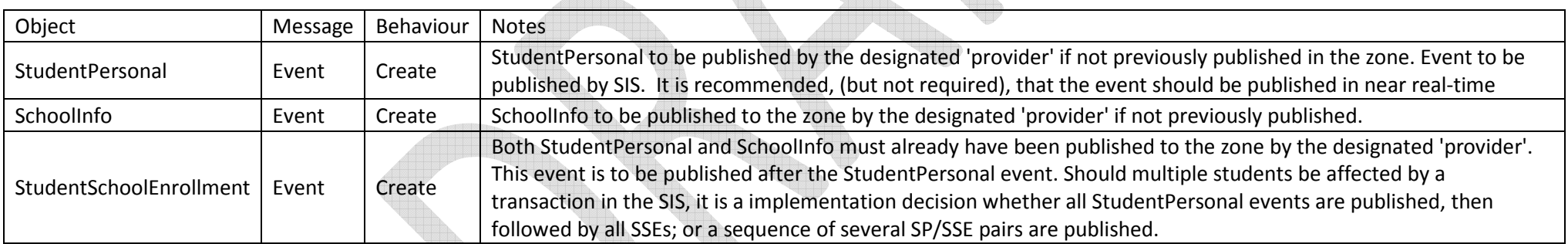

#### StudentSchoolEnrollment

The immutable Alternative Key elements are identified with an 'AK' key identifier.

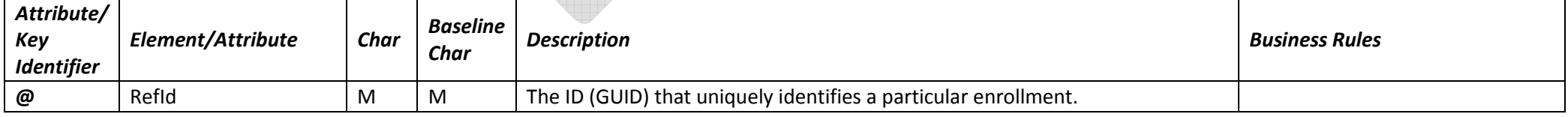
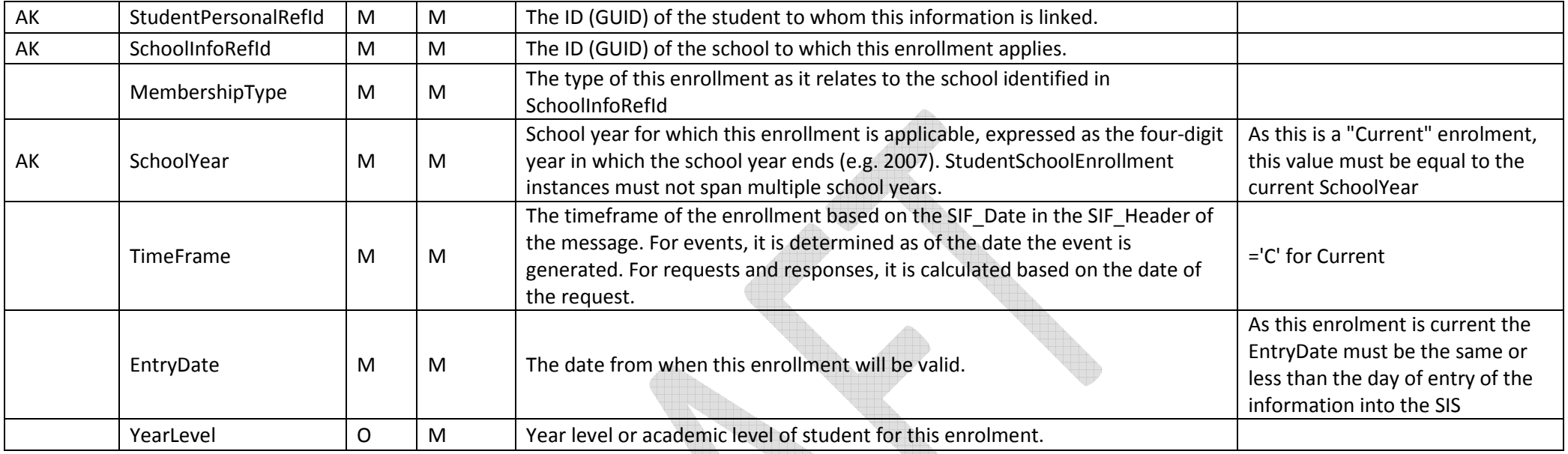

# 3.1.5 Year End Rollover

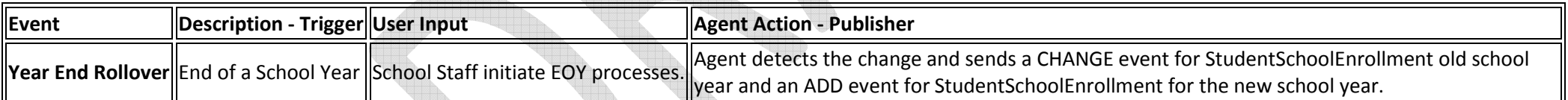

AcademicYear of SSE is a primary key. Therefore the Enrollment must now refer to a new key, and following the immutable primary key rule, this means a different SSE instance must be used

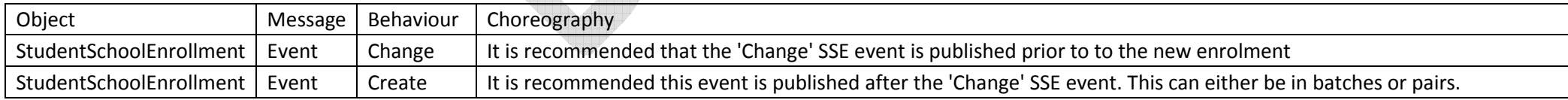

#### Recommendation:

In some cases, the SIS may provide the capability for schools to configure 'next ' year whilst the 'current' year is still active. It is recommended that these 'future' configurations are \*not\* issued as SIF messages.

 Furthermore if a SIS provides the functionality for schools to 'try out' next year 'just to see how it looks' that those changes are not published to SIF. This may mean the SIS needs to implement a form of 'formally commit next year' that triggers the SIF events that were previously not published.

#### StudentSchoolEnrollment - Change

At Year End Rollover, the current enrolment is made historical and a new StudentSchoolEnrollment is compiled and sent.

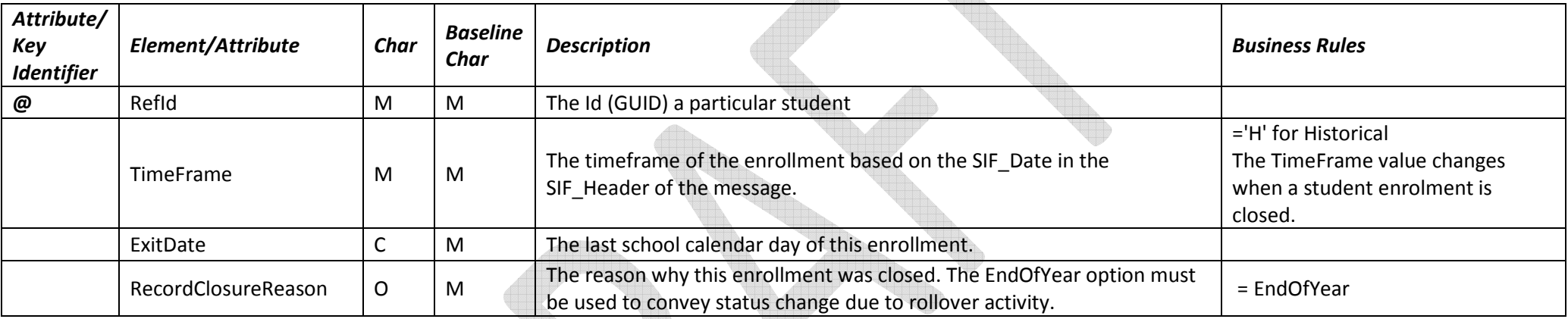

 $\mathbb{A}$ 

#### StudentSchoolEnrollment - Create

The immutable Alternative Key elements are identified with an 'AK' key identifier.

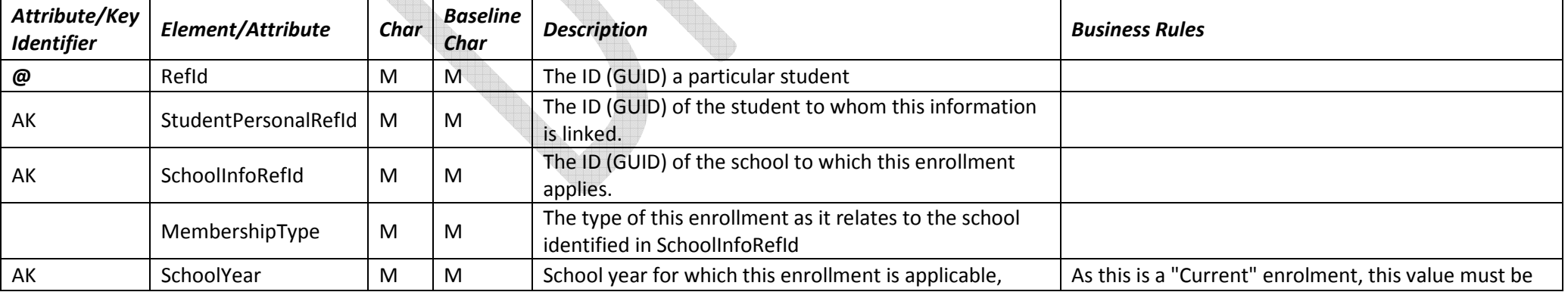

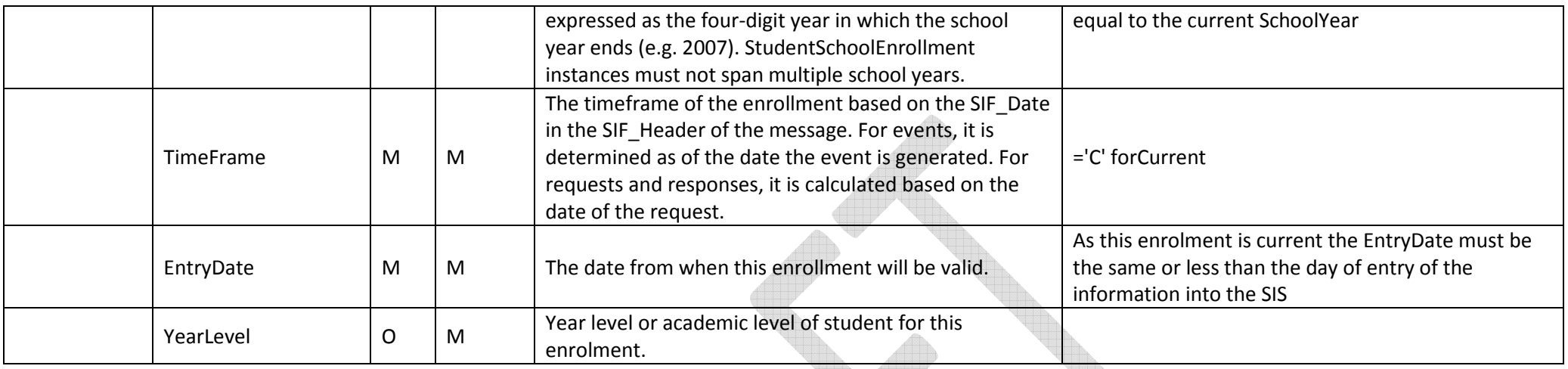

### **TeachingGroup**

At Year End Rollover, it is assumed that there will be a new set of TeachingGroup Objects generated through the normal process of set up of a new SchoolYear.Where there are bulk changes to be made to the StudentList, TeacherList or TeachingGroupPeriodList - all changes should be made in the one change event where feasible to prevent excessive change events being published.

## 3.1.6 Exit School

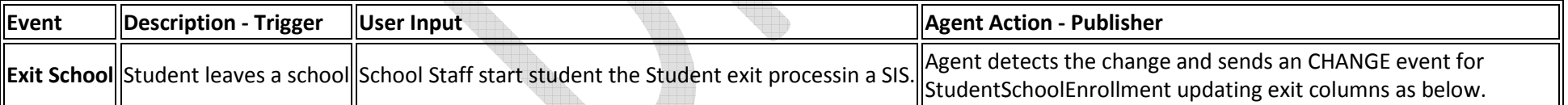

UIN

AND

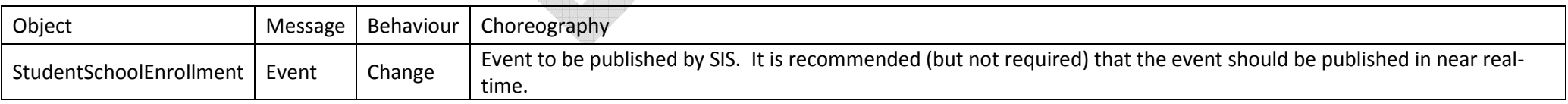

#### StudentSchoolEnrollment

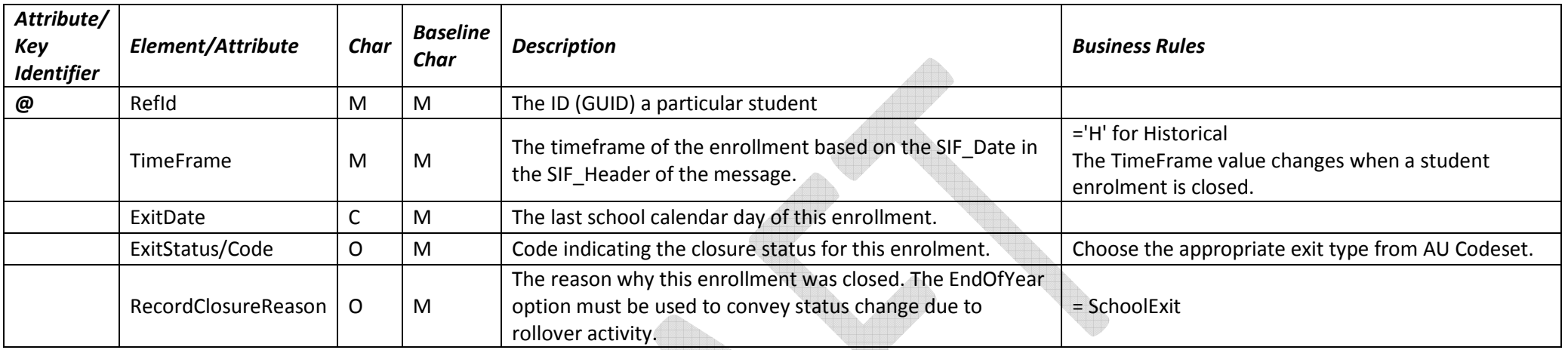

## 3.1.7 Change Campus

A Campus is a distinct SchoolInfo object instance in SIF. Therefore the Enrollment must now refer to a new Foreign key, and following the immutable primary key rule, this means a different SSE instance must be used. In essence, 'Change Campus' is similar to an 'Exit School' + 'New Enrollment'.

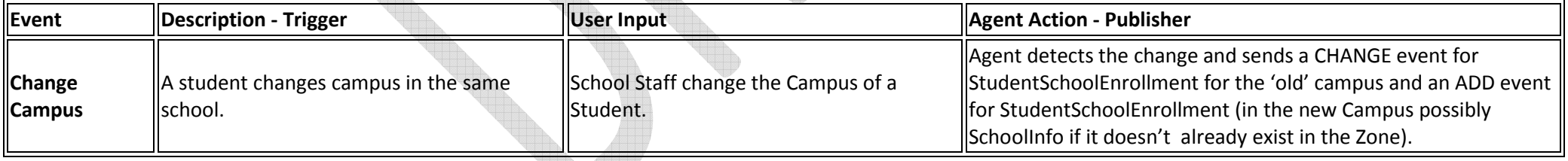

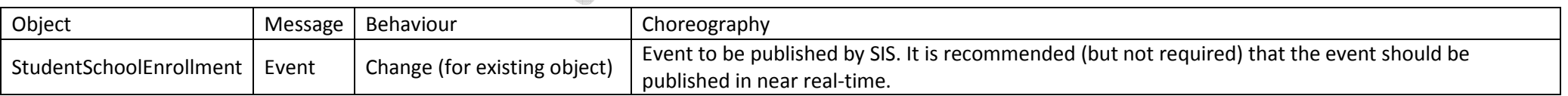

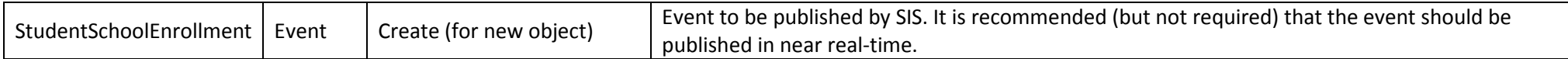

# StudentSchoolEnrollment (existing) - Change Attribute/Key Attribute/Key Element/Attribute Char Baseline Description Business Rules Business Rules  $\omega$  RefId M M M The ID (GUID) a particular student TimeFrame M  $\begin{array}{|l|l|}\n\hline\n\text{M}\n\end{array}$  The timeframe of the enrollment based on the  $\begin{array}{|l|l|}\n\hline\n\text{H}\n\end{array}$  The TimeFrame value changes when a student enrolment is closed. ExitDate  $\begin{vmatrix} C & M \end{vmatrix}$  The last school calendar day of this enrollment. RecordClosureReason $\overline{O}$  M The reason why this enrollment was closed. Options for RecordClosureReason: a. 'SchoolExit' - whilst the student hasn't technically left the school, they have left the 'SchoolInfo' object. b. 'CampusExit' -This is sematically more accurate. However, there may be situations where the system generating the exit does not know whether it is really a Campus change. (Lower school uses SIS from vendor A, whereas upper school uses SIS from vendor B.)

#### StudentSchoolEnrollment – Create

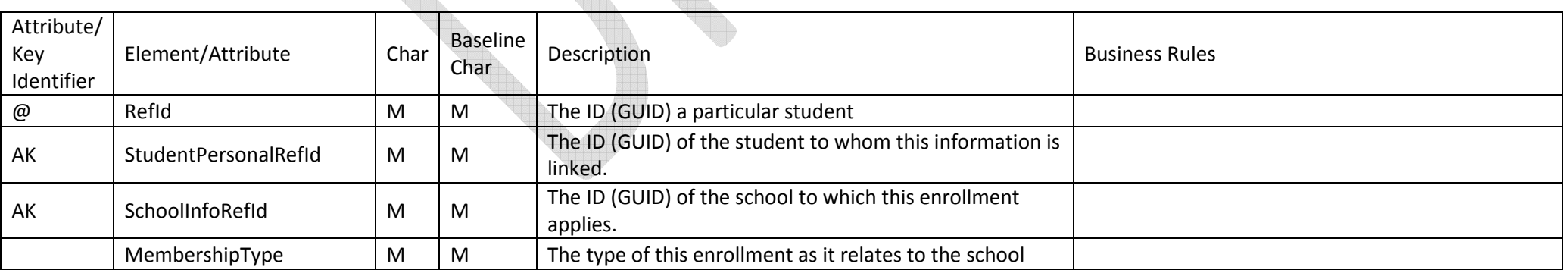

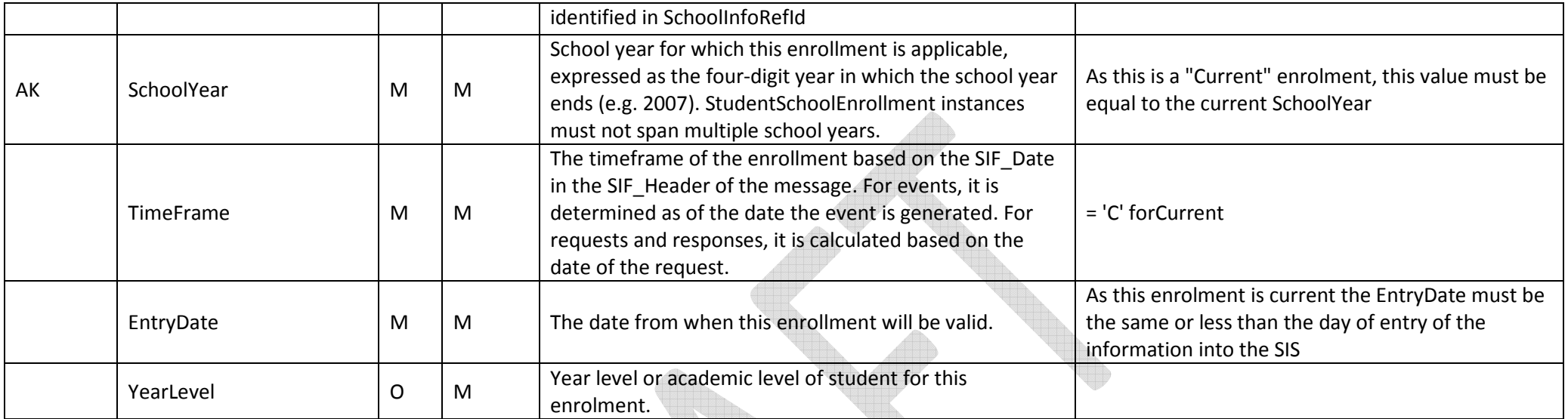

# 3.1.8 Mid-year Promotion/Demotion

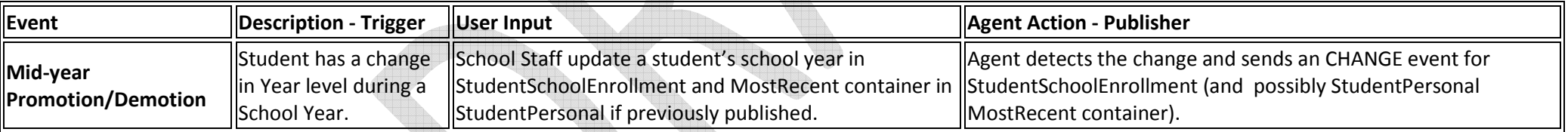

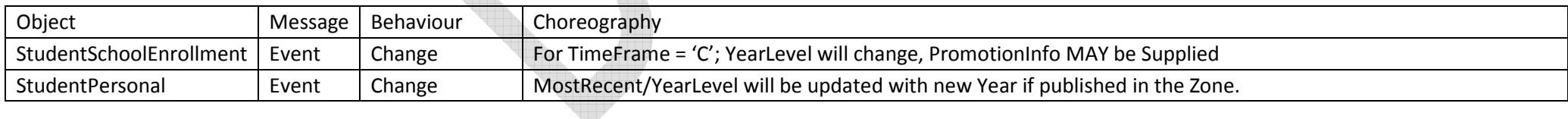

StudentSchoolEnrollment – Change

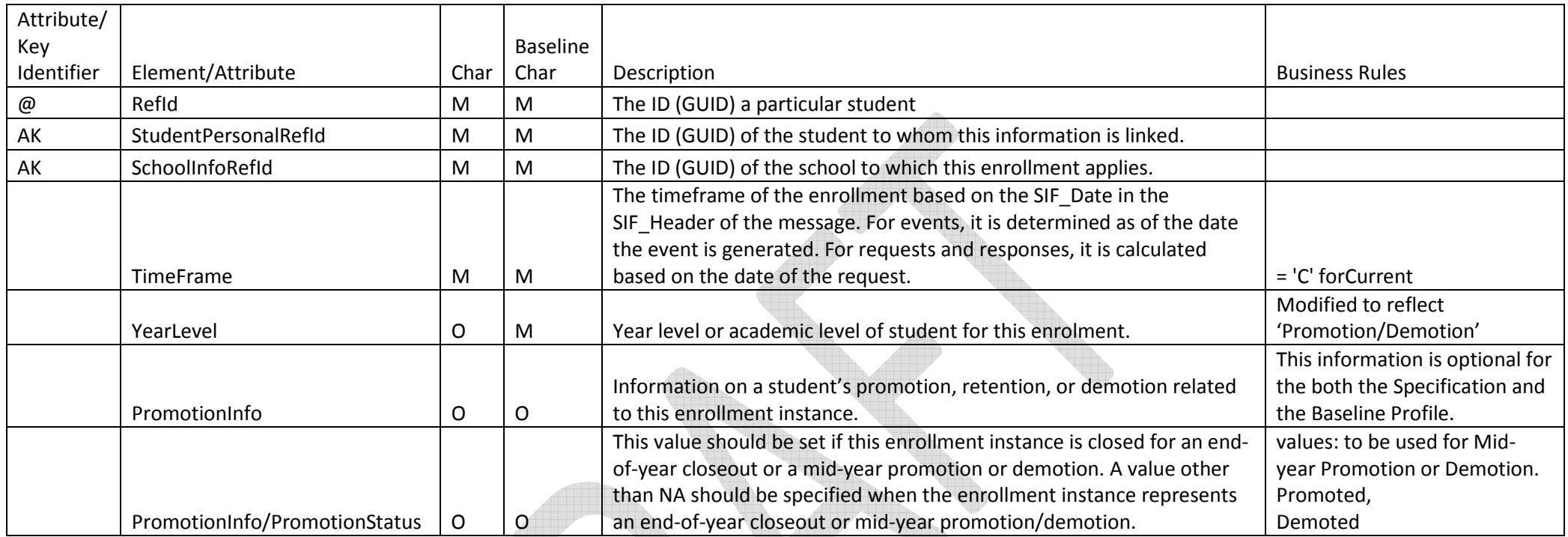

### StudentPersonal– Change

## Student Personal

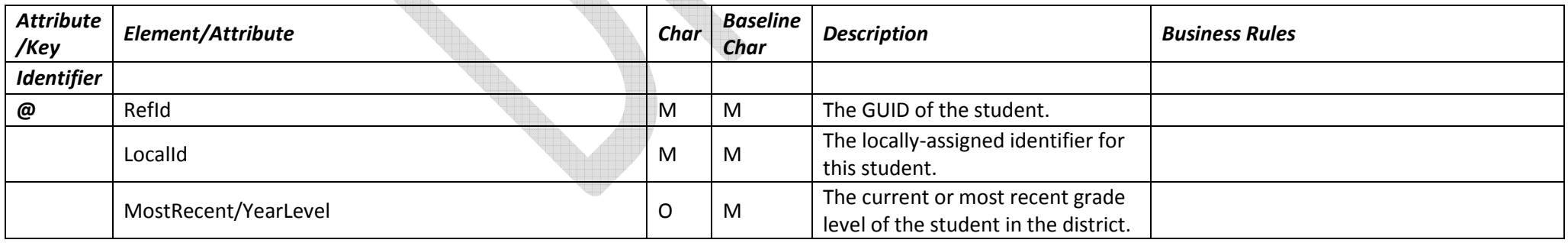

# 3.1.9 Change in Personal Details

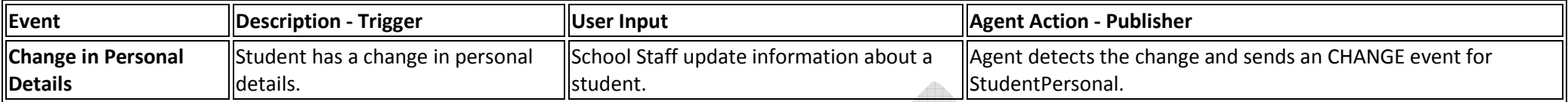

Summary: This scenario caters for a change in any personal details of the student that does not impact their StudentSchoolEnrollment e.g. name change, contact details change.

Pre-Requisites: The student is already known to other systems.

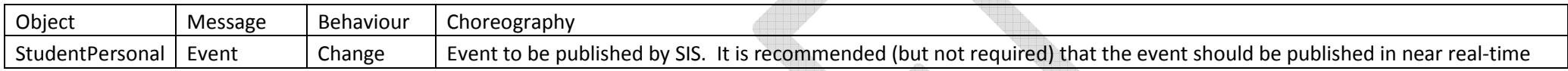

Only the information added or changed together with the Primary Key (RefId) needs to be re-published.

#### Student Personal

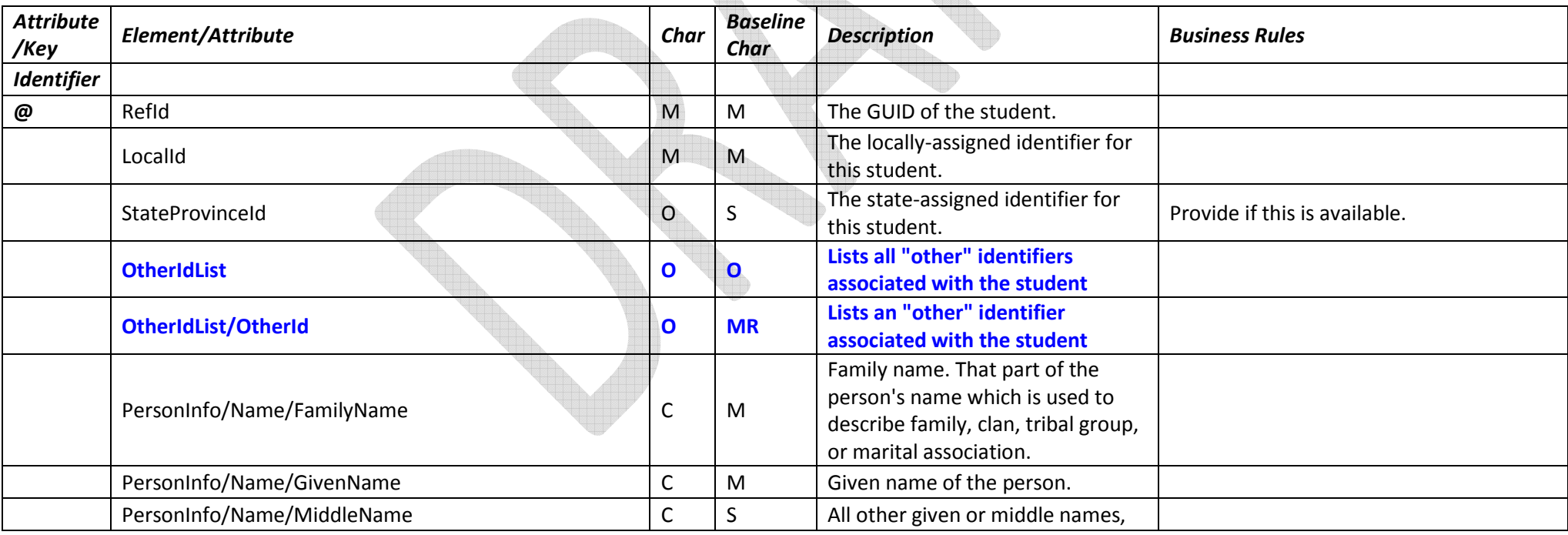

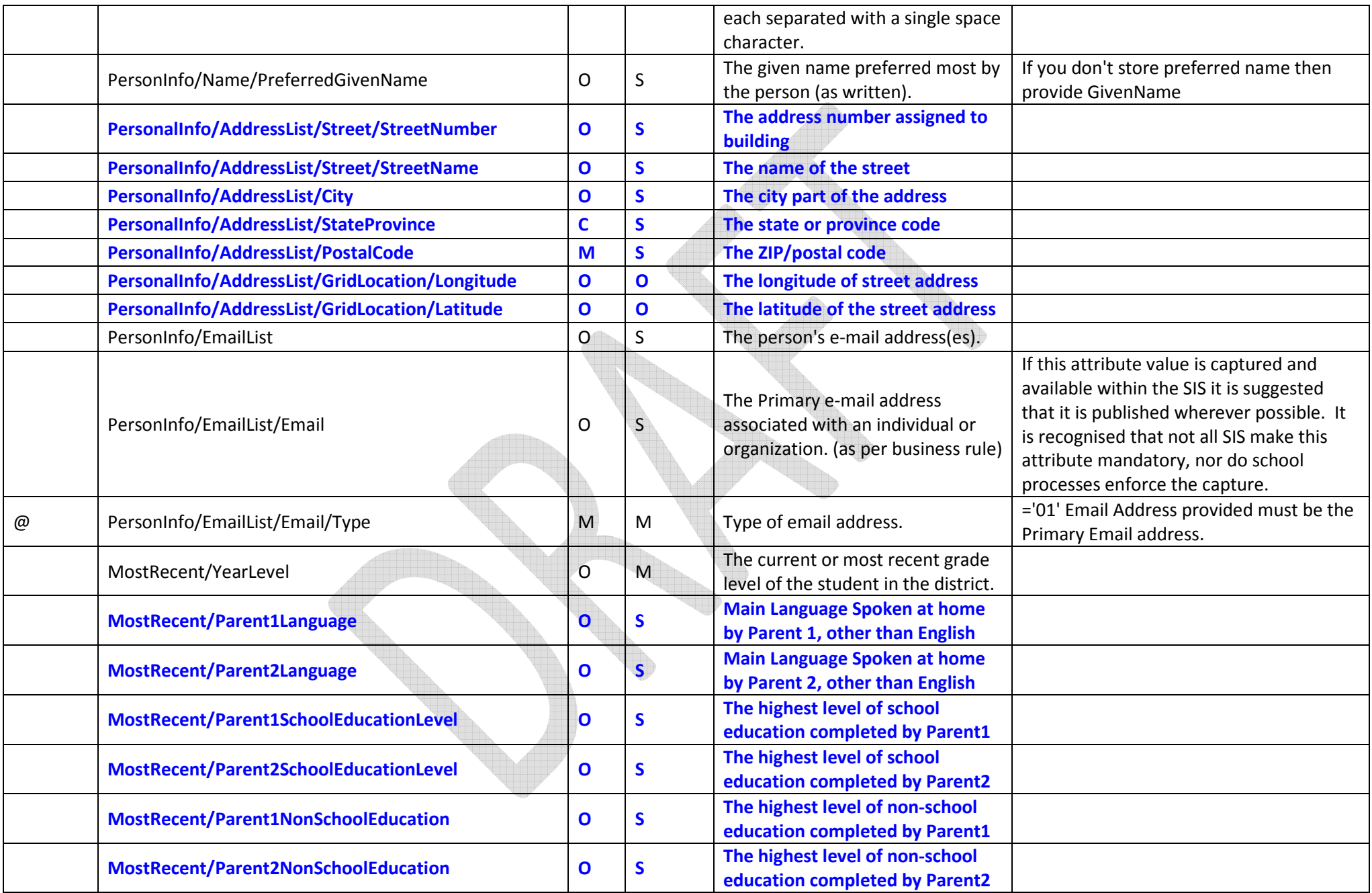

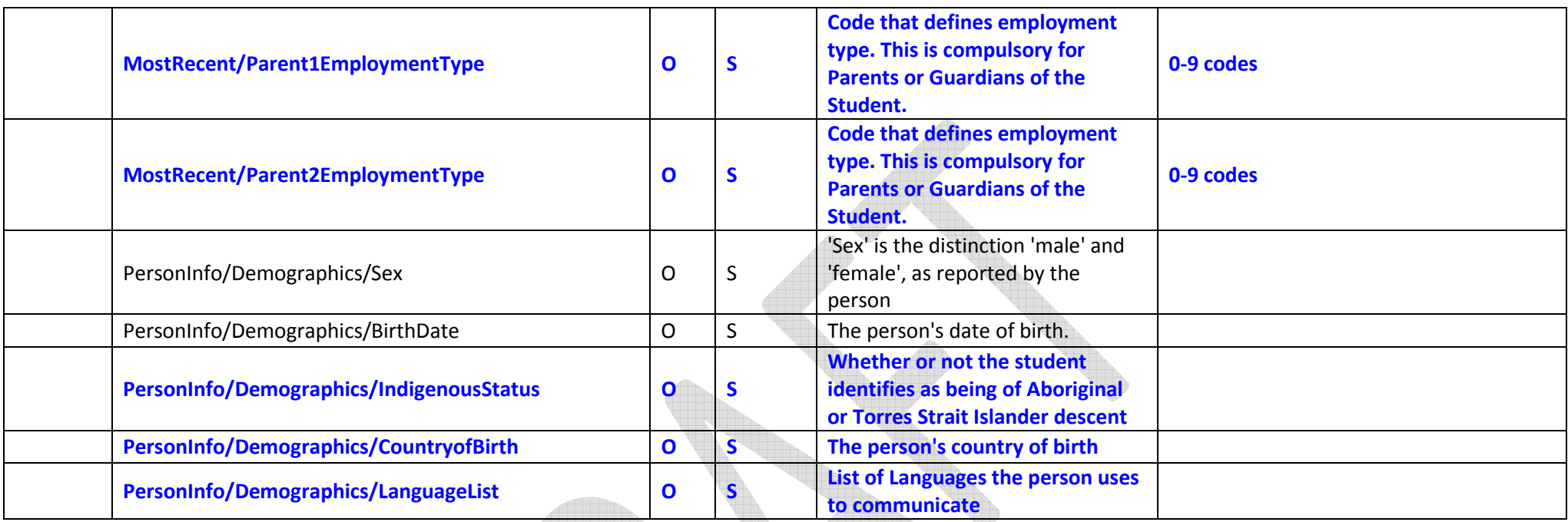

# 3.1.10 Census Reporting:

#### Clarification on how to publish Census data.

Demographic information intended for Census reporting will be added to Demographic information into the standard jurisdiction SBP model for Parents and Students. To enable a simple and scalable model, where an Agent does not publish parent information (StudentContactPersonal) or where it is not available, in addition to the standard SBP model, Parent demographic information can be published in the StudentPersonal Object.

This allows the each implementation the choice of undertaking a census using only the StudentPersonal Object.

However if the implementation is using StudentContactPersonal then the same parent information should be published there.

This simplifies the model and enables all participating vendors to publish Census information simply, and a consistent path forward if parent entries are to published in the future.

#### StudentPersonal Census elements:

(refer to full StudentPersonal information above).

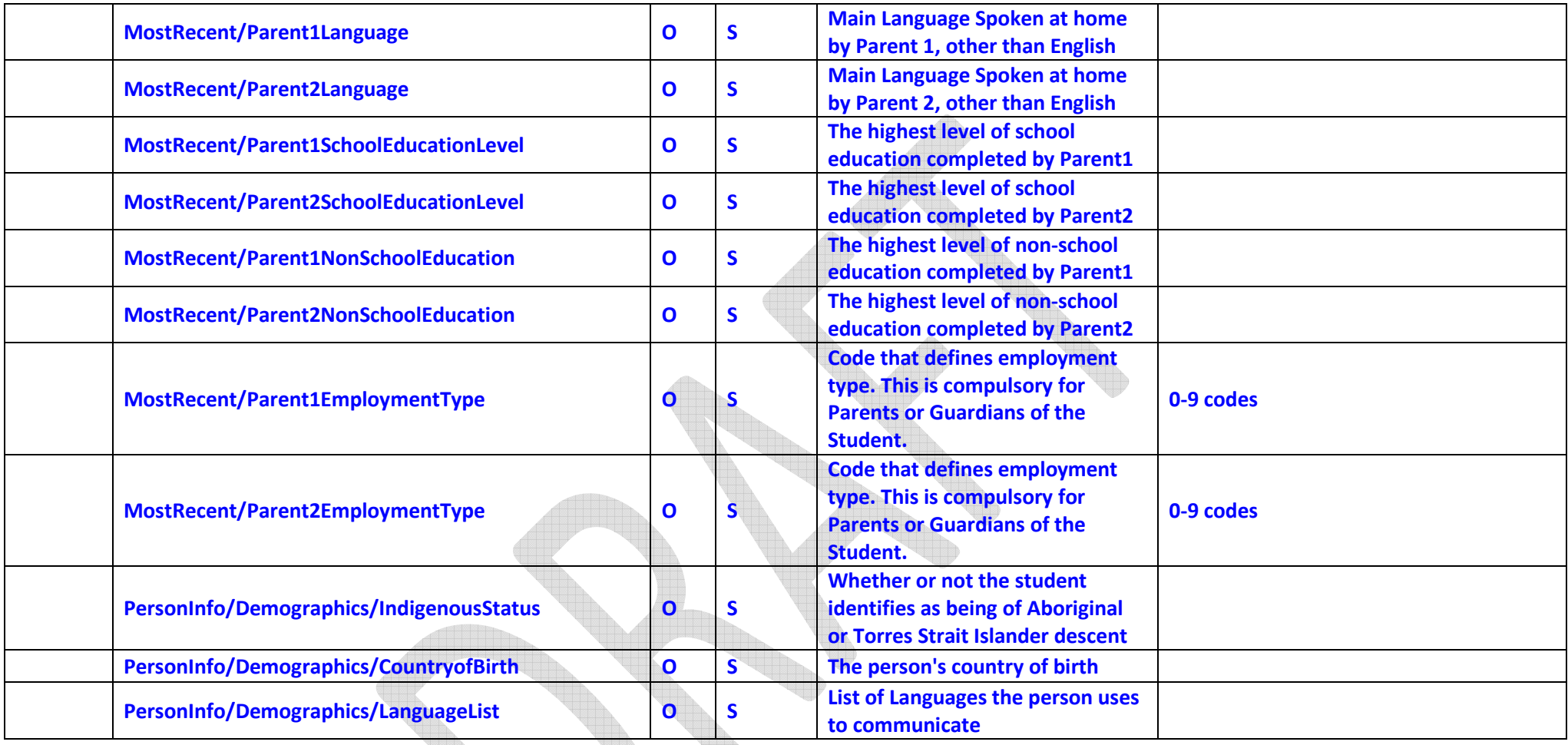

# 3.2. Staff and Staff Assignment Scenarios

- 1. New Staff Member and School Assignment(s)
- 2. Additional School Assignment (existing Staff Member)
- 3. Change in Role (e.g. Promotion)
- 4. Staff Member leaves School
- 5. Staff Member goes on leave (extended)
- 6. Staff Member leaves Organisation
- 7. Change in Personal Details

# 3.2.1 New Staff Member and School Assignment(s)

Summary: This scenario addresses the situation when a new person joins the organisation as an employee. In addition, they may be optionally assigned to a school or schools.

Pre-Requisites: School data shared. Schools are known to other systems

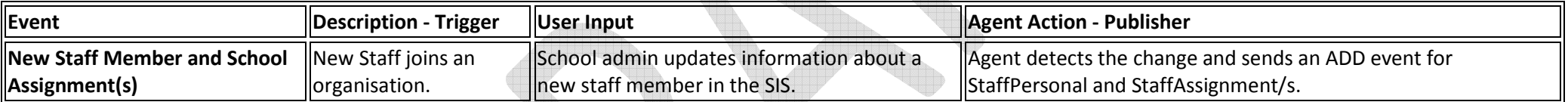

#### Objects Events:

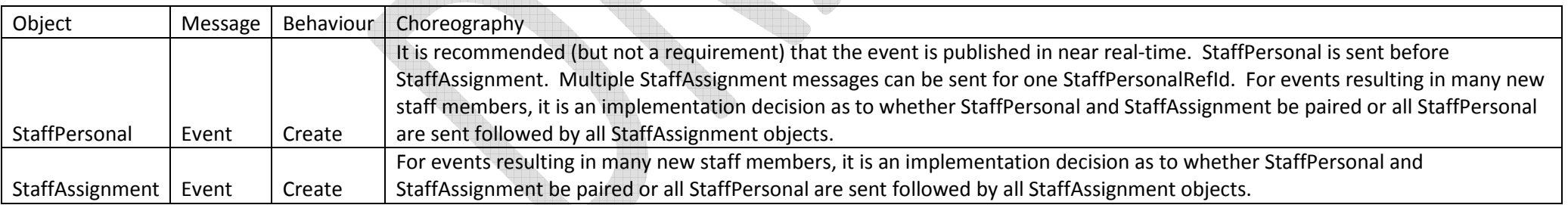

#### **Object Attributes:**

## 3.2.1.1 StaffPersonal

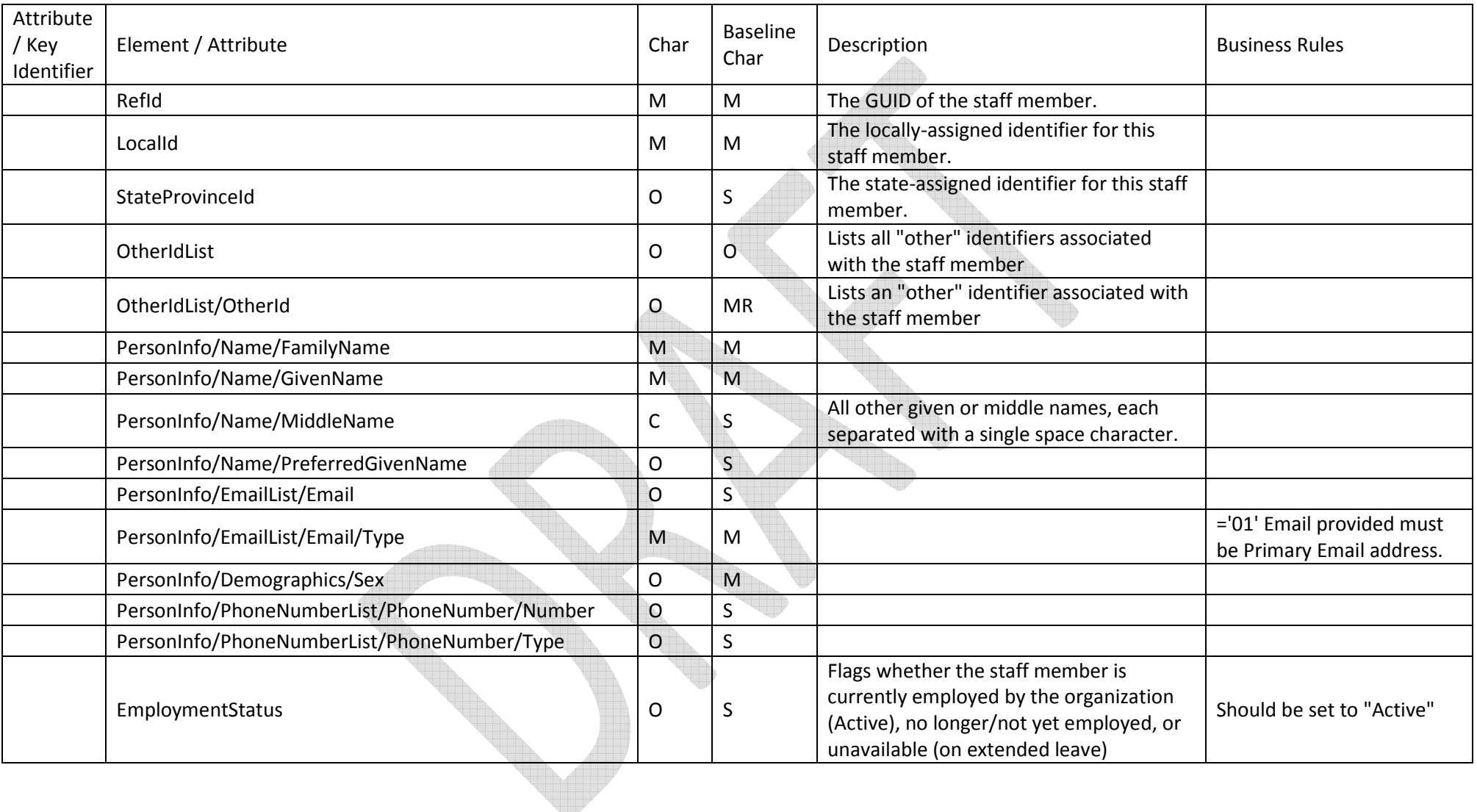

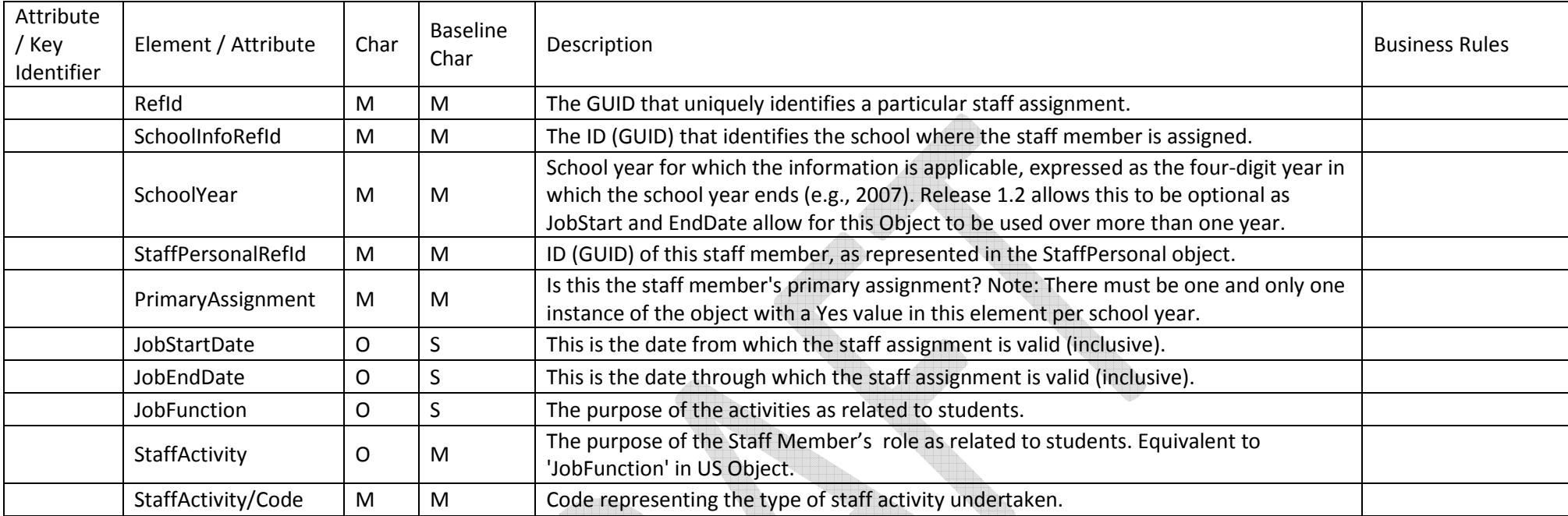

# 3.2.2 Additional School Assignment (existing Staff Member)

Summary: This scenario addresses the situation when an existing staff member is assigned to a new school. It also may involve the end of tenure at another school as if often the case with transfers.

Pre-Requisites: The staff member is already known to other systems. School data shared. Schools are known to other systems. Staff member is available for assignment (proposed StaffMember/EmploymentStatus is Active)

![](_page_49_Picture_100.jpeg)

## Objects Events:

![](_page_50_Picture_75.jpeg)

Object Attributes:

## 3.2.2.1 StaffAssignment – Change

![](_page_50_Picture_76.jpeg)

## 3.2.2.2 StaffAssignment - Create

![](_page_51_Picture_100.jpeg)

# 3.2.3 Change in Role (e.g. Promotion)

Summary: This scenario addresses the situation when an existing staff member is assigned a new role within an existing school. Their current role may continue (in parallel) or it may need to be ended.

Pre-Requisites: The staff member is already known to other systems. StaffPersonal has been sent. School data shared. Schools are known to other systems. Similar to 3.2.2.1 and 3.2.2.2 above.

![](_page_51_Picture_101.jpeg)

#### Objects Events:

![](_page_52_Picture_80.jpeg)

Note: A request/response call where on a query for Job\_End\_Date > 0 on a StaffAssignment should never be sent and is not expected to be supported. (This means that a request for a StaffAssignment that has ended is not expected to be supported.)

**Object Attributes:**

#### 3.2.3.1 StaffAssignment - Change

![](_page_52_Picture_81.jpeg)

#### 3.2.3.2 StaffAssignment - Create

![](_page_52_Picture_82.jpeg)

![](_page_53_Picture_89.jpeg)

## 3.2.4 Staff Member leaves School

Summary: This scenario addresses the situation when a staff member finishes work at a school but remains an employee of the organisation. It is similar to "Additional School Assignment" above but does not involve a new assignment at another school.

Pre-Requisites: The staff member is already known to other systems. StaffPersonal has been sent. School data shared. Schools are known to other systems. Staff member is not leaving the organisation (proposed StaffPersonal/EmploymentStatus remains Active).

![](_page_53_Picture_90.jpeg)

![](_page_53_Picture_91.jpeg)

#### Object Attributes:

#### 3.2.4.1 StaffAssignment - Change

![](_page_54_Picture_93.jpeg)

## 3.2.5 Staff Member goes on leave (extended)

Summary: This scenario addresses the situation when a staff member takes a leave of absence of an extended nature (such as long-service leave) and returns some time later.

Pre-Requisites: School data shared. Schools are known to other systems. The staff member is already known to other systems e.g. StaffPersonal has been sent.

Objects Events: StaffPersonal/EmploymentStatus was added to address this specific event in 1.2. Publishing an End Date and then re-opening the record on the Staff's return or issuing a new StaffAssignment was considered by the SBP group as not sufficient. A staff member can still be employed by a jurisdiction when on leave even though they may be ineligible to access resources. When a member is on extended leave but expected to return to the employment within an organisation, the resolution was to make a staff member 'temporarily inactive' by updating the EmploymentStatus indicating that they are on leave.

![](_page_54_Picture_94.jpeg)

![](_page_55_Picture_74.jpeg)

## Object Attributes:

## 3.2.5.1 StaffPersonal

![](_page_55_Picture_75.jpeg)

![](_page_56_Picture_105.jpeg)

## 3.2.6 Staff Member leaves Organisation

Summary: This is the scenario where a staff member ends employment with the organisation and any assigned schools.

Pre-Requisites: School data shared. Schools are known to other systems. The staff member is already known to other systems.

Objects Events: - Previously, it was not clear how to deal with disabling a StaffPersonal record. What attribute can be used to identify a staff member leaving an organsisation.? - The lack of Staff Assignments does not necessarily mean the staff member is inactive. StaffPersonal/EmploymentStatus has been added to address this. This element should be used and set to "Inactive" when a staff member leaves and organisation.

 $\triangle$ 

![](_page_56_Picture_106.jpeg)

![](_page_56_Picture_107.jpeg)

#### Object Attributes:

3.2.6.1 StaffAssignment – Change Event

![](_page_56_Picture_10.jpeg)

![](_page_57_Picture_73.jpeg)

## 3.2.6.2 StaffPersonal

![](_page_57_Picture_74.jpeg)

![](_page_58_Picture_99.jpeg)

# 3.2.7 Change in Personal Details

Summary: This scenario caters for a change in any personal details of the staff member that does not impact their staff assignment e.g. name change, contact details change.

Pre-Requisites: The staff member is already known to other systems.

![](_page_58_Picture_100.jpeg)

Objects Events:

![](_page_58_Picture_101.jpeg)

## **Object Attributes:**

## 3.2.7.1 StaffPersonal

![](_page_59_Picture_86.jpeg)

![](_page_60_Picture_32.jpeg)

# 3.3. Use Cases for the StudentContactPersonal and StudentContactRelationship

## 3.3.1. Student Contacts in Profiles and Learning Areas:

We display the Student Contact information from the SISs in our web application. This brings all the information that teachers are looking for into one location and saves them having to learn another software application in order to retrieve Student Contact information. It also saves the school the trouble and cost of producing books of contacts to be stored in staff areas that quickly become out of date. As our application is web-based this approach allows us to make available the contact information from offsite via the website, something that would not be possible using the SIS's software without the use of yet another web-based application from the SIS if available. This makes the relevant student contacts available to teachers in the areas of our application that they spend most of their time working in without having to go to another application or location to retrieve contact information.

## 3.3.2. Student Attendance Follow-up:

When doing follow-up of unexplained absences, rather than having office staff continually flicking between screens to get contact information and enter the follow-up data, we display the student's contacts in the follow-up screen to make the process of chasing the absences as quick and easy as possible for staff tasked with this time consuming process.

## 3.3.3. SMS sending:

We have several 3<sup>rd</sup> party SMS gateway services that we can connect to and allow the sending of student absence SMSs and bulk SMSs to parents of students. In order to do this we need access to the mobile phone numbers of parents. Having the StudentContact objects as part of the baseline would enable us to keep our copy of these contacts synced and up to date, thereby eliminating the need of us having to maintain separate "lookup" modules to retrieve the information in real time from SIS DB directly.

# 3.3.4 StudentContact and StudentContactRelationship Provisioning

The Student Contact and Relationship consists of the following Scenarios:

- 1. Add a new StudentContact Person (a new contact and relationship)
- 2. Add a new StudentContactRelationship (to a current contact eg. sibling starts school)
- 3. Change a StudentContact Person information
- 4. Change a StudentContactRelationship (eg. changed access rights)
- 5. Remove a StudentContact Person from a Student

# 3.3.4.1 New Student Contact and Relationship

Summary: This scenario addresses the situation where a new student contact is added to a student for the first time. It assumes the Contact does not already exist in the SIS.

Pre-requisites: StudentPersonal already exists in the zone.

![](_page_62_Picture_98.jpeg)

### Objects Events:

![](_page_62_Picture_99.jpeg)

#### 3.3.4.1.1 StudentContactPersonal

![](_page_62_Picture_100.jpeg)

![](_page_63_Picture_120.jpeg)

![](_page_64_Picture_84.jpeg)

## 3.3.4.1.2 StudentContactRelationship

![](_page_64_Picture_85.jpeg)

![](_page_65_Picture_92.jpeg)

# 3.3.4.2 New Relationship added to a Current Contact

Summary: This scenario addresses the situation where a new relationship is added to an existing contact for example when a sibling starts at the school. Pre-requisites: The StudentRefId and StudentContactPersonalRefId are already known.

![](_page_65_Picture_93.jpeg)

### Objects Events:

![](_page_65_Picture_94.jpeg)

### 3.3.4.2.1 StudentContactRelationship

![](_page_66_Picture_105.jpeg)

# 3.3.4.3 Change to a StudentContact Person information

Summary: This scenario addresses the situation where the information for an existing contact is changed. Pre-requisites: None

![](_page_66_Picture_106.jpeg)

## Objects Events:

![](_page_66_Picture_107.jpeg)

![](_page_67_Picture_82.jpeg)

#### 3.3.4.3.1 StudentContactPersonal

![](_page_67_Picture_83.jpeg)

![](_page_68_Picture_87.jpeg)

# 3.3.4.4 Change to StudentContact Relationship Info

Summary: This scenario addresses the situation where the relationship information for a Student's Contact has changed for example, when access rights have changed or living arrangements change.

Pre-requisites: None.

![](_page_68_Picture_88.jpeg)

![](_page_69_Picture_80.jpeg)

# Objects Events:

![](_page_69_Picture_81.jpeg)

 $\overline{a}$ 

## 3.3.4.4.1 StudentContactRelationship

![](_page_69_Picture_82.jpeg)

# 3.3.4.5 Remove a StudentContact from a Student

Summary: This scenario addresses the situation where the StudentContact person is removed from the student. Pre-requisites: None.

![](_page_70_Picture_57.jpeg)

#### Objects Events:

![](_page_70_Picture_58.jpeg)

#### 3.3.4.5.1 StudentContactRelationship

![](_page_70_Picture_59.jpeg)

# 3.4. Class scenarios

## 3.4.0. Scenario

The SIS system is provisioning students and teacher attributes, and it is gathering information on what classes they are attending, as membership lists.

The SIS should be able to extract information in order to generate a period by period timetable for any given student or teacher, and report this information without significant dependence on the timetabling system (including re-exposing timetabling system objects which are not directly relevant to this goal).

This scenario does not need to deal with enrolments in multiple schools: the SIS is presumed specific to a single school, and only a student's or staff's assignments within that school are queried.

# 3.4.0.1 Scenarios out of scope

a) A student or staff member could be provided with a period-by-period timetable of their assignments across all schools known of in the SIF Zone, and not just in a given school. This scenario is not addressed in the baseline.

b) Where the TimeTable has been previously published via SIF in the zone, for any given timetabled class (TimeTableCell), the SIS should be able to retrieve from the timetabling system, and display, which students and which teachers are attending it. This can be done for staff by looking up respectively TimeTableCell/StaffPersonalRefId for staff; for students, it can be done by looking up TimeTableCell/TeachingGroupRefId, then all TeachingGroup/StudentList/TeachingGroupStudent/StudentLocalId for which TeachingGroup@RefId = TimeTableCell/TeachingGroupRefId.

These scenarios are not addressed further in the baseline.

# 3.4.1. Class-Centric information for publishing by an SIS

The TimeTabling Objects within the SIF Implementation Specification (Australia) 1.3 were designed to be published by a TimeTabling Package and consumed by an SIS; the scenario for using TeachingGroup assumes that the timetable is already in place on the zone, though it does not presuppose that it has been set up by a timetabling system in particular. As of version 1.2 of SIF-AU, the specification of TeachingGroup includes a skeleton of what would be provided by the TimeTabling package in TimeTableCell and TimeTableSubject, in the element TeachingGroupPeriodList. As a result, the TeachingGroup object on its own can be published from an SIS as a provider to a Learning Management System, with enough information about a Class and its characteristics to be meaningful to the consuming system.

The scenario only reports TeachingGroup objects in response to queries; creating and updating TeachingGroup objects is discussed separately.

Page 72 of 88
#### Objects Events:

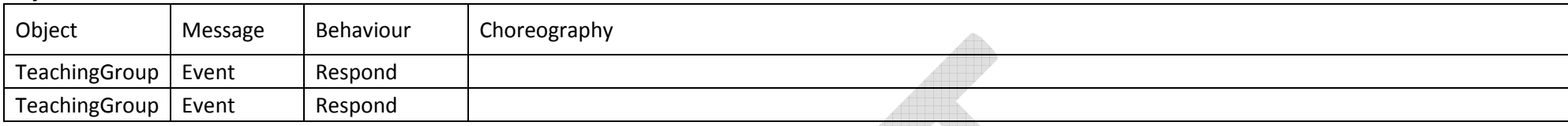

Four queries are covered for the object; two are mandatory (queries for a single-school SIF zone), two are strongly recommended (queries for a SIF zone covering multiple schools):

To generate a class membership list for a staff member within a school, where the SIF Zone only covers one school:

- Query by RefId all Teaching Groups for which the staff is included under TeachingGroup/TeacherList/TeachingGroupTeacher/StaffLocalId
- For each of these teaching groups,
	- o Retrieve all associated TeachingGroup/TeachingGroupPeriodList instances
- • (optional) Filter out all TeachingGroup/TeachingGroupPeriodList/TeachingGroupPeriod instances for which the staff is **not** included under TeachingGroup/TeachingGroupPeriodList/TeachingGroupPeriod/StaffLocalID

This results in one membership list per TeachingGroup that the staff member teaches, rather than a single membership list per staff member. By default the membership list includes all periods that each teaching group meets; the optional step limits the periods to those that the staff member is actually teaching, if the groups are taught by a team. The TeachingGroup/TeachingGroupPeriodList instances would need to be consolidated into a report, either through a new TimeTable object, or outside of SIF.

To generate a class membership list for a student within a school, where the SIF Zone only covers one school:

- Query by RefId all Teaching Groups for which the student is included under TeachingGroup/StudentList/TeachingGroupStudent/StudentLocalId
- • For each of these teaching groups,
	- o Retrieve all associated TeachingGroup/TeachingGroupPeriodList instances

This results in one schedule (TeachingGroup/TeachingGroupPeriodList) per TeachingGroup that the student is enrolled in, rather than a single membership list per student. The TeachingGroup/TeachingGroupPeriodList instances would need to be consolidated into a report, either through a new TimeTable object, or outside of SIF.

(Strongly recommended) To generate a class membership list for a staff member in a school, where the SIF Zone covers multiple schools:

- Query by RefId all Teaching Groups for which the staff is included under TeachingGroup/TeacherList/TeachingGroupTeacher/StaffPersonalRefId, and for which the school RefId matches TeachingGroup/SchoolInfoRefId
- For each of these teaching groups,
	- o Retrieve all associated TeachingGroup/TeachingGroupPeriodList instances
- • (optional) Filter out all TeachingGroup/TeachingGroupPeriodList/TeachingGroupPeriod instances for which the staff is **not** included under TeachingGroup/TeachingGroupPeriodList/TeachingGroupPeriod/StaffPersonalRefId

(Strongly recommended) To generate a class membership list for a student within a school, where the SIF Zone covers multiple schools:

- Query by RefId all Teaching Groups for which the student is included under TeachingGroup/StudentList/TeachingGroupStudent/StudentPersonalRefId, and for which the school RefId matches TeachingGroup/SchoolInfoRefId
- For each of these teaching groups,
	- $\circ$  Retrieve all associated TeachingGroup/TeachingGroupPeriodList instances

#### Assumptions:

- The SIS knows the GUIDs of students and teachers (as well as the Local IDs of staff), and does not need to retrieve StudentPersonal and StaffPersonal records externally.
- •The SIS knows the GUIDs of the schools it covers, and does not need to retrieve SchoolInfo records externally.
- •This scenario does not cover attendance for particular timetabled sessions (SessionInfo).
- • TeachingGroup can record more staff as associated with the group on aggregated than are associated with any one period. (Hence the need to filter on TeachingGroup/TeachingGroupPeriodList/TeachingGroupPeriod/StaffLocalID)
- • Only one staff member is assigned to a given timetabled session.
	- o That is all that TimeTableCell records. If multiple staff are assigned to a class, TeachingGroup will name the other staff members, but will not assign them to particular timetable cells.

### Constraints:

Per the definition of TeachingGroup:

"All local ids in non-authoritative objects are optional. It is therefore up to the provider and the actual agent's design and choreography to determine whether or not to use or local ids from parent objects. There are cases in some subscribing systems where it might not possible to add RefId columns and therefore the RefId of related objects cannot be stored. For example a target system that listens to TimeTableSubject events and updates them may not be able to store the associated SchoolCourseInfoRefId with that object. The only way it can link the TimeTableSubject object with the appropriate course might be through its local course id. Having local ids that link the parent objects with the child object can simplify the agent design. Generally it is suggested to use the appropriate RefIds whenever possible and only use local ids if there is no other way to use RefIds."

As a result, both LocalIds and RefIds are provided, and RefIds are made mandatory.

#### 3.4.1.1 TeachingGroup

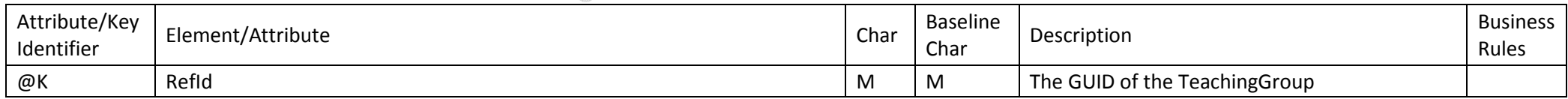

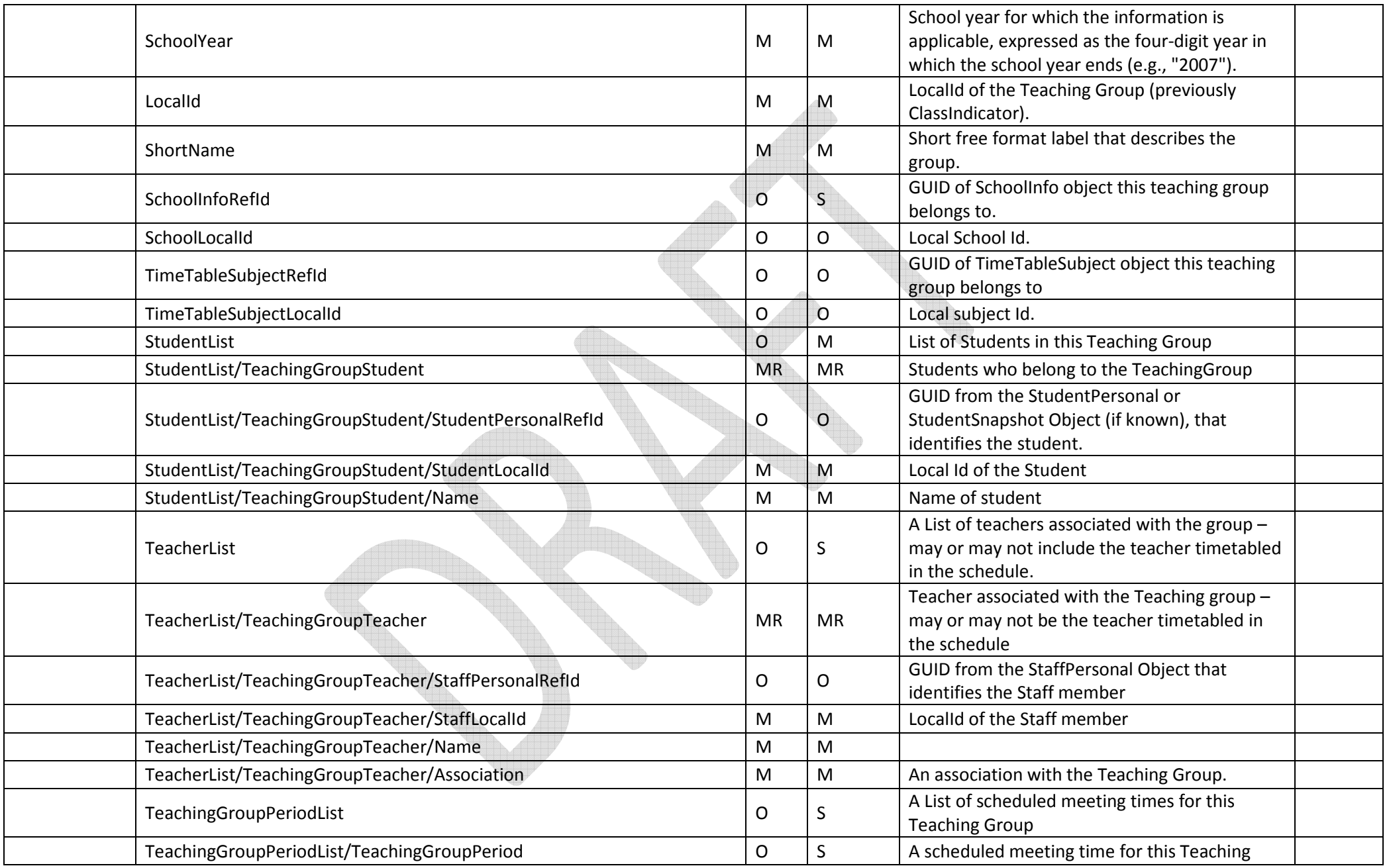

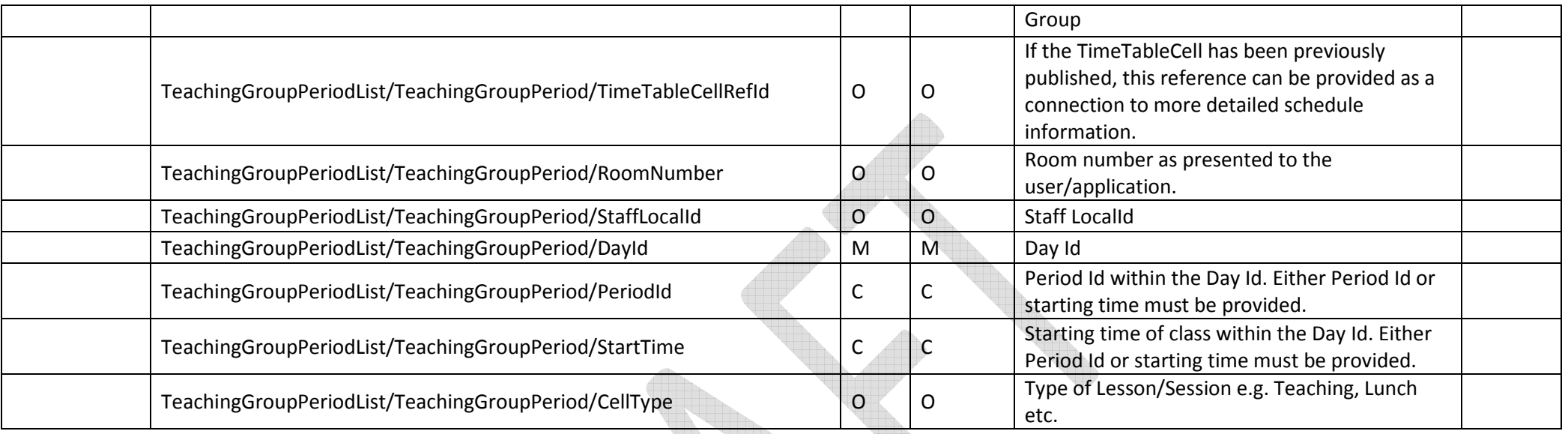

## 3.4.2. Provisioning Teaching Group periods

The scenario in 3.4.1. is driven by TeachingGroup/TeachingGroupPeriodList to communicate a staff or student's scheduled commitments in a school. Any change to staff or student's association within teaching groups will result in a change of their reported scheduling. Any change to other elements of TeachingGroup (such as the short name) will also by definition, result in a change event for TeachingGroup.

The purpose of the period list is to provide consuming systems such as portals and VLE/LMS or online applications that wish to group teachers and students by classes and period groups. It is NOT inended to provision a timetabling system or to be used to provision a SIS from a timetabling system.

It is assumed that TeachingGroup/TeachingGroupPeriodList is pre-determined by a timetabling system, and TeachingGroup/TeachingGroupPeriodList/TeachingGroupPeriod can be dependent on that system. It is also assumed that it can, in a full schedule or TimeTable provisioning be represented as part of TimeTableCell (indicated through TeachingGroup/TeachingGroupPeriodList/TeachingGroupPeriod/TimeTableCellRefId).

Any updates to those TimeTableCell instances will also need to be reflected in the dependent TeachingGroup/TeachingGroupPeriodList/TeachingGroupPeriod. Note that any changes to TeachingGroupPeriodList/TeachingGroupPeriod do not trigger a change on the corresponding TimeTableCell entity: any referenced TimeTableCell entity is the source of truth for student scheduling, and updates must only be in one direction.

This set of scenarios requires notification of enrolment changes for teachers and students in teaching groups, so that it can update its membership lists. The creation of a TeachingGroup instance by itself does not impact staff or student scheduling until TeachingGroupPeriodList and TeacherList or StudentList are provisioned.

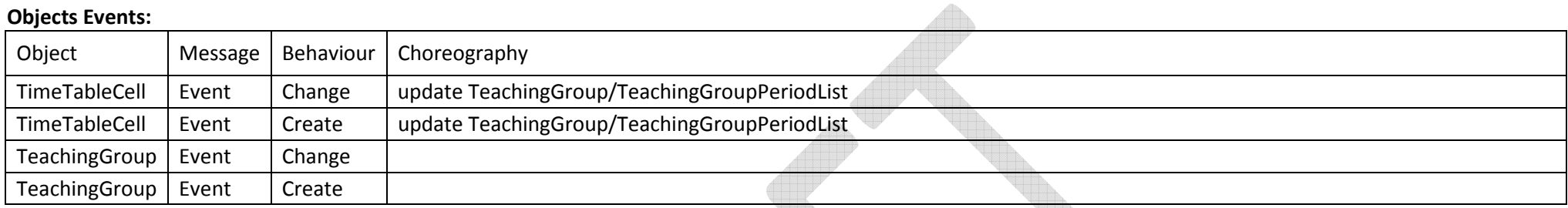

## 3.4.3. Teaching Group set up

Summary: A teaching group is created, and contains enough information that it can be used to report on scheduling (StudentList or TeacherList, and TeachingGroupPeriodList, each with at least one populated entry).

For setting the teaching group up, there is no requirement for a timetabling system to be used to provision the TimeTableCell data: the data could for example be loaded in from a CSV file.

#### Pre-requisites:

- Either TeachingGroup/StudentList or TeachingGroup/TeacherList contain at least one valid StudentLocalId or StaffLocalId instance
- • TeachingGroup/TeachingGroupPeriodList contains at least one non-empty instance of TeachingGroupPeriod. Note that this is a requirement specific to the timetabling scenarios discussed here; it is not a requirement for TeachingGroup in SIF-AU in general.
- The SIS already has been given access to class information although this need not have been provisioned directly from a timetabling system.

#### Objects Events:

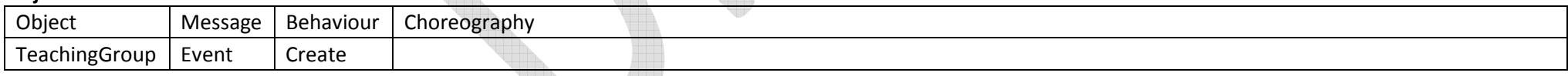

## 3.4.4. Staff Joins Teaching Group

Summary: A staff member joins a teaching group. They are added to TeachingGroup/TeacherList, which makes the teaching group subject to scheduling queries for that staff member. The staff member may also be added to individual TeachingGroup/TeachingGroupPeriod/StaffLocald instances at this stage. These TeachingGroupPeriod instances may be managed as instances of TimeTableCell, by timetabling software.

#### Pre-requisites:

- Teaching group object already exists.
- •Staff already has a local ID

#### Objects Events:

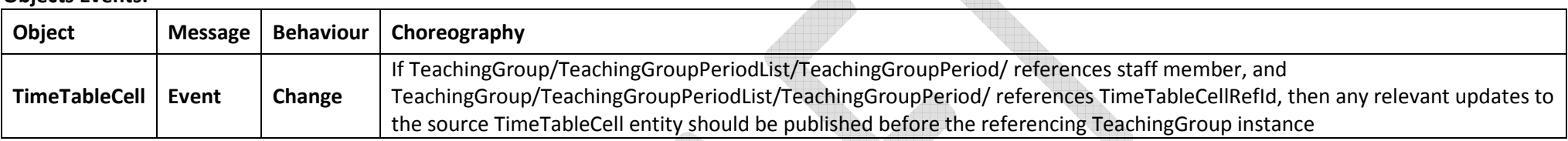

Note: Where the Teacher has been referenced in a previously published Object (TimeTableCell - not in the baseline), there is no requirement to re-publish TimeTableCell in the context of the SBP. For this profile the SIS is the provider of this information - even if the initial source was a TimeTabling package.

Note Also: That if any member of the TeachingGroupTeacherList changes - that the Object needs to be re-published with a new TeacherList containing all the current TeachingGroupTeachers.

#### 3.4.4.1 Teaching Group

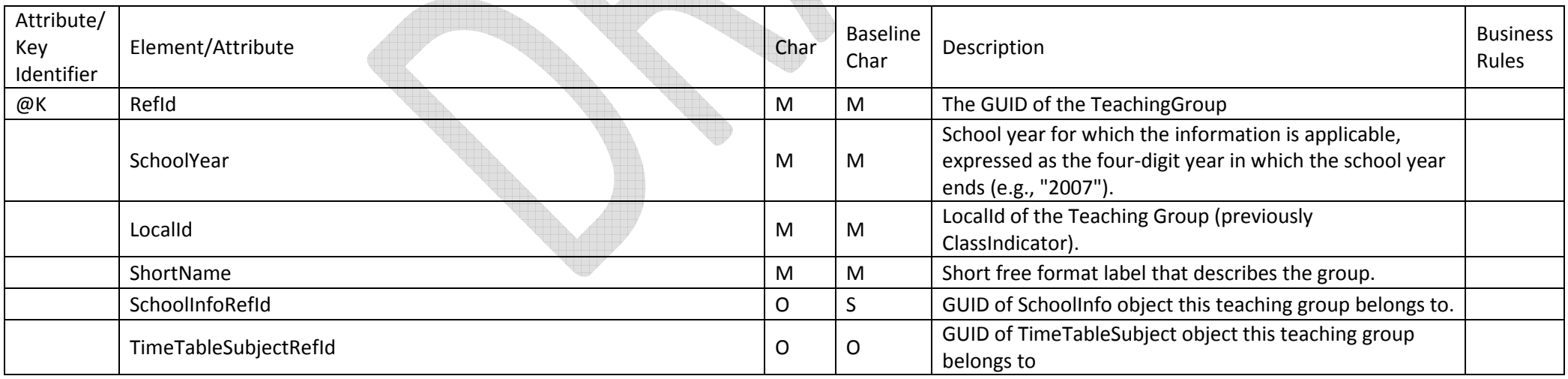

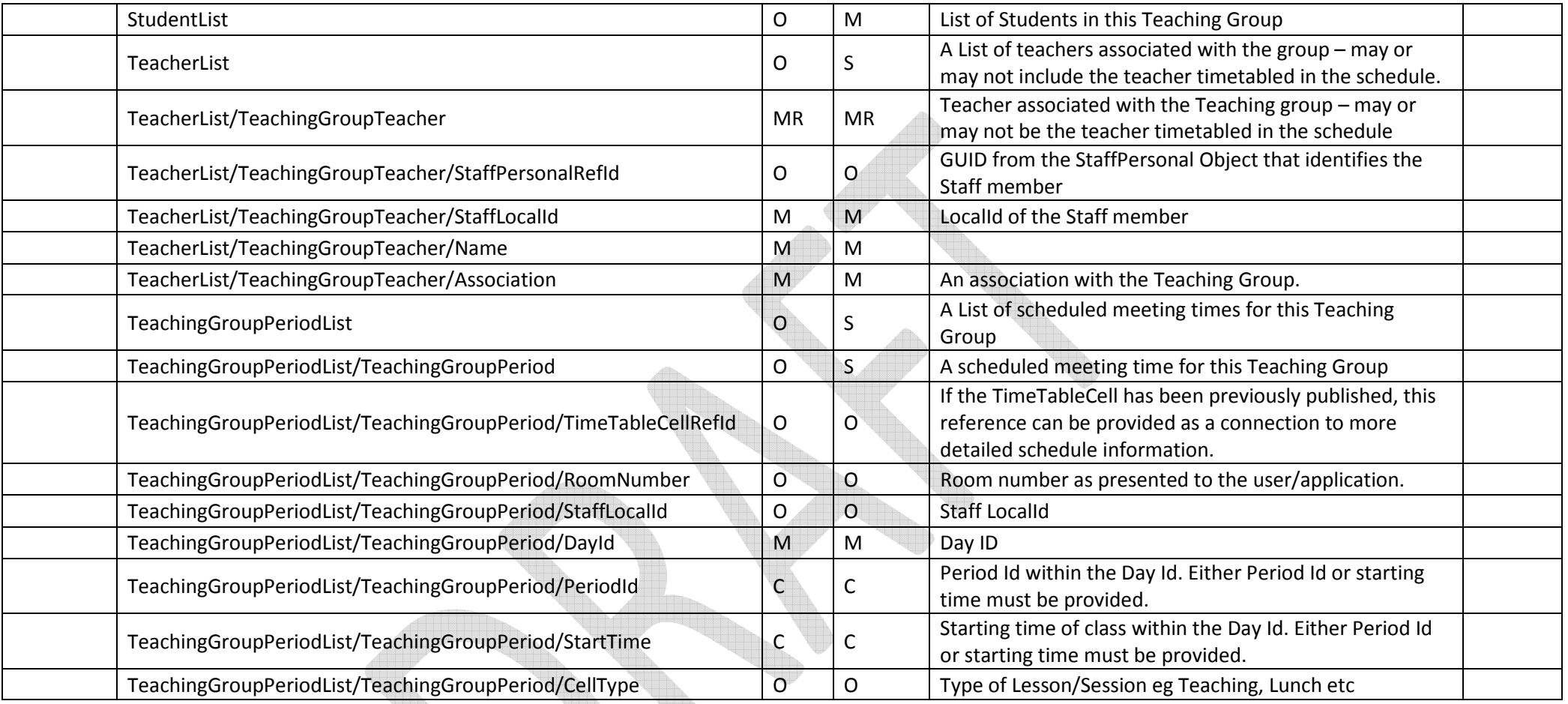

#### 3.4.5. Staff Leaves Teaching Group

Summary: A staff member leaves a teaching group, whether because they are assigned to other commitments, or because they leave the school. The staff member is removed from any remaining individual TeachingGroup/TeachingGroupPeriodList/TeachingGroupPeriod/StaffLocalId instances. (This may involve changing source TimeTableCell instances.) The staff member is removed from TeachingGroup/TeacherList.

#### Pre-requisites:

- Teaching group object already exists.
- $\bullet$ Staff member is already referenced in TeachingGroup/TeacherList

Note Also: If any member of the TeachingGroupTeacherList changes, the Object needs to be re-published with a new TeacherList containing all the current TeachingGroupTeachers.

#### Objects Events:

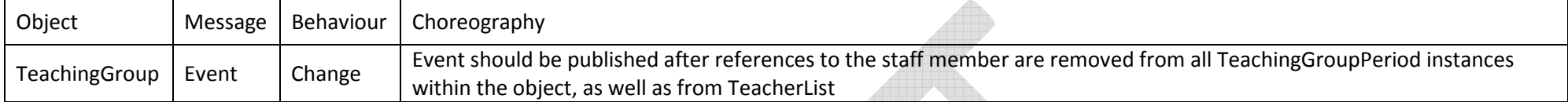

#### 3.4.5.1 Teaching Group

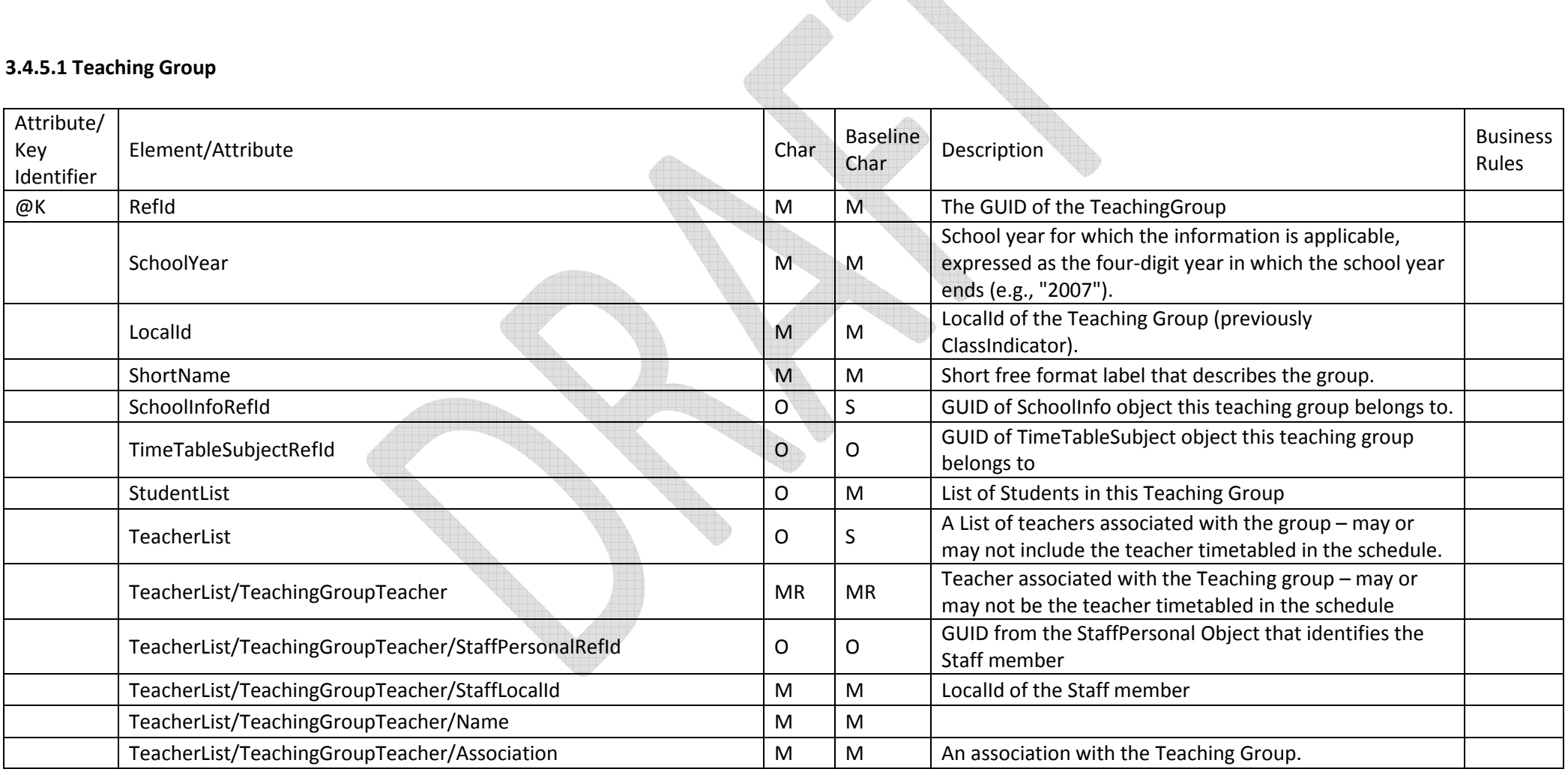

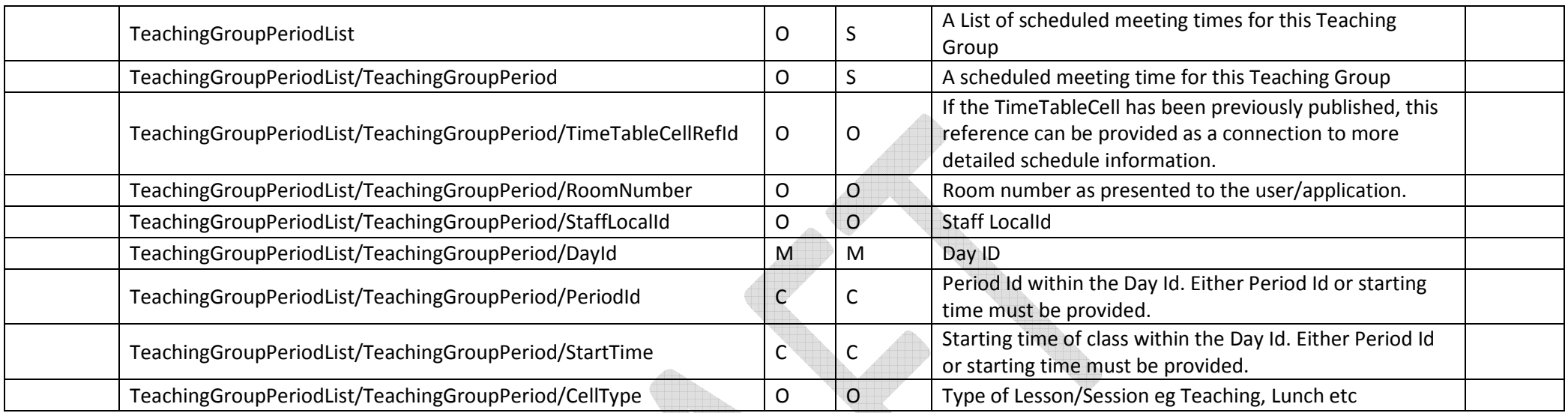

## 3.4.6. Staff Assignments Change in Teaching Group

Summary: A staff member changes period allocation within a teaching group (or else, is given period allocations for the first time). The staff member assignment to particular TeachingGroup/TeachingGroupPeriodList/TeachingGroupPeriod/StaffLocalId instances is changed. (This may involve changing source TimeTableCell instances.) The description of the staff member's role in TeacherList/TeachingGroupTeacher/Association may also change.

#### Pre-requisites:

Teaching group object already exists.

Teaching group period list already exists, or else underlying TimeTableCell instances already exists

Staff member is already referenced in TeachingGroup/TeacherList

#### Objects Events:

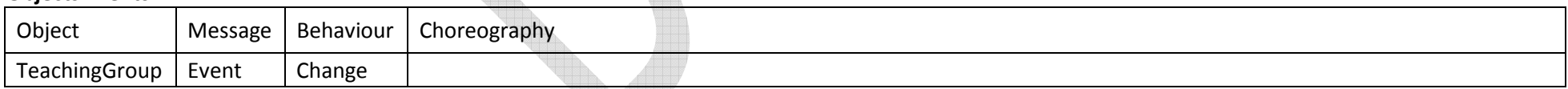

Note Also: If any member of the TeachingGroupTeacherList changes, the Object needs to be re-published with a new TeacherList containing all the current TeachingGroupTeachers.

#### 3.4.6.1 Teaching Group

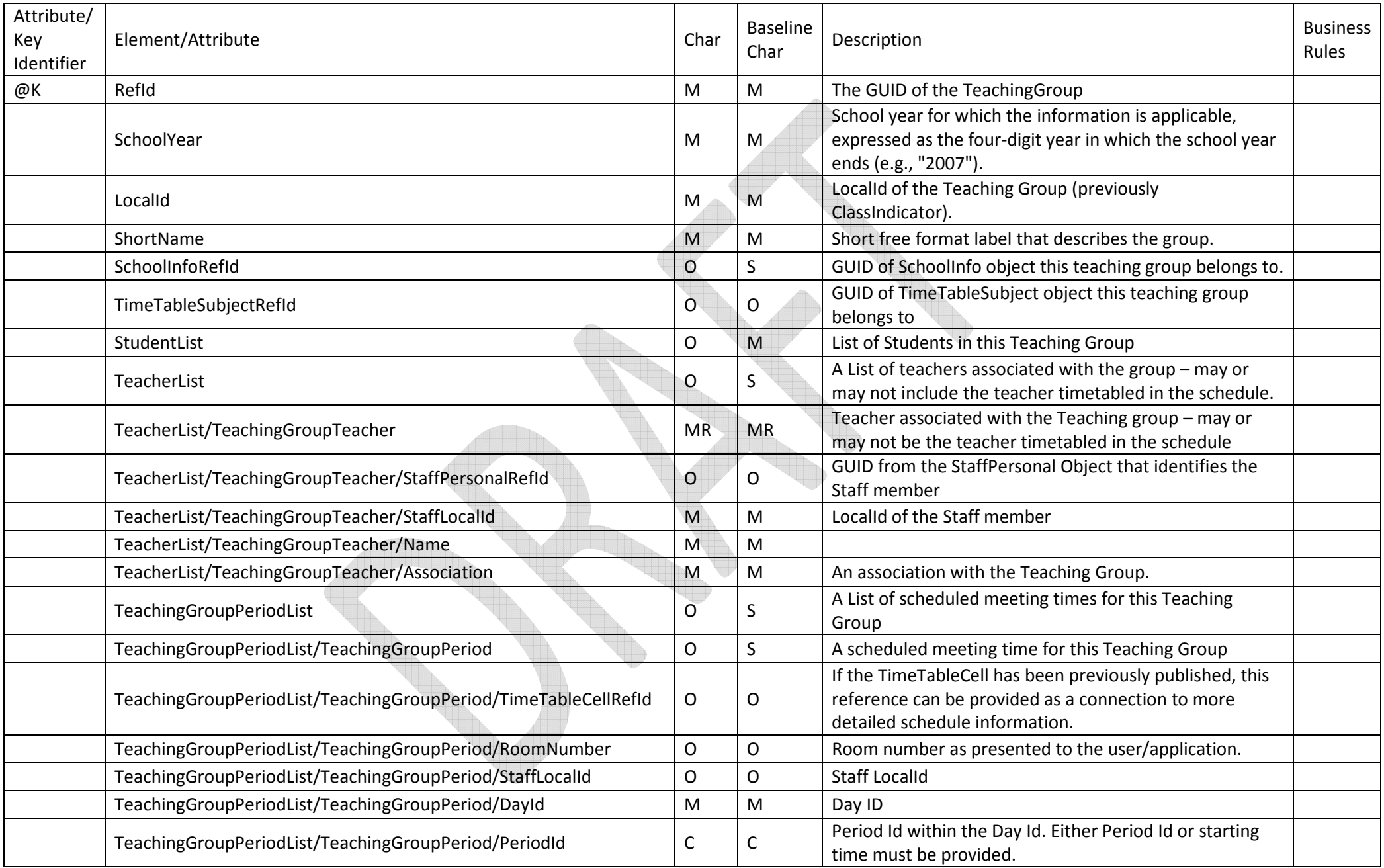

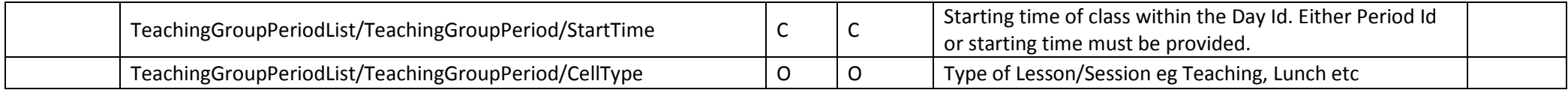

## 3.4.7. Student Joins Teaching Group

Summary: A student joins a teaching group. They are added to TeachingGroup/StudentList, which makes the teaching group subject to scheduling queries for that student.

#### Pre-requisites:

Teaching group object already exists.

Student already has a local ID

#### Objects Events:

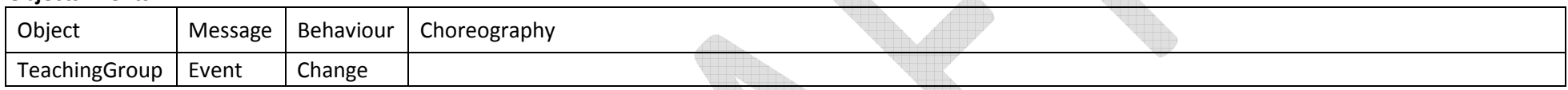

Note Also: If any member of the TeachingGroup StudentList changes, the Object needs to be re-published with a new StudentList containing all the current TeachingGroup Students..

#### 3.4.7.1 TeachingGroup

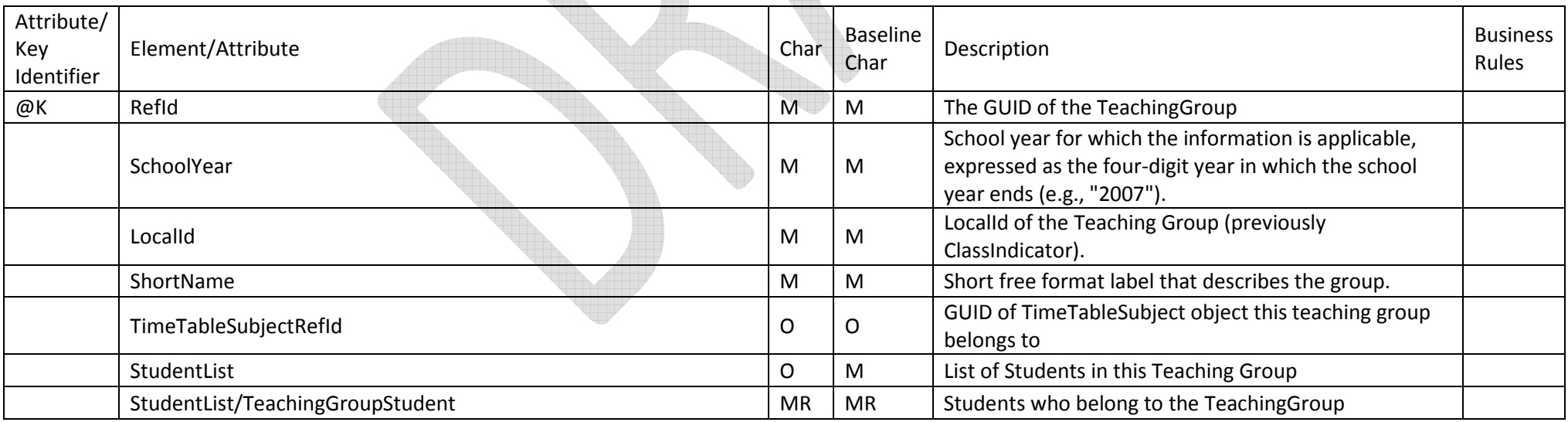

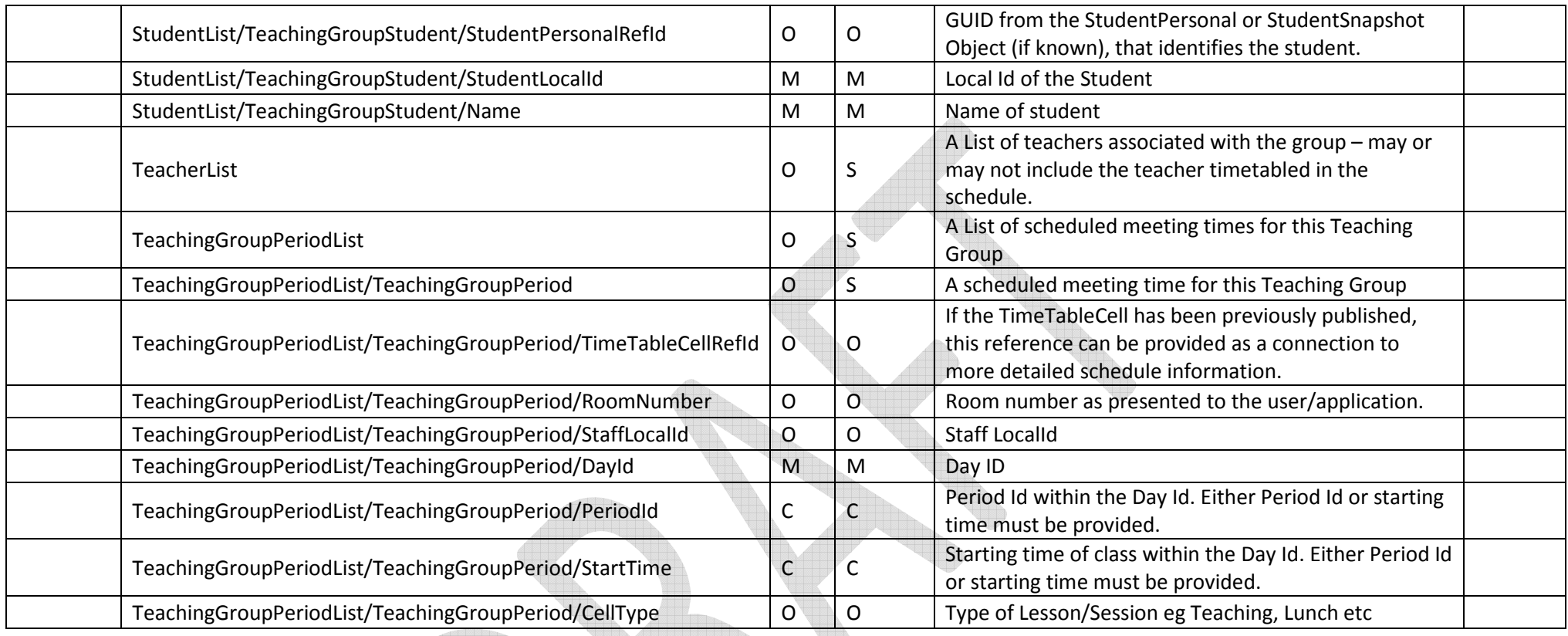

## 3.4.8. Student Leaves Teaching Group

Summary: A student leaves a teaching group. They are removed from TeachingGroup/StudentList.

#### Pre-requisites:

- Teaching group object already exists.
- Student is referenced from TeachingGroup/StudentList

#### Objects Events:

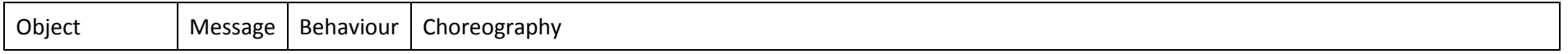

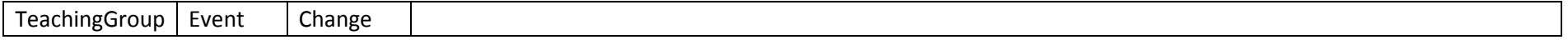

Note Also: If any member of the TeachingGroup StudentList changes, the Object needs to be re-published with a new StudentList containing all the current TeachingGroup Students.3.4.8.1. TeachingGroup

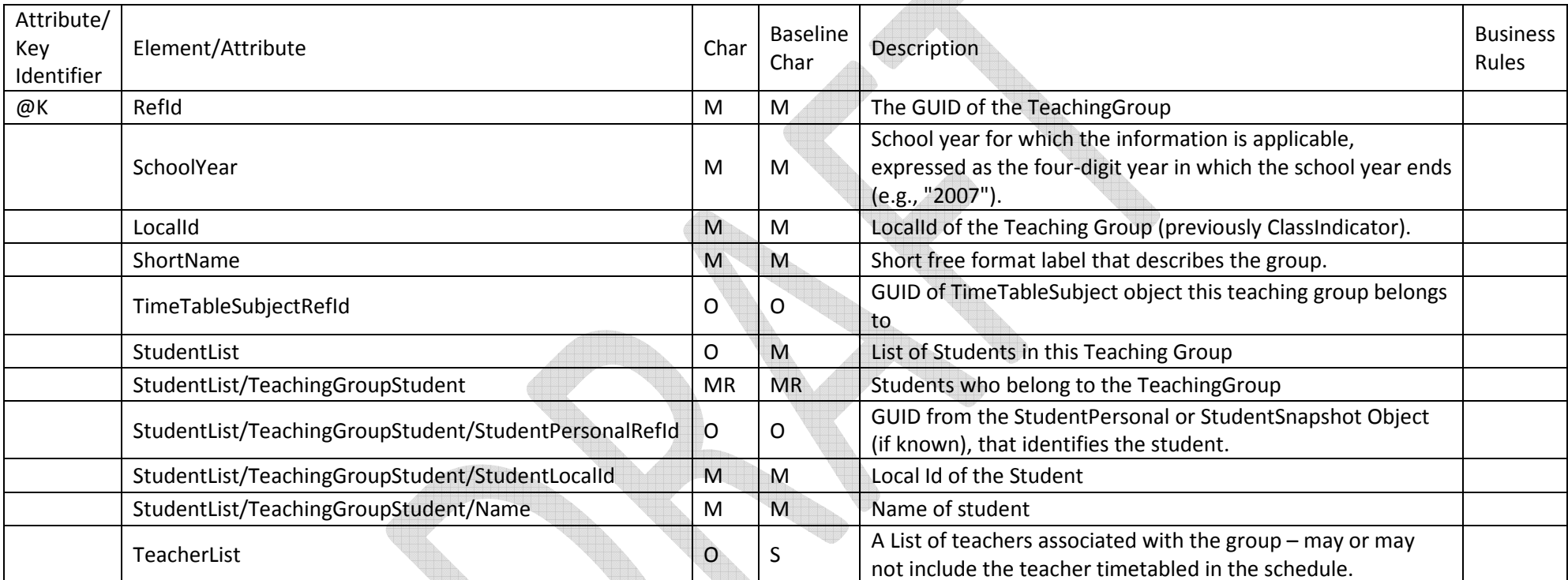

## 3.4.9. Period in Teaching Group Rescheduled

Summary: A period within a teaching group is added, is removed, or changes (including changing scheduled time or day, or changing description). TeachingGroup/TeachingGroupPeriodList/TeachingGroupPeriod is updated. (This may involve changing source TimeTableCell instances.)

Pre-requisites:

Page 85 of 88

- Teaching group object already exists.
- Teaching group period list already exists, or else underlying TimeTableCell instances already exists

Note Also: That if any member of the TeachingGroupTeacherList or PeriodList changes - that the Object needs to be re-published with a new TeacherList containing all the current TeachingGroupTeachers and all the current PeriodList periods.

#### Objects Events:

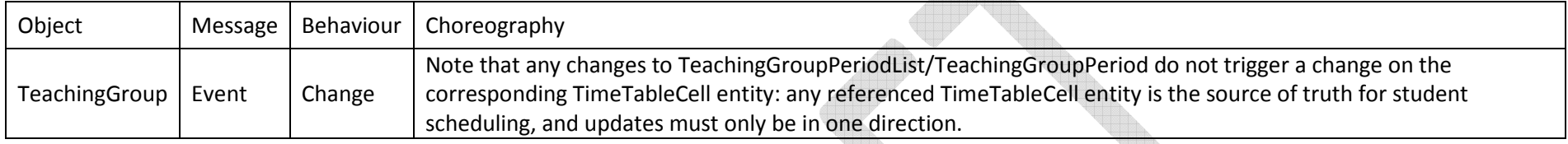

#### 3.4.9.1 Teaching Group

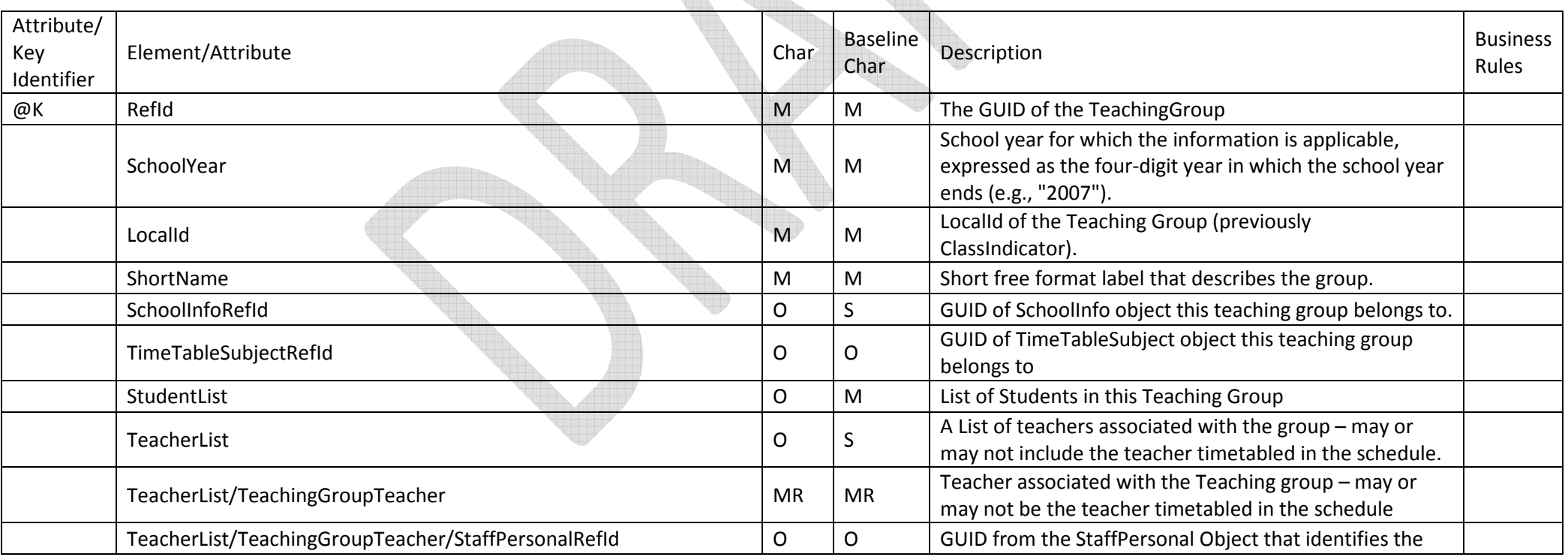

X

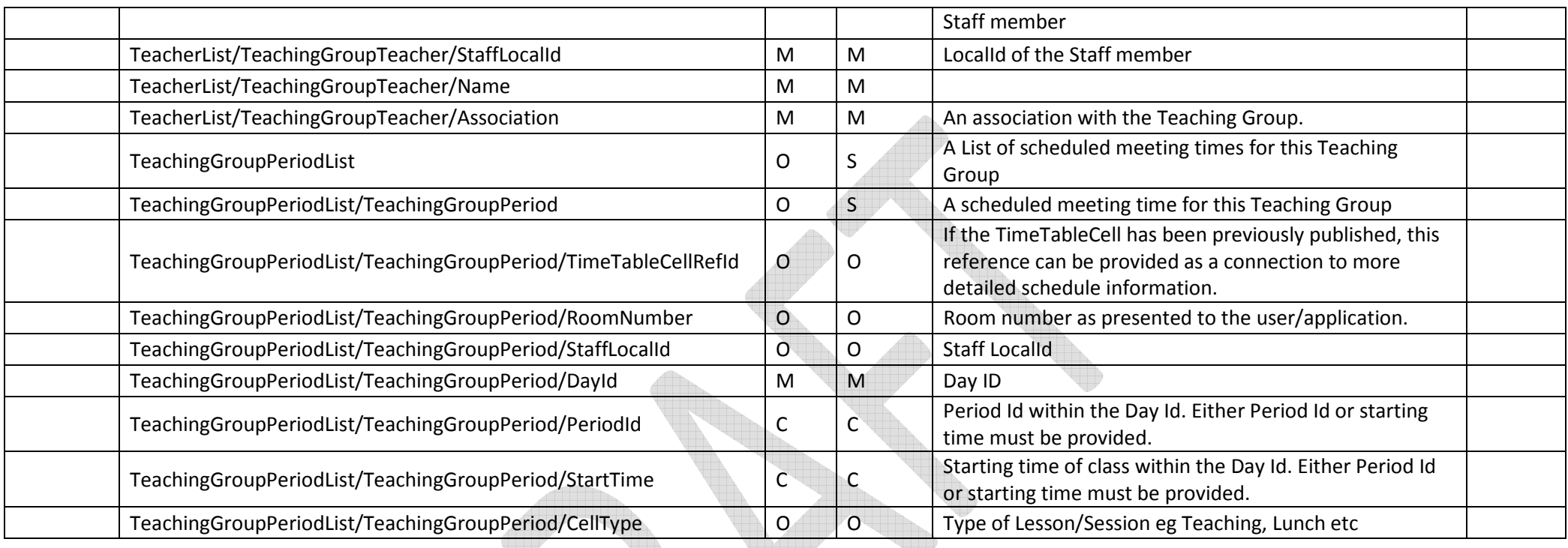

# 4. Optional Objects – may include

## 4.1. PersonPicture

This Object is Optional and is added for completeness when required. This is the Picture of either the Student or the Staff member being published and should be published after the StudentPersonal or StaffPersonal Object has been published in the zone.

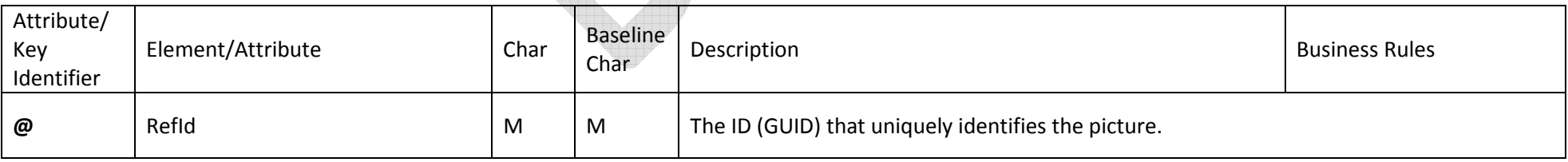

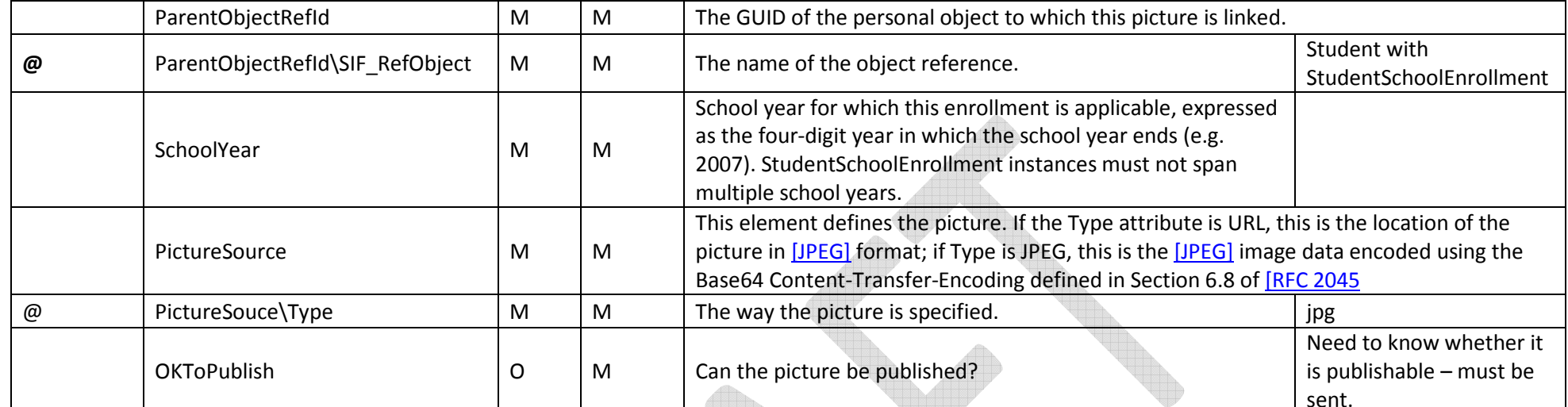